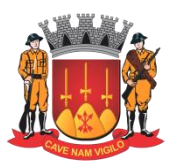

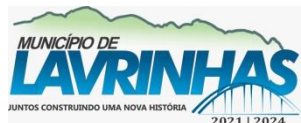

**Estado de São Paulo** Paço Municipal, n° 200 - Centro - Lavrinhas/SP - CEP: 12.760-000 – Tel.: 12) 3146-1110 CNPJ: 45.200.029/0001-55 – [www.lavrinhas.sp.gov.br](http://www.lavrinhas.sp.gov.br/)

**PROCESSO DE LICITAÇÃO PREGÃO PRESENCIAL N° 004/2023 PROCESSO LICITATÓRIO N° 039/2023**

#### **ANEXO I – TERMO DE REFERÊNCIA**

#### **1 – OBJETO**

1.1 - Locação de licença de uso de software integrado de gestão pública,com serviços de conversão e migração de banco de dados existentes, implantação, treinamento, suporte e atendimento técnico, emissão de relatórios e realização de adaptações tecnológicas via demanda para período de 24 meses, nos módulos especificados para atendimento ao Decreto 10.540/2020.

#### **2 – DETALHAMENTO**

2.1 - Justificativa: Diante das necessidades que se apresentam e da estrutura de que dispõe o município, bem como as contínuas demandas por modernização tecnológica, é clara a necessidade de que sejam oferecidos serviços técnicos especializados para que se possam oferecer respostas adequadas aos desafios tecnológicos da Administração Pública Municipal. Desta forma, demandas de construção, manutenção e integração de aplicações críticas para a gestão, especialmente nos controles financeiro, orçamentário e contábil, além da gestão de contratos, gestão de diárias, de recursos humanos, administração financeira do tesouro, cadastro de contribuintes, arrecadação, fiscalização, atendimento ao cidadão, gestão dos programas e políticas públicas e a transparência municipal poderão ser atendidas pela contratação de

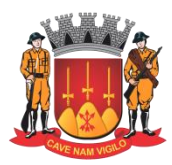

**Estado de São Paulo**

Paço Municipal, n° 200 - Centro - Lavrinhas/SP - CEP: 12.760-000 – Tel.: 12) 3146-1110 CNPJ: 45.200.029/0001-55 – [www.lavrinhas.sp.gov.br](http://www.lavrinhas.sp.gov.br/)

serviços especializados, a exemplo do que ocorre em diversas outras entidades da administração pública em todas as suas esferas e mais intensamente na iniciativa privada. As demandas por serviços especializados em tecnologia da informação são crescentes, sendo fundamental a existência de uma solução que garanta os controles necessários.

Constata-se a insuficiência dos recursos humanos nos setores de tecnologia, o que impossibilita o desempenho eficiente das atribuições da área conforme as necessidades da Administração Municipal.

Tem-se, assim, que esta insuficiência de recursos humanos culmina em dificuldades para atender as crescentes pressões sobre as entidades da área de Tecnologia da Informação, frente à demanda em todos os órgãos municipais e unidades do Poder Executivo Municipal para cumprimento ao Decreto Federal 10.540/2020.

2.2 - Consorciamento e Subcontratação: não é permitida a participação de licitantes sob forma de consórcio; Quanto a subcontratação a mesma poderá ocorrer apenas para o serviço de Datacenter, conforme item 12.8 (Especificações do Serviço de Datacenter) do Termo de Referência.

2.3 - Módulos: os módulos descritos neste termo possuem nomes exemplificativos e estão com as funcionalidades descritas neste Termo de Referência agrupadas para fins didáticos. Serão aceitas soluções com nomes distintos ou agrupamentos de funcionalidades diferentes, desde que todas elas estejam presentes nas soluções ofertadas pela CONTRATADA;

2.4 - Será permitida a composição de mais de uma solução (software) para o atendimento total dos módulos previstos neste edital.

2.5 - A solução visa atendimento ao SIAFIC, Decreto

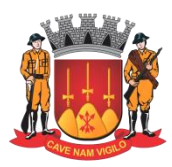

**Estado de São Paulo**

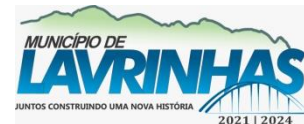

Paço Municipal, n° 200 - Centro - Lavrinhas/SP - CEP: 12.760-000 – Tel.: 12) 3146-1110 CNPJ: 45.200.029/0001-55 – [www.lavrinhas.sp.gov.br](http://www.lavrinhas.sp.gov.br/)

10.540/2020, que envolve uma solução única para os órgãos do município: Prefeitura Municipal de Lavrinhas, Câmara Municipal de Lavrinhas.

2.6 – A solução deverá compor um único banco de dados e um único conjunto de sistemas para composição do Sistema Único e Integrado de Execução Orçamentária, Administração Financeira e Controle. Os demais sistemas que não compõem o SIAFIC, mas são estruturantes, preferencialmente deverão ser integrados.

2.7 – Os sistemas deverão ser instalados em infraestrutura em nuvem, de forma centralizada para atendimento dos órgãos municipais, para acesso através da rede local e rede da internet conforme descrito os requisitos do item 12.8.

#### **3 - QUALIFICAÇÃO TÉCNICA E PROPOSTA COMERCIAL**

#### 3.1 - **No Ato da Proposta Comercial**

3.1.1 - A licitante deverá apresentar declaração dizendo que irá se comprometer a:

(i) Adequar o sistema, mantendo-o atualizado conforme leis, decretos e portarias, sem ônus para a CONTRATANTE em prazo não superior a 30 dias;

(ii) Efetuar correções no sistema sem qualquer tipo de ônus mesmo quando for necessária visita in loco.

(iii) Realizar a instalação ou reinstalação dos servidores, bancos de dados e sistemas em infraestrutura local ou em datacenter, sem ônus para a CONTRATANTE sobre o serviço de instalação, sempre que se fizer necessário, em prazo acordado por ambas as partes;

(iv) que, caso sagre-se vencedora, no ato da assinatura do contrato, registro no Instituto Nacional da Propriedade Industrial, na ABES, ou por quaisquer instrumentos jurídicos idôneos, nos termos do TC 3609.989.13-2 do

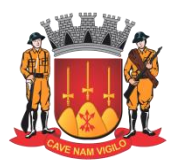

**Estado de São Paulo**

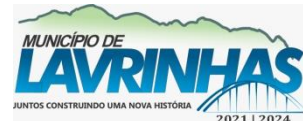

Paço Municipal, n° 200 - Centro - Lavrinhas/SP - CEP: 12.760-000 – Tel.: 12) 3146-1110 CNPJ: 45.200.029/0001-55 – [www.lavrinhas.sp.gov.br](http://www.lavrinhas.sp.gov.br/)

TCESP, comprovando ser legítima proprietária do Sistema ofertado, propondo-se a Certidão Federal de Registro, para a celebração do contrato, com o propósito de se afastar o risco da violação a direitos autorais e, caso não seja legítima detentora do registro, apresentar carta de solidariedade da empresa detentora autorizando a comercialização, manutenção e atualização do produto, se propondo a apresentar no momento de assinatura do contrato, o Contrato de Licença averbado no INPI ou Contrato de Comercialização ou Autorização de Comercialização, com o respectivo Registro no INPI.

#### 3.2 - **No Ato da Habilitação Jurídica**

3.2.1 - Atestados de Qualificação Técnica passados por pessoas jurídicas, de direito público ou privado, que comprovem que a respectiva licitante executou ou executa, a contento, fornecimento de natureza e vulto similares ao desta licitação, na proporção de no mínimo 50% do objeto licitado, conforme súmula 24 do TCE, sendo permitida a soma de atestados.

#### **4 - OBRIGAÇÕES DA CONTRATADA**

4.1 - Cumprir rigorosamente com todas as programações e atividades do objeto deste Contrato;

4.2 - Levar, imediatamente, ao conhecimento do responsável do contrato, qualquer fato extraordinário ou anormal que ocorra durante a execução dos serviços, para adoção de medidas cabíveis, bem como, comunicar, por escrito e de forma

detalhada.

4.3 - Indicar e Disponibilizar equipe técnica que atuará na implantação e parametrização de cada módulo; 4.4 - Arcar com despesas de deslocamento e hospedagem da equipe técnica;

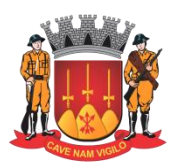

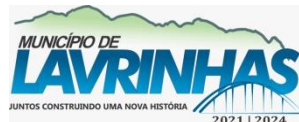

**Estado de São Paulo**

Paço Municipal, n° 200 - Centro - Lavrinhas/SP - CEP: 12.760-000 – Tel.: 12) 3146-1110 CNPJ: 45.200.029/0001-55 – [www.lavrinhas.sp.gov.br](http://www.lavrinhas.sp.gov.br/)

4.5 - Apresentar os produtos definidos na qualidade e prazos definidos pela CONTRATANTE;

4.6 - Fornecer todas as informações e esclarecimentos solicitados pela CONTRATANTE;

4.7 - Facilitar a supervisão acompanhamento dos trabalhos pela CONTRATANTE, fornecendo, sempre que solicitados, informações e documentos relacionados com a execução do objeto do presente edital;

4.8 - Assumir a responsabilidade por todos os encargos previdenciários e obrigações sociais previstos na legislação em vigor, obrigando-se a saldá-los na época própria, vez que os seus técnicos não terão vínculo empregatício com a CONTRATANTE;

4.9 - Obedecer às normas e rotinas da CONTRATANTE, principalmente as que disserem respeito à segurança, à guarda, à manutenção e à integridade das informações existentes ou geradas durante a execução dos serviços; 4.10 - Guardar o mais absoluto sigilo em relação às informações ou documentos de qualquer natureza a que venham tomar conhecimento, respondendo, administrativa, civil e criminalmente por sua indevida divulgação e/ou incorreta ou descuidada utilização;

4.11 - Responsabilizar-se por todos os ônus referentes aos serviços contratados, inclusive, alimentação e transporte, compreendendo-se o deslocamento do empregado do seu endereço residencial até o local de trabalho, bem assim do local de trabalho até sua residência, quando em serviço, bem como tudo que as leis trabalhistas e previdenciárias preveem e demais exigências legais para o exercício da atividade objeto da licitação;

4.12 - Prover o pessoal necessário para garantir a execução dos serviços, nos regimes contratados, sem interrupção seja por motivo de férias, descanso semanal, licença, falta ao serviço, demissão e outros análogos,

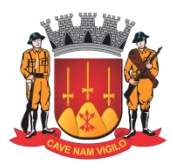

**Estado de São Paulo**

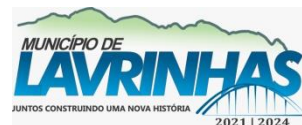

Paço Municipal, n° 200 - Centro - Lavrinhas/SP - CEP: 12.760-000 – Tel.: 12) 3146-1110 CNPJ: 45.200.029/0001-55 – [www.lavrinhas.sp.gov.br](http://www.lavrinhas.sp.gov.br/)

obedecidas às disposições da legislação trabalhista vigente;

4.13 - Responsabilizar-se pela conformidade e qualidade dos serviços e bens, bem como de cada material, matériaprima ou componente individualmente considerado, mesmo que não sejam de sua fabricação, garantindo seu perfeito desempenho;

4.14 - Em nenhuma hipótese veicular publicidade ou qualquer outra informação acerca das atividades, sem prévia autorização da CONTRATANTE;

4.15 - Apresentar a metodologia de implantação que poderá sofrer mudanças conforme a necessidade da licitante desde comum acordo entre CONTRATANTE e CONTRATADA;

4.16 - Apresentar o cronograma de implantação para a CONTRATANTE, de forma a atender as conveniências de datas e horários;

4.17 - Emitir, relatórios sobre os atos relativos à execução do contrato, para facilitar o acompanhamento e fiscalização da prestação dos serviços, à exigência de condições estabelecidas e à proposta de aplicação de sanções;

4.18 - Fornecer todos os serviços para manter o perfeito funcionamento dos servidores dos sistemas de gestão pública, arcando com todos os custos provenientes da instalação e configuração do software a ser contratado.

4.19 - Manter o funcionamento adequado dos seus sistemas e bancos de dados, responsabilizando-se por eles, bem como informando à CONTRATANTE com antecedência mínima de 3 dias qualquer indisponibilidade programada do sistema para manutenções de quaisquer tipos.

4.20 - Fornecer à prefeitura o Banco de Dados quando solicitado, em prazo não superior a 72 horas, contadas nos dias úteis.

4.21 - Fornecer manual de referência de todas as rotinas

6

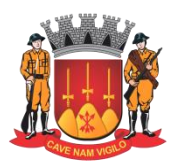

**Estado de São Paulo**

Paço Municipal, n° 200 - Centro - Lavrinhas/SP - CEP: 12.760-000 – Tel.: 12) 3146-1110 CNPJ: 45.200.029/0001-55 – [www.lavrinhas.sp.gov.br](http://www.lavrinhas.sp.gov.br/)

operacionais relativas ao sistema, ou seja, o sistema deverá possibilitar suporte ao usuário, oferecendo tópicos de ajuda;

4.22 - A CONTRATANTE poderá solicitar a integração das informações com outros sistemas, sendo que eventuais custos sobre a demanda serão acordados durante a solicitação, com regras de negócio e prazos dado pela CONTRATANTE;

4.23 - A integração deverá ser desenvolvida e operacionalizada com a participação de representantes técnicos da empresa CONTRATADA e da CONTRATANTE, contemplando, obrigatoriamente, as seguintes atividades: 4.23.1 - A CONTRATADA deverá fornecer o layout contendo todas as especificações técnicas para o estabelecimento da integração, que contemple garantias de segurança e privacidade das informações trocadas, além de preservar os históricos das movimentações;

4.23.2 - A CONTRATADA, de comum acordo com a CONTRATANTE, deverá estabelecer as rotinas de importação, exportação e atualização de dados, bem como a sua periodicidade, escopo, regras de negócio, tecnologia adequada a ser utilizada, dentre outros requisitos do projeto de integração;

4.23.3 - A integração deverá ser testada e homologada pelas partes envolvidas em ambiente de homologação antes de sua implementação, e a rotina ocorrerá conforme definido no item anterior;

4.23.4 - Em eventual falha nos processos da integração, a CONTRATANTE deverá comunicar por e-mail a CONTRATADA informando: quais processos afetados, causa raiz, plano de ação, prazos para restabelecimento em conformidade com a tabela de criticidade do item suporte técnico;

4.23.5 - A CONTRATADA deverá comunicar antecipadamente a CONTRATANTE, qualquer modificação no SISTEMA contratado

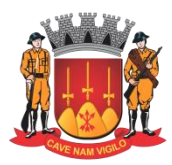

**Estado de São Paulo**

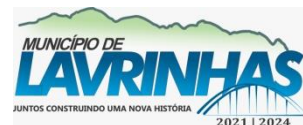

Paço Municipal, n° 200 - Centro - Lavrinhas/SP - CEP: 12.760-000 – Tel.: 12) 3146-1110 CNPJ: 45.200.029/0001-55 – [www.lavrinhas.sp.gov.br](http://www.lavrinhas.sp.gov.br/)

que afete as integrações, para o planejamento da sua realização, em prazo não inferior a 72 horas, contadas nos dias úteis;

4.23.6 - A CONTRATADA deverá adequar o processo de integração mediante comunicado da CONTRATANTE, em função de necessidades de alterações nos sistemas;

4.23.7 - A CONTRATADA deverá instruir a CONTRATANTE como realizar procedimentos para automatização dos backups diários dos arquivos municipais, auxiliando sempre que solicitado;

4.23.8 – A CONTRATADA fica obrigada a aceitar, nas mesmas condições contratuais, os acréscimos ou supressões que se fizerem nos serviços, até 25% do valor inicial atualizado do contrato;

4.23.9 - Realizar em prazo hábil para implementação todas as adequações necessárias para o integral cumprimento da legislação vigente e suas eventuais atualizações.

#### **5 - OBRIGAÇÕES DA CONTRATANTE**

5.1 - Agendar as reuniões que se fizerem necessárias para o planejamento, avaliação e ajustes nas etapas previstas de implantação;

5.2 - Acompanhar e fiscalizar a execução do Contrato, através de um Grupo de Trabalho designado. Verificar o cumprimento das obrigações assumidas pela prestadora, inclusive quanto à continuidade da prestação dos serviços que, ressalvados os casos de força maior, justificados e aceitos pela CONTRATANTE, não devem ser interrompidas; 5.3 - Fornecer as informações e documentos indispensáveis para a elaboração dos produtos mencionados;

5.4 - Efetuar o pagamento nas condições e preços pactuados;

5.5 - Prestar as informações e os esclarecimentos que

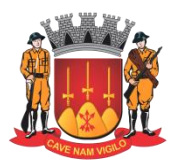

**Estado de São Paulo**

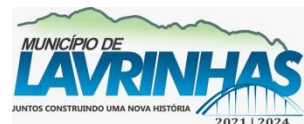

Paço Municipal, n° 200 - Centro - Lavrinhas/SP - CEP: 12.760-000 – Tel.: 12) 3146-1110 CNPJ: 45.200.029/0001-55 – [www.lavrinhas.sp.gov.br](http://www.lavrinhas.sp.gov.br/)

venham a ser solicitados pelos empregados da CONTRATADA;

#### **6 - ETAPA DE IMPLANTAÇÃO**

6.1 - A vencedora deverá iniciar a implantação do sistema de acordo com a Ordem de Início emitida pelo gestor do contrato, ficando então responsável por implementar o sistema no município, inclusive realizando a conversão e migração dos bancos de dados existentes dos seguintes órgãos municipais: Prefeitura Municipal de Lavrinhas, Câmara Municipal de Lavrinhas, bem como todas as adaptações e providências necessárias para que os dados já existentes do município sejam integralmente incorporados no sistema da CONTRATADA, sem perda de informação.

6.1.1 – O SGBD a atual que será disponibilizado para ser migrado da Prefeitura é o MS SQL Server, e da Câmara é o Postgre SQL.

6.1.2 – O serviço de migração e conversão consiste na importação dos dados da última base de dados em operação pela Prefeitura e pela Câmara, de todos os sistemas contratados.

6.2 - A licitante vencedora do certame deverá disponibilizar equipe técnica especializada para auxiliar a Administração na definição das variáveis que serão utilizadas na parametrização dos Sistemas durante a implantação, de acordo com a legislação pertinente. 6.3 - A implantação total dos Sistemas pela empresa contratada não poderá ser superior a 6 (seis) meses contados a partir do recebimento da ordem de serviço inicial, e será executada conforme cronograma proposto para implantação contemplando, obrigatoriamente, todas as exigências e seus subitens constantes do Termo de Referência;

6.4 - Cada órgão designará servidores municipais das áreas

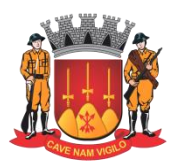

**Estado de São Paulo**

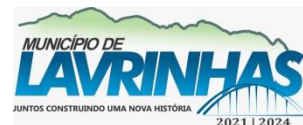

Paço Municipal, n° 200 - Centro - Lavrinhas/SP - CEP: 12.760-000 – Tel.: 12) 3146-1110 CNPJ: 45.200.029/0001-55 – [www.lavrinhas.sp.gov.br](http://www.lavrinhas.sp.gov.br/)

atendidas pelos Sistemas para apoio e suporte aos técnicos da empresa contratada para implantação; 6.5 - Deverão ser realizadas todas as simulações pela empresa contratada em conjunto com cada órgão, em que deverá ser demonstrado o perfeito funcionamento do Sistema, atendendo a legislação vigente sempre que aplicável;

6.6 - Como parte integrante do processo de implantação, a empresa contratada deverá ministrar treinamentos aos usuários dos Sistemas,tendo como suporte os manuais operacionais dos sistemas.

6.7 - A partir de 6 (seis) meses todas as atividades pertinentes a implantação, migração e conversão dos Sistemas, inclusive as simulações de funcionamento deverão estar rigorosamente executadas, todos os mecanismos contemplados no objeto utilizados pela Prefeitura e pela Câmara, a exclusivo critério, serão retirados de operação a partir da data oficial de funcionamento dos Sistemas. 6.8 - Cabe à Contratada tomar todas as providências necessárias para que a migração e dos dados e adaptações necessárias ocorra sem que haja qualquer prejuízo aos serviços públicos ou ao andamento das atividades da

Prefeitura e da Câmara, estando sujeita à penalidade no caso de ocorrências deste tipo.

6.9 - A Contratada deverá priorizar a implementação dos módulos indicados por cada órgão para montagem do cronograma de implantação, conforme o item ― DEFINIÇÃO DE SISTEMAS POR ÓRGÃO, seguindo todas as diretrizes indicadas no Termo de Referência, incluindo remessa dos dados ao TCE-SP.

6.10 - A Contratada deverá implementar os módulos considerando o tempo previsto no cronograma abaixo:

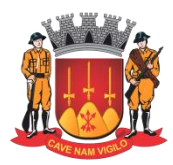

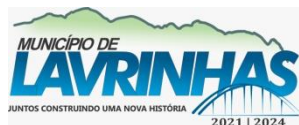

**Estado de São Paulo**

Paço Municipal, n° 200 - Centro - Lavrinhas/SP - CEP: 12.760-000 – Tel.: 12) 3146-1110 CNPJ: 45.200.029/0001-55 – [www.lavrinhas.sp.gov.br](http://www.lavrinhas.sp.gov.br/)

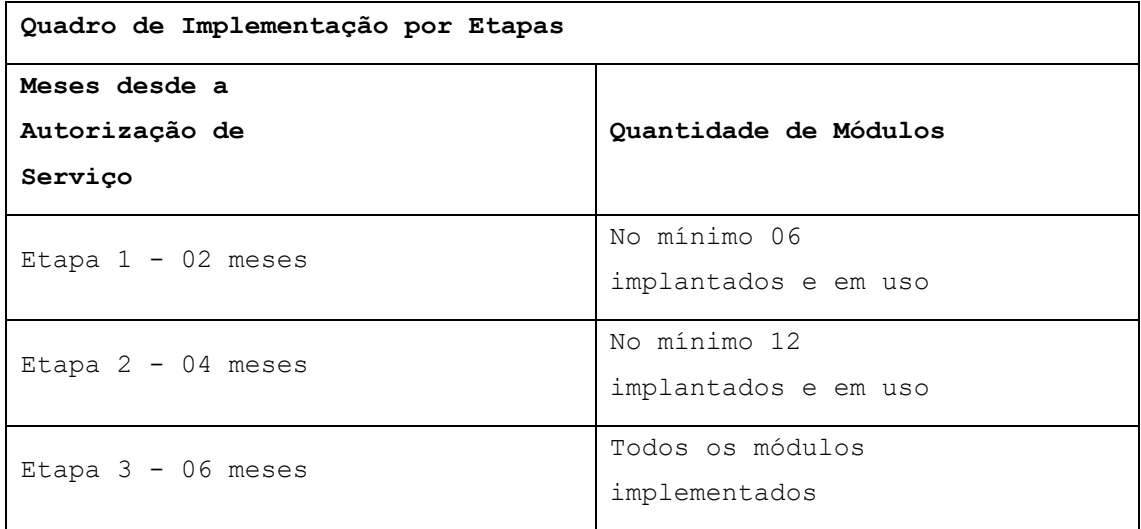

6.11 – Cronograma físico-financeiro que envolve as etapas

de implementação, treinamento e licenciamento com suporte

e manutenção:

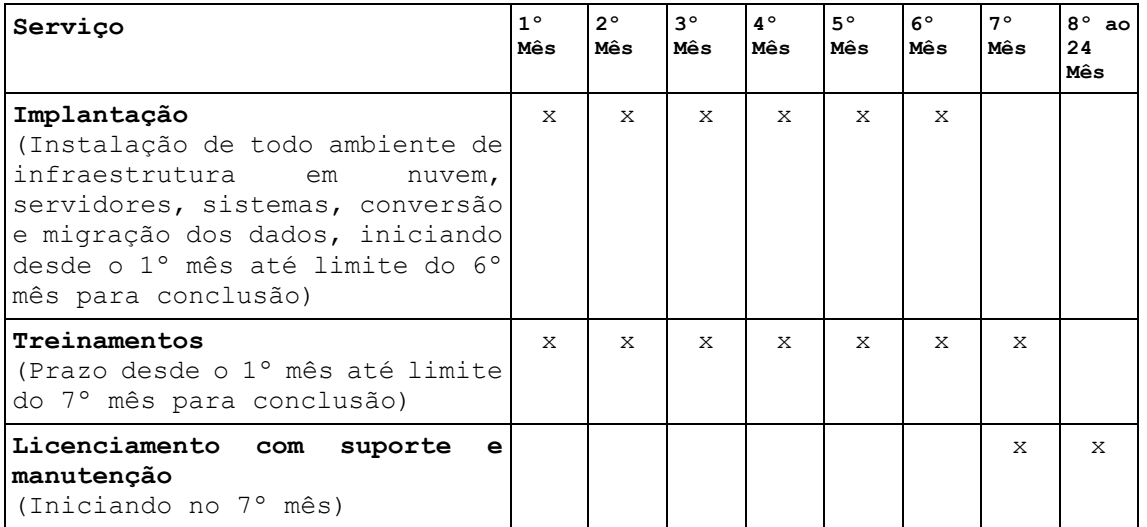

6.11.1 – A implantação será paga mensalmente até o 6º mês de acordo com a proposta comercial.

6.11.2 – Os treinamentos serão pagos de acordo com a comprovação de sua realização de cada sistema, conforme valores descritos na proposta comercial, com prazo de até 7 meses para conclusão.

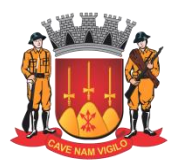

**Estado de São Paulo**

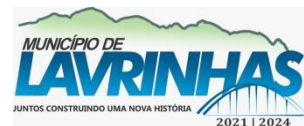

Paço Municipal, n° 200 - Centro - Lavrinhas/SP - CEP: 12.760-000 – Tel.: 12) 3146-1110 CNPJ: 45.200.029/0001-55 – [www.lavrinhas.sp.gov.br](http://www.lavrinhas.sp.gov.br/)

6.11.3 – O licenciamento, suporte e manutenção será pago mensalmente iniciando no 7º mês, considerando os valores descritos na proposta comercial.

#### **7 – TREINAMENTO**

7.1 - A contratada deverá fornecer treinamento operacional aos usuários que farão uso dos Sistemas de forma direcionada para as funcionalidades que atendam cada uma das áreas. Este treinamento deve capacitar os profissionais tanto na utilização dos Sistemas quanto ao conhecimento dos recursos do módulo específico por ele utilizado.

7.2 - Devido à pandemia do COVID-19, a CONTRATADA deve prever a possibilidade de fazer treinamentos remotos, podendo excetuar-se casos específicos de maior complexidade, definidos pela CONTRATANTE, em que os treinamentos serão presenciais.

7.3 - A proponente vencedora deverá realizar o treinamento dos sistemas, para os técnicos/usuários do município. O número estimado de pessoas a serem treinadas nos Sistemas destinados a de Gestão Administrativa de cada órgão:

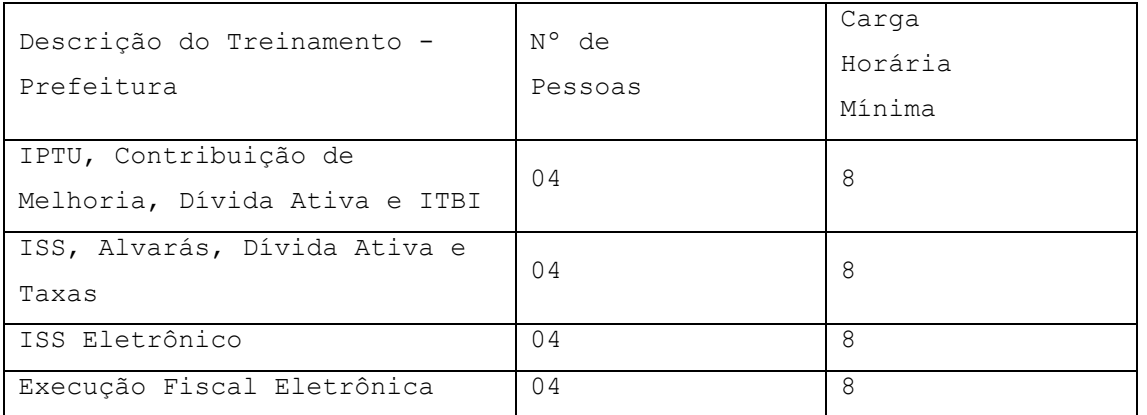

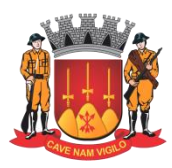

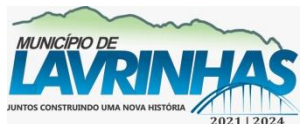

**Estado de São Paulo**

Paço Municipal, n° 200 - Centro - Lavrinhas/SP - CEP: 12.760-000 – Tel.: 12) 3146-1110 CNPJ: 45.200.029/0001-55 – [www.lavrinhas.sp.gov.br](http://www.lavrinhas.sp.gov.br/)

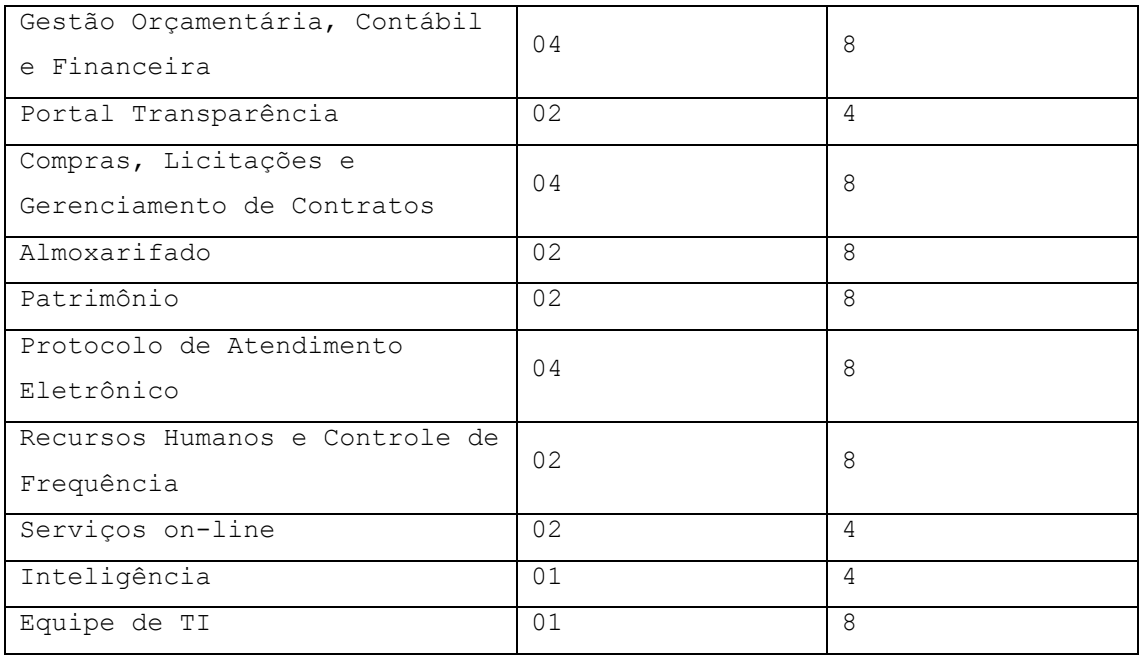

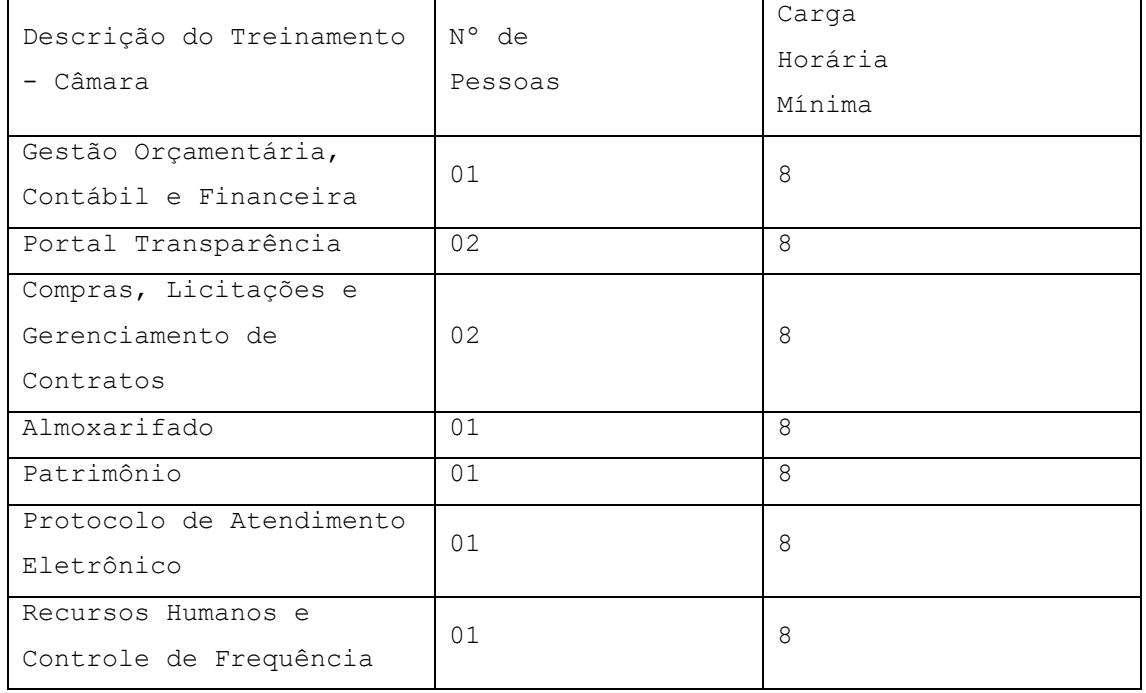

I.4 contratada

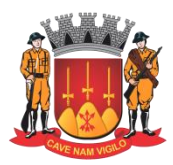

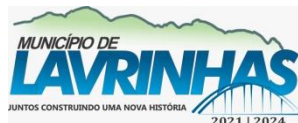

**Estado de São Paulo**

Paço Municipal, n° 200 - Centro - Lavrinhas/SP - CEP: 12.760-000 – Tel.: 12) 3146-1110 CNPJ: 45.200.029/0001-55 – [www.lavrinhas.sp.gov.br](http://www.lavrinhas.sp.gov.br/)

deverá fornecer acompanhamento dos consultores, aos usuários de cada uma das áreas atendidas pelo Sistema, durante a implantação e início da operação do sistema.

I.5 A contratada deverá fornecer treinamento técnico, a respeito do sistema, em especial das ferramentas de tecnologia disponibilizadas pelo sistema.

#### $I.6$  -

A contratada deverá fornecer todos os recursos, materiais e softwares necessários aos treinamentos.

7.7 - O treinamento dos profissionais envolvidos no processo de utilização do sistema deverá ocorrer no formato de apresentação do Sistema, para todos os usuários independente de qual módulo ou ferramenta que o colaborador irá utilizar em suas rotinas diárias de trabalho;

7.8 - Cada órgão definirá e disponibilizará local e data para realização do treinamento; 7.9 - O prazo de conclusão do treinamento deverá ocorrer em até 30 dias após a implementação de cada módulo conforme o cronograma de implementação por etapas; 7.10 - A empresa contratada deverá oferecer treinamento e capacitação aprofundada para os servidores municipais indicados que serão os multiplicadores de informações, garantindo de forma genérica que todos os funcionários tenham conhecimento das ferramentas disponíveis no sistema, para turmas que não excedem a quantidade de 10 (dez) servidores presenciais ou sem limite por EAD, até que, a totalidade dos servidores indicados pela administração participe da capacitação.

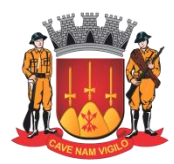

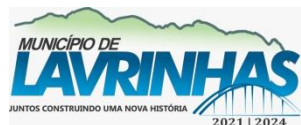

**Estado de São Paulo**

Paço Municipal, n° 200 - Centro - Lavrinhas/SP - CEP: 12.760-000 – Tel.: 12) 3146-1110 CNPJ: 45.200.029/0001-55 – [www.lavrinhas.sp.gov.br](http://www.lavrinhas.sp.gov.br/)

**8 - SUPORTE, ATENDIMENTO, MANUTENÇÃO E SLA (Service Level Agreement)**

8.1 - A Empresa contratada deverá atender aos chamados de Manutenção Corretiva utilizando-se do critério de priorização aqui definido:

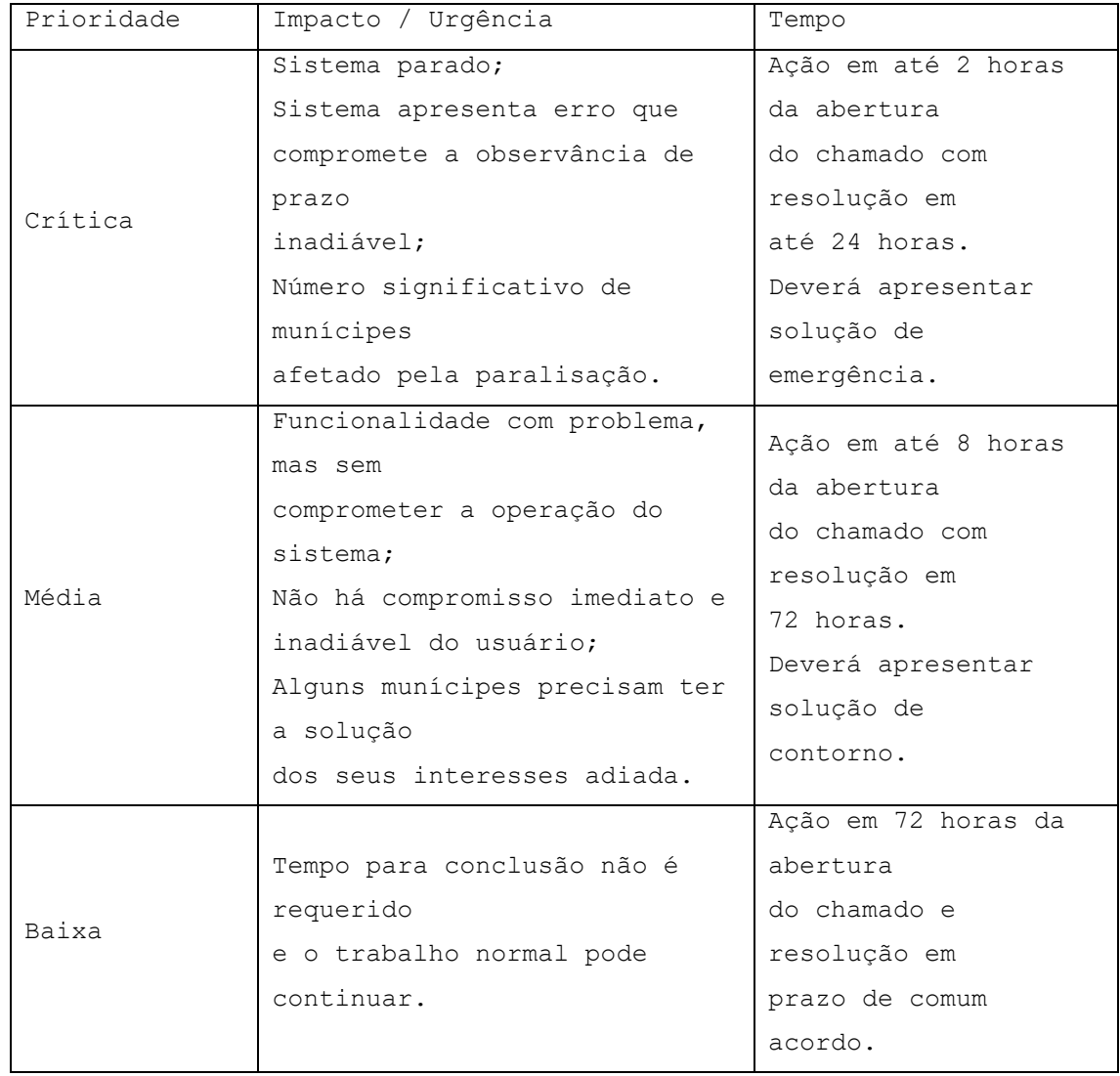

8.2 - A inobservância pela CONTRATADA dos prazos acima poderá ensejar a aplicação de penalidade, nos moldes definidos pelo item 10.3;

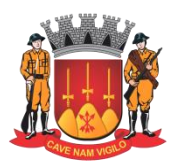

**Estado de São Paulo**

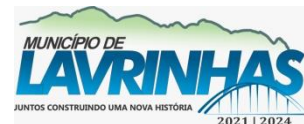

Paço Municipal, n° 200 - Centro - Lavrinhas/SP - CEP: 12.760-000 – Tel.: 12) 3146-1110 CNPJ: 45.200.029/0001-55 – [www.lavrinhas.sp.gov.br](http://www.lavrinhas.sp.gov.br/)

8.3 - As horas serão sempre contadas levando-se em conta o período de 08:00h às 12:00h e das 13:00h às 17:00h, nos dias úteis de segunda-feira a sexta-feira, na sede da Empresa contratada;

8.4 - É necessária a homologação por parte da CONTRATANTE atestando alterações solicitadas e/ou em novas implementações no Sistema. A Empresa CONTRATADA deverá atualizar e liberar o Sistema atendendo perfeitamente aos requisitos da alteração e/ou da nova funcionalidade necessária à execução dos trabalhos;

8.5 - A CONTRATADA deverá prestar serviços em cumprimento a lei nº 13.709, de 14 de agosto de 2018, Lei Geral de Proteção de Dados Pessoais (LGPD);

8.6 - A CONTRATADA deverá disponibilizar 01 (um) técnico alocado na Prefeitura para suporte presencial à Prefeitura, seguindo o horário de de segunda-feira à sexta-feira, das 8h às 17h, para orientar e resolver solicitações dos usuários na operação dos sistemas, conforme a necessidade do Municipio e por tempo indetermidado.

8.7 - Os equipamentos de informática a serem utilizados por seu técnico residente alocado serão fornecidos pela CONTRATADA;

#### **9 - PROVA DE CONCEITO**

9.1 - A adjudicação do objeto a ser contratado, à empresa classificada em primeiro lugar no certame, ficará condicionada a aceitabilidade do sistema apresentado, a ser realizada por meio de ação das funcionalidades pela LICITANTE, analisada sob critérios objetivos definidos no Termo de Referência, pelo departamento de tecnologia da informação.

9.2 - A Prova de Conceito (POC), visa averiguar de forma prática que a solução ofertada **atende aos requisitos** 

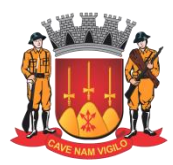

**Estado de São Paulo**

Paço Municipal, n° 200 - Centro - Lavrinhas/SP - CEP: 12.760-000 – Tel.: 12) 3146-1110 CNPJ: 45.200.029/0001-55 – [www.lavrinhas.sp.gov.br](http://www.lavrinhas.sp.gov.br/)

**funcionais e técnicos especificados no Termo de Referência.**

9.3 - A demonstração será feita em equipamento próprio da licitante, devendo ser feita de forma presencial.

9.4 - A LICITANTE classificada em primeiro lugar, será convocada, com antecedência mínima de 05 (cinco) dias úteis, para realizar PROVA DE CONCEITO (POC) e deverá realizar em até 5 (cinco) dias úteis, após início desta, a demonstração dos sistemas afim de homologação do mesmo para fins de assinatura de contrato.

9.5 - Caso a LICITANTE não realize a demonstração dentro do prazo estabelecido ou a demonstração não atenda aos critérios objetivos do Termo de Referência a mesma será desclassificada, sendo convocada a segunda colocada no certame e assim sucessivamente.

9.6 - A POC será analisada e julgada pelos membros da Comissão Técnica indicada pela Prefeitura e Câmara Municipal, cabendo a ela determinar se o item cumpre ou não os requisitos solicitados no presente termo.

9.7 - Para obter aprovação, a empresa deverá comprovar atendimento mínimo de 90% do total de itens solicitados a serem apresentados (50 itens), sendo 04(quatro) rotinas de cada módulo e 04(quatro)requisitos tecnológicos, totalizando 56 itens a serem demonstrados.

9.8 - Poderá ser exigido durante a PROVA DE CONCEITO, a qualquer momento, a exportação dos arquivos XML de importação para o AUDESP, podendo incorrer em reprovação total do item em caso de verificação de dados incompatíveis, equivocados ou sem correspondência com o exigido pelo AUDESP.

9.9 - Também poderão ser solicitadas durante a PROVA DE CONCEITO demonstrações diversas com finalidade de verificar se a solução apresentada trata-se de solução pronta e definitiva e não um protótipo, ambiente simulado

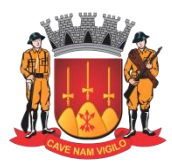

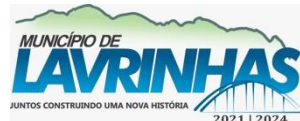

**Estado de São Paulo**

Paço Municipal, n° 200 - Centro - Lavrinhas/SP - CEP: 12.760-000 – Tel.: 12) 3146-1110 CNPJ: 45.200.029/0001-55 – [www.lavrinhas.sp.gov.br](http://www.lavrinhas.sp.gov.br/)

ou similares.

9.10 - Será reprovada da PROVA DE CONCEITO a participante que: 9.10.1 - Não se apresentar no local e data designada para a demonstração; 9.10.2 - Não consiga apresentar a solução por ausência de equipamentos ou serviços de sua responsabilidade; 9.10.3 - Não atender pelo menos 90% do total dos itens solicitados (50 itens); 9.10.4 - Apresentar arquivos XML, quando exigidos, com dados incompatíveis, equivocados ou sem correspondência com o exigido pelo AUDESP; 9.10.5 - Apresentar protótipo ou ambiente simulado, configurando portanto uma solução não concluída. 9.11 - Qualquer interessado poderá acompanhar a realização da PROVA DE CONCEITO. 9.12 - Durante a prova somente poderão se manifestar a equipe da Contratante e a licitante respondente a Prova, os demais interessados poderão se manifestar por escrito durante a fase de recursos. 9.13 - Será concedida uma única oportunidade de aplicação da PROVA DE CONCEITO por Licitante. 9.14 - Toda a infraestrutura de hardware e software necessária para demonstração do atendimento aos requisitos é de responsabilidade do Licitante, assim como as massas de dados necessárias para a demonstração. 9.15 - Cabe à CONTRATANTE apenas a disponibilização do local e internet para realização da prova prática de conceito. 9.16 - Decorrida a Prova de Conceito, a comissão de servidores emitira relatório concluindo pela aprovação ou reprovação do sistema integrado em até 30 dias.

9.17 - O sistema apresentado pelo Licitante será considerado reprovado caso haja o não comparecimento da

18

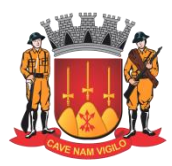

**Estado de São Paulo**

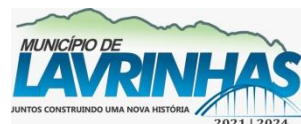

Paço Municipal, n° 200 - Centro - Lavrinhas/SP - CEP: 12.760-000 – Tel.: 12) 3146-1110 CNPJ: 45.200.029/0001-55 – [www.lavrinhas.sp.gov.br](http://www.lavrinhas.sp.gov.br/)

empresa para execução da prova na data e hora marcada; 9.18 - A divulgação do resultado da prova de conceito será informada por e-mail e publicada no sítio da licitação e nos canais de publicação oficial do município. 9.19 - Caso a demonstração do objeto não seja aprovada, a licitante será desclassificada e o Pregoeiro convocara a licitante detentora da oferta subsequente de menor preço, para abertura dos seus documentos de habilitação e posteriormente, constatada a habilitação, convocação para a demonstração do objeto através da realização da Prova de Conceito, e assim sucessivamente até a apuração de uma demonstração aceitável, caso em que a licitante será declarada vencedora.

9.20 - Será declarada vencedora a Licitante que apresentar o menor Preço global, que cumprir todos os requisitos de habilitação e tiver a solução ofertada aprovada na PROVA DE CONCEITO.

#### **10 - JULGAMENTO, REMUNERAÇÃO E PENALIDADES**

10.1 - O julgamento das propostas será pelo menor valor global;

10.2 - O pagamento será mensal condicionado ao devido ateste dos respectivos fiscais de contrato relativos aos serviços prestados conforme o termo de referêcnai;

10.3 - O descumprimento de qualquer item deste Termo de Referência durante a execução dos serviços poderá ensejar na aplicação de penalidades à empresa, respeitado o devido processo legal e garantido o contraditório e a ampla defesa;

10.4 - Em caso de confirmação do descumprimento, a multa será de 1% do valor total devido naquele mês.

10.5 - Em caso de reincidência do mesmo problema a multa aumentará em 1% para cada nova aplicação de penalidade, até o limite de 6%.

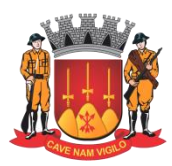

**Estado de São Paulo**

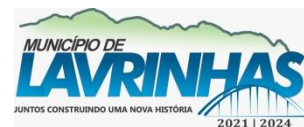

Paço Municipal, n° 200 - Centro - Lavrinhas/SP - CEP: 12.760-000 – Tel.: 12) 3146-1110 CNPJ: 45.200.029/0001-55 – [www.lavrinhas.sp.gov.br](http://www.lavrinhas.sp.gov.br/)

10.6 - Em caso de atraso na implantação dos módulos conforme cronograma estabelecido no item 6 do Termo de Referência, a empresa será penalizada em 1% do valor total do contrato por cada módulo atrasado previsto nas etapas do cronograma, a cada mês de atraso.

10.7 - A remuneração será de acordo com a relação dos módulos implantados, treinados e em uso pelos órgãos, após devido ateste do fiscal.

10.8 - Considerando a existência de constratação de locação de software integrado de gestão pública por módulos do Termo de Referência, cada módulo implantado, treinado e em uso ensejará a remuneração conforme o valor por módulo unitário correspondente na proposta.

10.9 - A vigência do contrato é de 24 (vinte e quatro) meses, prorrogado por iguais períodos até o limite de 48 meses, nos termos do art. 57, IV, da Lei Federal n.º 8.666/93.

#### **11 - DEFINIÇÃO DE SISTEMAS POR ÓRGÃO**

11.1 - Os sistemas mencionados receberam os referidos nomes para meros efeitos de atribuição de uma noção lógica de suas funcionalidades, sendo aceito que as empresas ofereçam sistemas cujos nomes sejam diferentes, desde que observadas às funcionalidades e características técnicas que deles se esperam e principalmente que os mesmos sejam integrados.

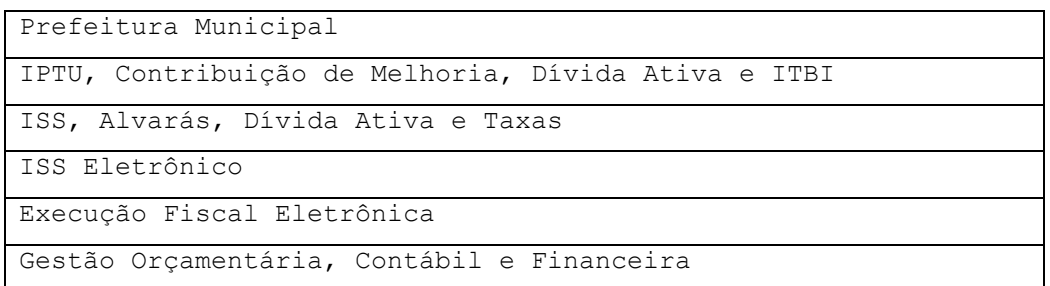

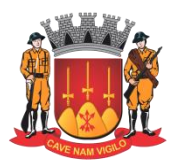

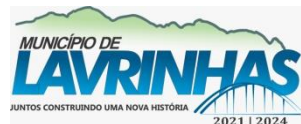

**Estado de São Paulo**

Paço Municipal, n° 200 - Centro - Lavrinhas/SP - CEP: 12.760-000 – Tel.: 12) 3146-1110 CNPJ: 45.200.029/0001-55 – [www.lavrinhas.sp.gov.br](http://www.lavrinhas.sp.gov.br/)

Portal Transparência

Compras, Licitações e Gerenciamento de Contratos

Almoxarifado

Patrimônio

Protocolo de Atendimento Eletrônico

Recursos Humanos e Controle de Frequência

Serviços Online

Inteligência

Câmara Municipal

Gestão Orçamentária, Contábil e Financeira

Portal Transparência

Compras, Licitações e Gerenciamento de Contratos

Almoxarifado

Patrimônio

Protocolo de Atendimento Eletrônico

Recursos Humanos e Controle de Frequência

#### **CARACTERÍSTICAS GERAIS DO SISTEMA**

12.1 - Os módulos devem ser fornecidos e atender aos requisitos de funcionalidades adequadas, como definidos neste edital, e de serem integrados entre si, de modo a atingir também uma solução integrada. 12.2 - A CONTRATADA deverá oferecer solução integrada e permanecerá respondendo pelas suas obrigações definidas neste Termo de Referência e nos instrumentos contratuais, inclusive respondendo por eventuais atrasos, erros ou prestação de serviço não a contento.

#### 12.3 - **Arquitetura e Banco de Dados**

12.3.1 - O sistema deverá estar disponibilizado na plataforma web,independente da linguagem de programação, com acesso através dos principais browsers disponibilizados pelo mercado, exemplo (Chrome ou Firefox

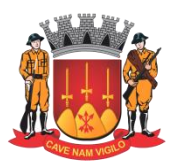

**Estado de São Paulo**

Paço Municipal, n° 200 - Centro - Lavrinhas/SP - CEP: 12.760-000 – Tel.: 12) 3146-1110 CNPJ: 45.200.029/0001-55 – [www.lavrinhas.sp.gov.br](http://www.lavrinhas.sp.gov.br/)

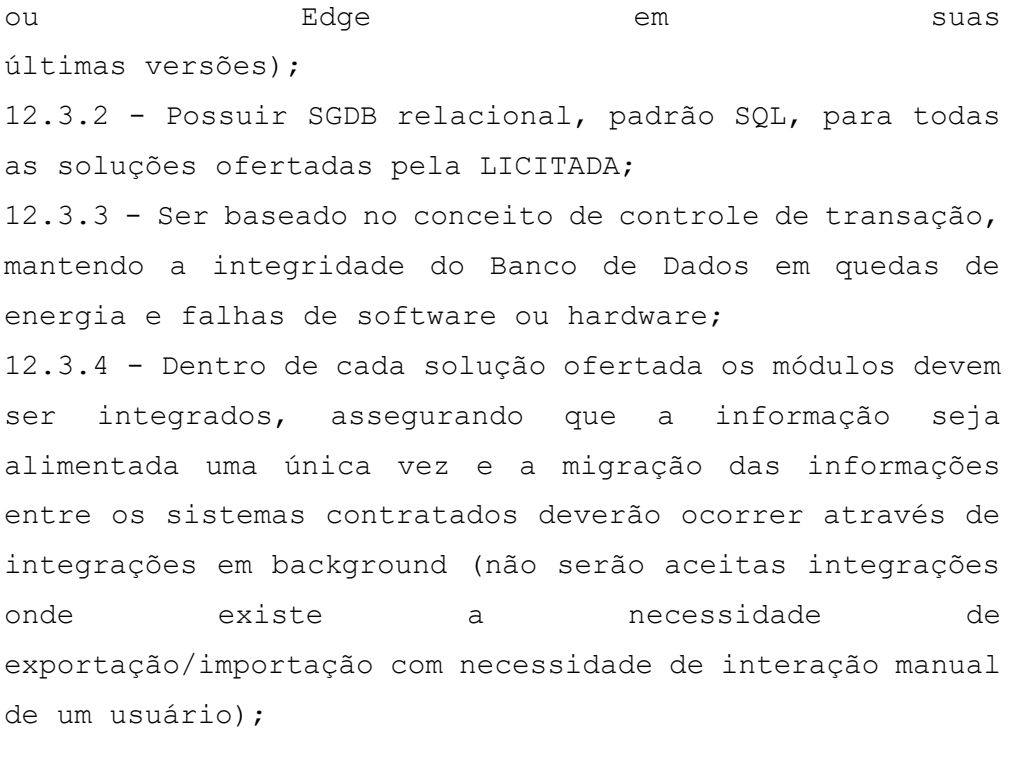

12.3.5 - O Banco de Dados deverá ser do tipo Relacional, com número de licenças independente do número de usuários, do tamanho da base e da quantidade de processadores e núcleos. A empresa contratada deverá assumir para si, todos os custos, ônus e riscos, inclusive de mão-de-obra e manutenções, relativos à aquisição de licenças de uso do banco de dados (quando aplicável) e quaisquer outros softwares aplicativos e utilitários necessários para o perfeito funcionamento do Sistema, todos com número de licenças suficientes para a qualquer tempo no decorrer do contrato, atender ao número de usuários da CONTRATANTE;

12.3.6 - Todos os módulos fornecidos deverão funcionar de maneira integrada, onde as informações devam ser alimentadas uma única vez;

12.3.7 - O sistema deverá ser multiusuários podendo mais de um usuário trabalhar simultaneamente numa mesma tarefa

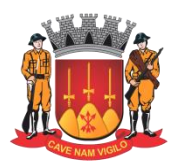

**Estado de São Paulo**

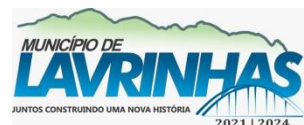

Paço Municipal, n° 200 - Centro - Lavrinhas/SP - CEP: 12.760-000 – Tel.: 12) 3146-1110 CNPJ: 45.200.029/0001-55 – [www.lavrinhas.sp.gov.br](http://www.lavrinhas.sp.gov.br/)

com total integridade dos dados;

12.4 - **Inserção de Campos e Produção de Relatórios** 12.4.1 - Possuir ferramenta de consulta ao banco de dados que permita o acesso às informações, por escrita no padrão SQL, através de acesso(usuário e senha).

Deverá haver a funcionalidade, nesta ferramenta para impressão dos resultados obtidos e, também, de exportação dos dados selecionados nos padrões texto (bloco de notas) ou *csv* (valores separados por vírgula);

12.4.2 - As soluções ofertadas pela contratada deverão permitir a inserção de campos novos nos devidos cadastros realizados no sistema quando os existentes não contemplarem as necessidades atuais da Administração. Todos estes campos deverão ser possíveis de integrarem tabelas e relatórios com quaisquer necessidades de filtros ou agregações que os usuários desejarem.

12.4.3 - Possuir Gerador de Relatório Visual que permita o acesso às informações do banco de dados, por escrita no padrão SQL, através de acesso (usuário e senha); 12.4.4 - Possibilidade de geração de todos os relatórios e guias em impressoras a laser, matricial e jato de tinta, arquivo para transporte (emissão em outro local);

12.4.5 - Será permitida a consulta de forma personalizada e relacional dos campos disponíveis no sistema, com aplicação de filtros nos campos disponíveis, observado os níveis de acesso.

12.4.6 - Deverá existir um gerador de relatório que permita aos administradores, sem ônus para a CONTRATANTE, elaborar ou customizar relatórios do sistema sem a necessidade de interferência da contratada e poder utilizá-los no contexto do sistema fornecido,

23

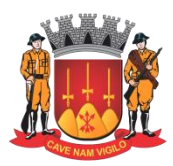

**Estado de São Paulo**

Paço Municipal, n° 200 - Centro - Lavrinhas/SP - CEP: 12.760-000 – Tel.: 12) 3146-1110 CNPJ: 45.200.029/0001-55 – [www.lavrinhas.sp.gov.br](http://www.lavrinhas.sp.gov.br/)

disponibilizando para uso geral dos usuários do sistema. 12.4.7 - O gerador de relatórios deve permitir a completa personalização dos dados gerados, incluindo o estabelecimento de filtros, campos a serem apresentados, realização de operações aritméticas simples (soma, subtração, divisão e multiplicação), bem como definição dos campos a serem segmentados nas linhas e colunas.

12.4.8 - O gerador de relatórios deve permitir o salvamento de formatos de relatórios padrões para serem extraídos futuramente com dados referentes a outros períodos ou filtros.

12.4.9 - Os relatórios deverão permitir a inclusão do brasão da Contratante em seu cabeçalho com distanciamento e margens definidos pela CONTRATANTE para apresentação como documento oficial.

12.4.10 - Possibilitar a inclusão nos relatórios em que se faça necessário, de campo destinado à assinatura do responsável pela exatidão das informações, de forma parametrizada.

12.4.11 - Na inexistência de gerador de relatórios administrável pela CONTRATANTE ou caso o gerador de relatórios não permita o estabelecimento dos relatórios com os campos, filtros e apresentação desejados pela Administração, a CONTRATADA deverá criar os relatórios solicitados pela Administração dentro do sistema em até 30 dias úteis após a solicitação, sem incorrer qualquer ônus para a CONTRATANTE, e estando sujeita à penalidade e multa em caso de atraso.

12.4.12 - Permitir a visualização de todos relatórios gerados em tela, bem como possibilitar que sejam gravados em disco, em formatos de leitura simples, como PDF, RTF ou XML, ou leitura por software de planilhamento, como XLS, XLSX, CSV ou ODS.

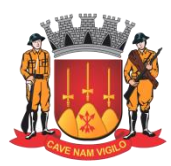

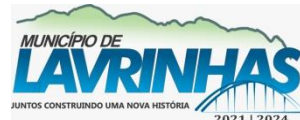

**Estado de São Paulo**

Paço Municipal, n° 200 - Centro - Lavrinhas/SP - CEP: 12.760-000 – Tel.: 12) 3146-1110 CNPJ: 45.200.029/0001-55 – [www.lavrinhas.sp.gov.br](http://www.lavrinhas.sp.gov.br/)

12.4.13 - Permitir que os relatórios possam ser salvos em disco, em formato PDF assinados com certificados digitais, evitando que possam ser efetuadas alterações em seu conteúdo, garantindo assim a integridade da informação. 12.4.14 - Todos os sistemas, assim como o Banco de Dados deverão estar disponibilizados em servidores da CONTRATANTE para acesso através da rede local e da rede de internet.

#### 12.5 – **Segurança**

12.5.1 - Permitir senha criptografada para sistema, banco de dados e transmissão de dados, utilizando algoritmos simétricos e/ou algoritmos assimétricos;

12.5.2 - Possibilidade de incluir informações armazenadas pelas versões anteriores do sistema;

12.5.3 - Todas as senhas de acesso ao(s) banco(s) de dado(s) deverão ser fornecidas para Prefeitura, visto que as informações contidas no(s) banco(s) são de sua propriedade; Os módulos deverão permitir sua execução em Sistema Operacional Windows XP ou superior, nas versões 32 e 64 bits para estações de trabalho, e, pelo menos, em um dos seguintes navegadores: Google Chrome, Mozila Firefox ou Microsoft.

12.5.4 - Deverá haver permissão para acesso on-line às informações do Banco de Dados;

12.5.5 - Registrar todas as tentativas de entrada (login) e saída (logoff) no sistema, gravando as respectivas datas, horas e os usuários.

12.5.6 - O sistema deverá possuir histórico (Log) das operações efetuadas por usuário (no mínimo alterações, inclusões e exclusões) permitindo sua consulta e impressão, para auditoria;

12.5.7 - Todos os módulos de cada solução devem ser acessados com uma única senha por usuário;

12.5.8 - Deverá ser possível a um usuário trocar a senha

25

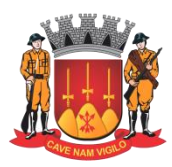

**Estado de São Paulo**

Paço Municipal, n° 200 - Centro - Lavrinhas/SP - CEP: 12.760-000 – Tel.: 12) 3146-1110 CNPJ: 45.200.029/0001-55 – [www.lavrinhas.sp.gov.br](http://www.lavrinhas.sp.gov.br/)

de acesso ao sistema sem depender de interferência da área

de TI. Esta troca deverá manter os históricos de acesso baseados no usuário e não na senha; 12.5.9 - Possuir rotinas automatizadas de cópia de segurança e restauração das bases de dados, garantindo a preservação da integridade dos dados. 12.5.10 - Os acessos aos Serviços On-line (inclusive a Nota Fiscal Eletrônica), deverão ser realizadas através de conexões com certificação segura e deverão ser criptografadas no transporte das informações (https), acessados na mesma base de dados, em tempo real; 12.5.11 - Possibilitar a implementação de assinatura e certificação digital; 12.6 – **Outros** 12.6.1 - O sistema deverá possuir interface gráfica; 12.6.2 - Os módulos devem prever a possibilidade de cadastramento de grupos (ou perfis) de usuários; 12.6.3 - O sistema deverá permitir o cadastramento de todos os usuários desejados, possibilitando a permissão de acesso a cada módulo disponível; 12.6.4 - No cadastramento de um usuário, deverá ser possível associá-lo a grupos (ou perfis) existentes, herdando todas as características de segurança definidas para o(s) grupo(s); 12.6.5 - Atender toda a legislação pertinente às normas de direito e contabilidade relativa ao setor público; às instruções, recomendações do Tribunal de Contas do Estado de São Paulo e ao Projeto Audesp do referido Órgão que estiverem em vigor, e, ainda, aquelas que vierem a vigorar durante todo o período de execução contratual; 12.6.6 - Propiciar a consolidação de informações, nos termos exigidos pelo Sistema Audesp do Tribunal de Contas do Estado de São Paulo;

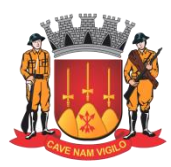

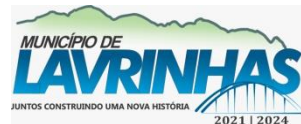

**Estado de São Paulo**

Paço Municipal, n° 200 - Centro - Lavrinhas/SP - CEP: 12.760-000 – Tel.: 12) 3146-1110 CNPJ: 45.200.029/0001-55 – [www.lavrinhas.sp.gov.br](http://www.lavrinhas.sp.gov.br/)

#### 12.7 - **Remessa de dados para o Tribunal de Contas do Estado de São Paulo**

12.7.1 - O sistema deverá ser capaz de gerar arquivos no formato adequado para envio automático dos pacotes, minimamente dos seguintes relatórios:

12.7.1.1 - **FINANÇAS E CONTABILIDADE:** Cadastros Contábeis, Balancetes lsolado, Balancete lsolado de Encerramento Parcial, Balancete Isolado de Encerramento Final, Conciliações Bancárias Mensais, Planejamento Cadastro, Planejamento Inicial, Planejamento Atualizado, Dados Isolados de Balanço, Mapa de Precatórios, Contratos de Concessão e Permissão, Relatórios de Atividades, RPPS - Demonstrativo da Rentabilidade e Evolução dos lnvestimentos, RPPS — Demonstrativo de Receitas Previdenciárias, RPPS — Fundos de lnvestimentos, RPPS — Parcelamentos com RPPS.

12.7.1.2 - **COMPRAS E LICITAÇÕES:** Licitação, Registro Preço, Contratação Direta, Ajustes, Termo Aditivo, Documento Fiscal, Empenho Execução, Exigência Obras, Pagamento.

12.7.1.3 - **FOLHA DE PAGAMENTO**: Agente Público, Atos Normativos, Cadastro de Aposentados e Pensionistas, Cadastro de Verbas Remuneratórias, Cargos / Funções, Concessão de Reajustes da Remuneração de Agentes Políticos, estado en el proponecer en el proponecer en el proponecer en el proponecer en el proponecer en el p Ordinária, Folha Suplementar, Lotação de Agentes Públicos, Quadro de Pessoal, Resumo Mensal da Folha de Pagamento.

12.7.1.4 - **ORÇAMENTO**: Cadastro unificado, Plano Plurianual – PPA, Lei de Diretrizes Orçamentárias – LDO e Lei Orçamentária Anual – LOA); Cadastros Contábil, Balancete Contábil e Contas Correntes; Balancete Contábil consolidado e Contas Correntes Consolidado; Conciliação Bancária; Mapa de Precatórios;

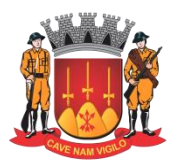

**Estado de São Paulo**

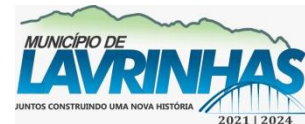

Paço Municipal, n° 200 - Centro - Lavrinhas/SP - CEP: 12.760-000 – Tel.: 12) 3146-1110 CNPJ: 45.200.029/0001-55 – [www.lavrinhas.sp.gov.br](http://www.lavrinhas.sp.gov.br/)

Contratos de Concessão e Permissão; Balanço Isolado e Consolidado.

#### **12.8 - Especificações do Serviço de Datacenter**

12.8.1 - O serviço de Datacenter onde o sistema deverá estar hospedado poderá ser fornecido por empresa subcontratada. Nesse caso, deve-se constar na Proposta Comercial a razão social, endereço, telefone, e-mail, pessoa de contato da Empresa responsável pelo Datacenter. 12.8.2 - O Datacenter deverá estar localizado em território brasileiro, e que permita vistoria para fins de diligência pela equipe técnica da Prefeitura caso seja necessário.

12.8.3 - A CONTRATADA deverá permitir acesso ao Datacenter por parte dos funcionários da Prefeitura, em caso de diligências e verificação do atendimento e manutenção dos requisitos desta especificação.

12.8.4 - O Datacenter deverá ter estrutura física própria dedicada aos serviços de hospedagem de modo a garantir um ambiente seguro e com acesso controlado.

12.8.5 - Deve ser AS (Autonomous System) e também possuir conexão direta com um PTT Metro.

12.8.6 - O Datacenter deve possuir sistema de Firewall em alta disponibilidade na borda, e também sistema de proteção a intrusão (IPS), para proteção de ataques.

12.8.7 - As regras de firewall poderão ser especificadas e configuradas conforme necessidade do usuário.

12.8.8 - O Datacenter deve garantir link de dados IP com internet de 20 (vinte) Mbps, full-duplex, disponibilizando quantidade de endereços IP necessários para acesso externo aos servidores para utilização do sistema fornecido. 12.8.9 - O Datacenter deve possuir instalação da área de racks dos servidores e telecom com piso elevado e sistema de cabeamento estruturado em calhas distintas para cabos óticos, elétricos e de dados.

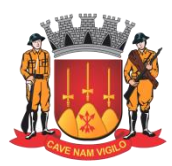

**Estado de São Paulo**

Paço Municipal, n° 200 - Centro - Lavrinhas/SP - CEP: 12.760-000 – Tel.: 12) 3146-1110 CNPJ: 45.200.029/0001-55 – [www.lavrinhas.sp.gov.br](http://www.lavrinhas.sp.gov.br/)

12.8.10 - O Datacenter deve apresentar sistema de segurança para acesso físico, climatização, quadros de distribuição elétrica, suprimento ininterrupto de energia elétrica, proteção contra descargas atmosféricas, e aterramento.

12.8.11 - O Datacenter deve possuir ambientes definidos, separados, e de acesso controlado para área de racks de servidores/telecom e unidades de armazenamento, área do NOC, e áreas para atendimento a clientes.

12.8.12 - O Datacenter deve armazenar fitas de backup em cofres ou salas-cofre, e que estejam abrigados em local de acesso restrito.

12.8.13 - O Datacenter deve possuir sua rede de dados local logicamente isolada através de VLANs configuradas sobre switches redundantes, permitido a construção de múltiplos segmentos lógicos de rede que individualizem os serviços de aplicações e banco de dados, backup de dados, monitoramento, gestão remota de aplicações.

12.8.14 - O cabeamento Ethernet interno do Datacenter deve ser estruturado e de categoria 6.

12.8.15 - O Datacenter deve possuir controles para registro de acessos as áreas de equipamentos, tanto para funcionários como para terceiros, utilizando sistemas com leitores biométricos, cartões magnéticos e /ou senhas individuais.

12.8.16 - O Datacenter deve possuir sistema de CFTV, que permitam o monitoramento dentro do datacenter, com possibilidade de recuperação das imagens caso necessário. 12.8.17 - O Datacenter deve possuir sistema de grupogerador que garanta total independência no suprimento de energia elétrica pela concessionária, com acionamento automático e imediato na eventualidade de interrupção no fornecimento de energia.

12.8.18 - O Datacenter deve também possuir sistemas

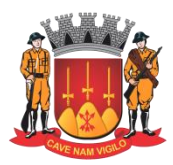

**Estado de São Paulo**

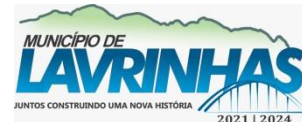

Paço Municipal, n° 200 - Centro - Lavrinhas/SP - CEP: 12.760-000 – Tel.: 12) 3146-1110 CNPJ: 45.200.029/0001-55 – [www.lavrinhas.sp.gov.br](http://www.lavrinhas.sp.gov.br/)

redundantes de no-breaks (UPS) para garantir a transição entre o fornecimento normal de energia e de tempo de entrada em operação dos grupos geradores, sem afetar funcionamento dos servidores.

12.8.19 - O Datacenter deve possuir alimentação elétrica, em circuitos independentes para área de computadores e ativos de rede, das outras áreas administrativas do local. 12.8.20 - Deve possuir sistema de detecção e combate a incêndio nas áreas de computadores e ativos de rede, com utilização de gás inerte.

12.8.21 - Tanto os servidores como as unidades de armazenamento (storages) utilizados na operacionalização de sistema, devem possuir redundâncias de forma que não haja queda no sistema e nem restrições no seu desempenho quando houver falha em qualquer dos seus componentes.

12.8.22 - Deve possuir rotinas automatizados de Backup, com fitoteca robotizada controlada por softwares específicos e com seus respectivos agentes de backup.

12.8.23 - O procedimento de backup/restore deve abranger todos os servidores e bases de dados, garantindo possibilidade de recuperação de dados até momentos antes da falha, efetuando cópias para fitas diárias/semanais/mensais em sistema de rodízio, sendo que as cópias mensais devem ser mantidas por todo período do contrato.

12.8.24 - O Datacenter deve possuir equipe técnica especializada para suporte das atividades de arquitetura do ambiente, instalações, configurações, hardwares, softwares, conectividade, gerenciamento dos recursos, segurança, backup e contingência, disponível 24 horas, 7 dias na semana e 365 dias no ano, para atendimento das ocorrências durante a vigência do contrato.

**13 - IPTU, CONTRIBUIÇÃO DE MELHORIA, DÍVIDA ATIVA E ITBI.**

30

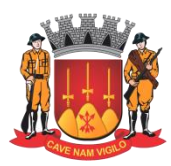

**Estado de São Paulo**

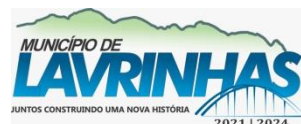

Paço Municipal, n° 200 - Centro - Lavrinhas/SP - CEP: 12.760-000 – Tel.: 12) 3146-1110 CNPJ: 45.200.029/0001-55 – [www.lavrinhas.sp.gov.br](http://www.lavrinhas.sp.gov.br/)

#### 13.1 - **Especificação Operacional**

13.1.1 - Este módulo deverá ter o controle cadastral, emissão e controle de arrecadação dos tributos que envolvem o cadastro imobiliário georreferenciado. 13.1.2 - Todas as movimentações deverão estar de acordo com projeto AUDESP. 13.1.3 - Inclusão dos dados, conforme o Boletim de Informações Cadastrais (BIC) do Município, além dos dados a serem usados para lançamentos; 13.1.4 - Cadastro das características do imóvel para efeito de de pontuação; 13.1.5 - Permitir o cadastramento em massa dos lotes, replicando as características comuns com geração de numeração parametrizada da inscrição imobiliária; 13.1.6 - Desdobro e unificação de imóveis; 13.1.7 - Cálculos e recálculos automáticos do imposto e taxas; 13.1.8 - Controle dos cancelamentos de imóveis lançados; 13.1.9 - Emissão de rol de lançamentos; 13.1.10 - Emissão de carnês para pagamentos com código de barras em formato FEBRABAN, ou em convênios específicos de acordo com os bancos arrecadadores (ficha de compensação); 13.1.11 - Cobrança Bancária com Registro; 13.1.12 - Emissão de certidões (negativa, positiva, valor venal, etc.), extrato de débitos e ficha cadastral; 13.1.13 - Relatórios de análise da receita; 13.1.14 - Relatórios de lançamentos cancelados; 13.1.15 - Baixa manual dos lançamentos; 13.2 - **Cadastro Técnico** 13.2.1 - Esta fase destina-se à digitação das informações disponíveis no cadastro do município, de acordo com o

Boletim de Informações Cadastrais, tendo no módulo toda a

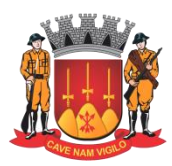

**Estado de São Paulo**

Paço Municipal, n° 200 - Centro - Lavrinhas/SP - CEP: 12.760-000 – Tel.: 12) 3146-1110 CNPJ: 45.200.029/0001-55 – [www.lavrinhas.sp.gov.br](http://www.lavrinhas.sp.gov.br/)

evolução das informações bem como as alterações de lançamentos por exercício.

13.2.2 - As características deverão obedecer à mesma sequência de digitação em que foi parametrizada e os serviços urbanos deverão ser automaticamente preenchidos de acordo com o parametrizado para o Bairro, Logradouro e Trecho.

13.2.3 - As informações cadastrais deverão compor uma base de dados, que servirão isoladamente ou em conjunto, como elementos que influenciarão no resultado final dos cálculos, através de coeficientes multiplicadores ou redutores, conforme determinações da municipalidade.

13.2.4 - Também deverá compor este módulo, o cadastro de imóveis confrontantes, logradouros, bairros, loteamentos e quadra.

13.2.5 - Possuir tela de cadastro dos tributos cobrados pelo município, que deverão ser cadastrados vinculando-se as receitas contábeis que receberão o lançamento, bem como os acréscimos legais permitidos.

13.2.6 - Possibilidade de integração do sistema com os sistemas do cartório de registro de imóveis para inclusão automática de dados no cadastro;

13.2.7 - **Relatórios**: Característica de Imóveis; Avaliação de Imóveis; matrícula; índices Financeiros; Informações Cadastrais; Atividades Econômicas por Imóvel; Inclusões por Período; Alterações Cadastrais por Período (BICs por exercício);

Valores por M2 Edificado e Territorial; Imóveis por logradouro/Bairro/ Loteamento; Logradouros municipais; Ficha Cadastral; Proprietário/ Compromissário; Alterações efetuadas na BIC em determinado período; Receitas dos Tributos; Ficha Cadastral – completa/resumida; Imóveis por endereço de Entrega; Planta Genérica de Valores; Recibo de Entrega (carnê); Bairros por Referência; Valor de Metro

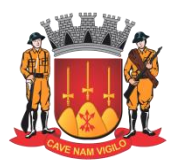

**Estado de São Paulo**

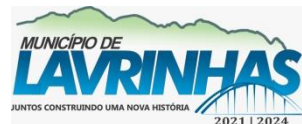

Paço Municipal, n° 200 - Centro - Lavrinhas/SP - CEP: 12.760-000 – Tel.: 12) 3146-1110 CNPJ: 45.200.029/0001-55 – [www.lavrinhas.sp.gov.br](http://www.lavrinhas.sp.gov.br/)

Quadrado.

#### 13.3 – **Cálculo**

13.3.1 - A metodologia de cálculo deverá ser definida em parâmetros atendendo ao código tributário municipal bem como decisões judiciais, quando couber.

13.3.2 - Os cálculos deverão ser feitos automaticamente por ordem de código (Número de Imóvel) ou por Inscrição Cadastral, tendo opção de calcular somente imposto, somente taxas (única ou intervalo) e Imposto e Taxas juntos, sendo assim, poderá utilizar todo o cadastro ou apenas parte dele.

13.3.3 - Conforme as disposições legais do código tributário municipal devem ser consideradas nos cálculos, as alíquotas do imposto predial e territorial urbano, os fatores multiplicadores ou redutores, definidos na parametrização do terreno ou construção.

13.3.4 - Para as taxas deverão ser utilizados fatores fixos ou variáveis, testada principal, secundária ou total, conforme a legislação.

13.3.5 - Deverão compor este módulo, as simulações de cálculos e recálculos.

13.3.6 - **Relatórios**: Resultado dos cálculos, por imóvel e por inscrição; Total Lançado por grupo de tributo, por intervalo de loteamento, logradouro, trecho, zona, podendo ser analítico ou sintético; Total de Isenções; Valores Venais calculados; Total de Parcelas Lançadas; Valores calculados por logradouro, bairro, trecho e zona ou por intervalo de valores.

#### 13.4 – **Emissões**

13.4.1 - Deverá emitir os carnês via módulo, utilizando o formato FEBRABAN, ficha de compensação do banco de preferência da Prefeitura, ou mesmo via gráfica sendo que nesta situação o módulo deverá gerar arquivo com extensão TXT contendo

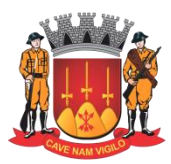

**Estado de São Paulo**

Paço Municipal, n° 200 - Centro - Lavrinhas/SP - CEP: 12.760-000 – Tel.: 12) 3146-1110 CNPJ: 45.200.029/0001-55 – [www.lavrinhas.sp.gov.br](http://www.lavrinhas.sp.gov.br/)

todas as informações necessárias para a confecção do mesmo.

13.4.2 - Deverá possibilitar Cobrança Bancária com Registro (de acordo com regras da FEBRABAN), envio de Remessa de Títulos e tratamento do Retorno de Títulos. 13.4.3 - Deverá permitir também a emissão de guias avulsas, isto é, valores de diferenças de impostos apurados posteriormente ao lançamento ou mesmo qualquer tipo de penalidades previstas no Código Tributário Municipal.

13.4.4 - Suspensão de crédito tributário: Deverá permitir o gerenciamento dos processos de suspensões de créditos, nas modalidades previstas no código tributário municipal, mantendo um controle diferenciado destes lançamentos até a conclusão do processo.

#### 13.5 – **Baixas**

13.5.1 - As baixas deverão ser controladas por lote e data de movimento, podendo ser feitas por: Digitação manual com base nos canhotos; Leitura código de barras; Retorno arquivo bancário;

13.5.2 - As baixas, por retorno bancário, deverão ser automáticas e o módulo deverá analisar os recebimentos respeitando uma margem de erro por valor recebido, podendo ser parametrizado conforme critério da municipalidade. Ao final deverá ser gerado relatório com os registros rejeitados pelo módulo (baixas já executadas, parcelas estornadas, recebimentos de outros tributos, diferença de valores etc.), bem como os registros baixados.

13.5.3 - Estas rotinas também devem ser aplicadas no movimento do exercício e Dívida Ativa.

13.5.4 - Após a conclusão da baixa automática, deverá integrar automaticamente o movimento para a Contabilidade com a devida classificação contábil dos valores recebidos.

34

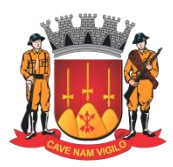

**Estado de São Paulo**

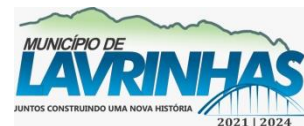

Paço Municipal, n° 200 - Centro - Lavrinhas/SP - CEP: 12.760-000 – Tel.: 12) 3146-1110 CNPJ: 45.200.029/0001-55 – [www.lavrinhas.sp.gov.br](http://www.lavrinhas.sp.gov.br/)

13.5.5 - Permitir levantar todos os valores baixados a menor do que o valor previsto de um determinado tributo, e consequentemente efetuar o lançamento do valor residual não pago para os contribuintes em massa.

13.5.6 - **Relatórios**: Resumo dos lotes; Resumo de Recebimento para Contabilidade; Resumo Diário da Receita, analítico ou sintético; Resumo de Receitas; Total de Parcelas Arrecadadas; Movimento Analítico por Receita.

#### 13.6 - **Contribuição de Melhoria**

13.6.1 - A Contribuição de Melhoria deve ser um módulo dentro do IPTU com utilização do mesmo banco de dados, para a cobrança individual de cada obra ou trecho de obra, ou ainda de um grupo de benfeitorias.

13.6.2 - Para as cobranças que ultrapassam o exercício financeiro, deverão utilizar os parâmetros para acréscimos de juros mensais simples ou compostos.

13.6.3 - Nas contribuições deverão ser especificadas todas as informações necessárias para que a mesma seja cobrada, conforme legislação e necessidade.

13.6.4 - Deverão ser definidas as informações necessárias para apuração do valor da Contribuição de Melhoria. Deverá ser informado o custo total da obra, valor por metro linear ou quadrado, o número de processo, a quantidade de parcelas e a metodologia de cálculo.

13.6.5 - A fórmula de cálculo é totalmente parametrizável, não necessitando de alteração no executável para inclusões de novas fórmulas.

13.6.6 - No cadastro deverão ser informados quais os imóveis foram beneficiados com a Melhoria, fazendo os cruzamentos necessários de informações para se chegar ao valor final a ser pago pelo contribuinte.

13.6.7 - Os cálculos deverão ser feitos automaticamente por ordem de código (Número de Imóvel) e tipo de

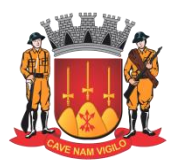

**Estado de São Paulo**

Paço Municipal, n° 200 - Centro - Lavrinhas/SP - CEP: 12.760-000 – Tel.: 12) 3146-1110 CNPJ: 45.200.029/0001-55 – [www.lavrinhas.sp.gov.br](http://www.lavrinhas.sp.gov.br/)

contribuição, sendo assim, poderá utilizar todo o cadastro, apenas parte dele ou ainda um contribuinte. 13.6.8 - As emissões dos carnês deverão ser feitas via módulo, utilizando o formato FEBRABAN ou ficha de compensação do banco de preferência da Prefeitura, ou mesmo via gráfica sendo que nesta situação o módulo irá gerar um arquivo com extensão ―TXT contendo todas as informações necessárias para a confecção do mesmo.

13.6.9 - Deverá possibilitar Cobrança Bancária com Registro (de acordo com regras da FEBRABAN), envio de Remessa de Títulos e tratamento do Retorno de Títulos.

13.6.10 - As baixas devem ser controladas por lote e data de movimentação, podendo ser feitas por digitação manual com base nos canhotos, leitura código de barras e/ou retorno arquivo bancário;

13.6.11 - As baixas por retorno bancário deverão ser automáticas, e o módulo deverá analisar os recebimentos, podendo ser parametrizado conforme critério da municipalidade. Ao final deverá ser gerado relatório com os registros rejeitados pelo módulo (baixas já executadas, parcelas estornadas, recebimentos de outros tributos, diferença de valores etc.), bem como os registros baixados.

13.6.12 - Estas rotinas também devem ser aplicadas no movimento do exercício e Dívida Ativa.

13.6.13 - Após a conclusão da baixa automática, deverá integrar automaticamente o movimento para a Contabilidade com a devida classificação contábil dos valores recebidos.

#### 13.7 - **Dívida Ativa**

13.7.1 - As parcelas do IPTU e Taxas de Serviços Urbanos e Contribuição de Melhoria lançadas e não arrecadadas deverão ser automaticamente inscritas como Dívida Ativa, que passa a ter um controle individualizado por imóvel e
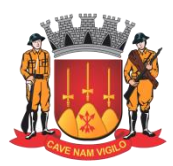

**Estado de São Paulo**

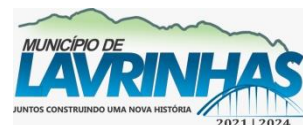

Paço Municipal, n° 200 - Centro - Lavrinhas/SP - CEP: 12.760-000 – Tel.: 12) 3146-1110 CNPJ: 45.200.029/0001-55 – [www.lavrinhas.sp.gov.br](http://www.lavrinhas.sp.gov.br/)

por contribuição. Os tributos em atraso deverão ser calculados automaticamente o valor do acréscimo de multa, juros e correção monetária, conforme Código Tributário, podendo ser diferenciada em relação ao exercício.

13.7.2 - O módulo deverá oferecer todos os passos necessários para o recebimento da Dívida, desde a Cobrança Amigável, o Protesto até a Execução Fiscal.

13.7.3 - Permitir o gerenciamento do envio eletrônico das CDAs para Protesto e realizar o acompanhamento das movimentações geradas pelo cartório extrajudicial.

13.7.4 - O Protesto prévio da CDA, antes do ajuizamento da execução fiscal, será utilizado como meio efetivo de cobrança extrajudicial. Todavia, importante destacar que, supõe correta identificação e conferência preliminar dos dados do devedor, evitando risco de aponte em face de quem não é responsável para com a dívida, desta forma o módulo deverá garantir a integridade dos dados da CDA.

13.7.5 - Para o contribuinte que desejar quitar sua dívida em cota única, o módulo deverá gerar uma guia, em formato FEBRABAN ou Ficha de Compensação do banco de preferência da Prefeitura, com os valores atualizados até a data de vencimento da mesma fornecida pelo usuário. Caso no vencimento o contribuinte não efetue o pagamento, a mesma deverá se tornar nula sem a necessidade de intervenção do usuário, bastando apenas reemitir com um novo vencimento. Deverá possibilitar Cobrança Bancária com Registro (de acordo com regras da FEBRABAN), envio de Remessa de Títulos e tratamento do Retorno de Títulos.

13.7.6 - Para efetuar a cobrança amigável, o módulo deverá oferecer um texto padrão que possa ser alterado via editor de textos, de acordo com a necessidade da Prefeitura. A cobrança poderá ser tanto para Dívida Ativa, Exercício e Parcelamento, tendo opção de emitir por imóvel, faixa de imóvel, por exercício, por faixa de exercício e opção de

37

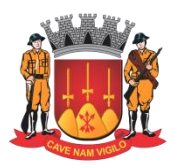

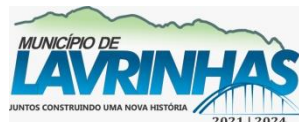

**Estado de São Paulo**

Paço Municipal, n° 200 - Centro - Lavrinhas/SP - CEP: 12.760-000 – Tel.: 12) 3146-1110 CNPJ: 45.200.029/0001-55 – [www.lavrinhas.sp.gov.br](http://www.lavrinhas.sp.gov.br/)

gerar as cobranças com ou sem valores de débito e emitir os avisos de cobrança com ou sem desconto. 13.7.7 - Deverá propiciar, sempre que a legislação permitir, o parcelamento da Dívida. O módulo deverá gerar um processo, por imóvel e por intervalo de exercícios, com os acréscimos legais e quantidade de parcelas parametrizadas. Ao final deverá ser impresso o documento, por exemplo, termo de confissão de débitos, despacho e notificação, conforme parametrizado bem como o carnê no formato previamente definido. A Dívida originária deste parcelamento deverá ficar suspensa até que o contribuinte quite o mesmo. Após o pagamento da última parcela deste parcelamento automaticamente a dívida deverá ser quitada. A qualquer momento o usuário poderá solicitar o cancelamento deste processo, sendo que o módulo deverá inscrever o saldo remanescente, devidamente atualizado, para que a Prefeitura dê prosseguimento a Execução. 13.7.8 - A execução deverá ser feita por imóvel, intervalo

de imóveis, por contribuição, por intervalo de contribuições, por exercício, por intervalo de exercícios, ou por intervalo de valores. Automaticamente o módulo deverá gerar processos para todas as dívidas que no período solicitado não estejam em processo, parcelamento ou judicial, e que estejam em aberto. Todos os documentos necessários para execução poderão ser alterados via editor de textos.

13.7.9 - Para os imóveis que estejam em fase de processo, tanto parcelamento como execução fiscal, ao se consultar os débitos em tela, deverá ser informada ao usuário a existência de tal processo.

13.7.10 - Deverá permitir o parcelamento da Dívida Ativa em Cobrança Judicial, podendo usar os mesmos parâmetros de atualização de multa, juros e correção existentes na Prefeitura ou mesmo parâmetros específicos

38

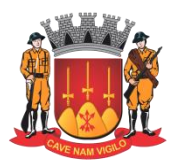

**Estado de São Paulo**

Paço Municipal, n° 200 - Centro - Lavrinhas/SP - CEP: 12.760-000 – Tel.: 12) 3146-1110 CNPJ: 45.200.029/0001-55 – [www.lavrinhas.sp.gov.br](http://www.lavrinhas.sp.gov.br/)

apresentados pelo Fórum Local. Deverá também um controle diferenciado destas Dívidas Ativas e permitindo, no caso de quebra de acordo, que o saldo remanescente seja reenviado para Execução para dar prosseguimento ao processo. 13.7.11 - O módulo deverá conter rotina de Evolução de Processos, permitindo ao município controlar toda a movimentação existente bem como lançar os valores de custas e honorários ocorridos durante os trâmites da Execução. O início desta Evolução deverá surgir automaticamente com a emissão das Certidões para o módulo de Execução fiscal. 13.7.12 - Elaboração das guias de quitação; 13.7.13 - Inscrição do débito na dívida ativa condicionada a indicação da origem, natureza e fundamento legal da dívida (art. 202 do CTN e § 5º do art. 2º da LEF); 13.7.14 - Permitir de validação de cadastros de campos essenciais para a cobrança extrajudicial E JUDICIAL. 13.8 - **Imposto sobe Transmissão de Bens Imóveis – ITBI** 13.8.1 - Utilização de informações cadastrais do módulo de IPTU além dos dados adicionais para base de cálculo; 13.8.2 - Possibilidade de integração do sistema de emissão de guia online com o banco de ITBI, de modo a possuir um único banco de dados com mesma parametrização e layout. 13.8.3 - Permitir o lançamento do ITBI via Web, através de login e senha; 13.8.4 - Controle dos cancelamentos dos impostos lançados; 13.8.5 - Emissão de rol de lançamentos e carnês para pagamentos com código de barras em formato FEBRABAN, ou

13.8.6 - Geração de gráficos comparativos do ITBI quanto a valor do metro quadrado construído e terreno,

em convênios específicos de acordo com os bancos

arrecadadores (ficha de compensação);

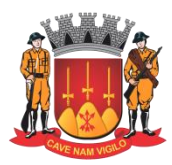

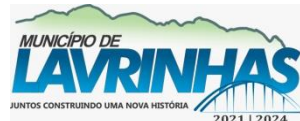

**Estado de São Paulo**

Paço Municipal, n° 200 - Centro - Lavrinhas/SP - CEP: 12.760-000 – Tel.: 12) 3146-1110 CNPJ: 45.200.029/0001-55 – [www.lavrinhas.sp.gov.br](http://www.lavrinhas.sp.gov.br/)

arrecadação de ITBI por bairros, compradores de outros municípios, entre outros; 13.8.7 - Possuir certidão de quitação do ITBI para apresentação aos cartórios, com números validadores de autenticidade;

13.8.8 - Gravar dados completos do transmitente, do cessionário e o intermediador no ITBI, para controle de averbação integrador o cadastro imobiliário; 13.8.9 - Cobrança Bancária com Registro; 13.8.10 - Emissão de ficha cadastral; 13.8.11 - Relatórios de análise da receita; 13.8.12 - Baixa manual dos lançamentos;

#### 13.9 – **Certidões**

13.9.1 - O módulo deverá permitir a emissão de certidões positivas, no exercício ou dívida, negativa ou de valor venal, podendo ser Sintética ou Analítica. Deverá permitir as emissões de certidões por imóvel, intervalo de imóveis, contribuição, por intervalo de contribuição ou intervalo de valores.

13.9.2 - Para as certidões positivas, os valores devem ser automaticamente atualizados até a data de emissão da mesma, podendo, caso o usuário deseje, emitir em anexo guia única para pagamento da dívida.

13.9.3 - Deverá permitir obter pelo menos os seguintes documentos:

13.9.4 - Certidão positiva analítica e sintética; 13.9.5 - Certidão negativa analítica e sintética; 13.9.6 - Certidão positiva com efeito negativo; 13.9.7 - Cobrança Amigável; 13.9.8 - Petição e Mandado; 13.9.9 - Comunicado Judicial para as dívidas em processo de Execução.

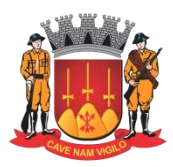

**Estado de São Paulo**

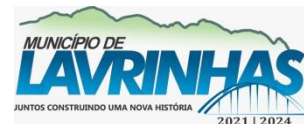

Paço Municipal, n° 200 - Centro - Lavrinhas/SP - CEP: 12.760-000 – Tel.: 12) 3146-1110 CNPJ: 45.200.029/0001-55 – [www.lavrinhas.sp.gov.br](http://www.lavrinhas.sp.gov.br/)

13.9.10 - **Relatórios**: Livro Dívida Ativa (Analítico e Sintético); Maiores Devedores/Credores; Processos ativos e inativos; Movimentação da Contabilidade; Lançamento/Arrecadação (Analítico e Sintético); Parcelamentos; Dívida em Aberto por Contribuinte; Recebimento/Cancelamento de Dívida Ativa; Totais de lançamentos por Exercício; Descontos concedidos; Processo por Período; Conferência de valores inscritos; Previsão de Receita de Parcelamento; Cobrança Amigável emitida; Situação/Evolução de Processo; Patrimônio imóvel próprio; Contribuintes isentos; Contribuintes imunes; Cancelamentos por remissão de débitos; Cancelamentos por prescrição de débitos.

13.9.11 - Deverá possui consulta de pelo menos as seguintes informações: Dados cadastrais; Lançamentos no exercício IPTU; Lançamentos da Contribuição de Melhoria; Dívida Ativa de IPTU; Dívida Ativa de Contribuição de Melhoria;

Parcelamentos existentes; Processos existentes.

13.9.12 - Deverá permitir a localização do imóvel por pelo menos as seguintes formas: Código do proprietário; Nome do proprietário ou parte dele; Código do compromissário; Nome do compromissário ou parte dele; Loteamento ou parte dele;

Logradouro ou parte dele; Número prédio; Bairro ou parte dele; Quadra; Lote; Número de controle de aviso; Número de CDA; CFP/ CNPJ;

#### **14 - ISS, ALVARÁS, DÍVIDA ATIVA E TAXAS.**

#### 14.1 - **Especificação Operacional**

14.1.1 - Este módulo deverá ter o controle cadastral, emissão e controle de arrecadação dos tributos que envolvem o cadastro mobiliário devendo trabalhar de forma integrado e/ou interligado com os demais módulos

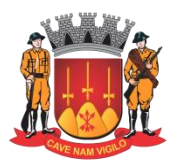

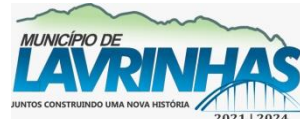

**Estado de São Paulo**

Paço Municipal, n° 200 - Centro - Lavrinhas/SP - CEP: 12.760-000 – Tel.: 12) 3146-1110 CNPJ: 45.200.029/0001-55 – [www.lavrinhas.sp.gov.br](http://www.lavrinhas.sp.gov.br/)

tributários.

14.1.2 - Todas as movimentações deverão estar de acordo com o AUDESP.

14.1.3 - Deverá começar com a composição da própria inscrição cadastral e ter pelo menos as seguintes opções: 14.1.4 - Escolher o tipo de Emissão de 2ª Via (Ficha de Compensação, Carnê Padrão FEBRABAN);

14.1.5 - Os cálculos parametrizados com suas respectivas fórmulas tendo opção de ajuste para abertura e encerramento da empresa;

14.1.6 - Tabelas de Multa e Juros parametrizadas conforme a Legislação do Município;

14.1.7 - Baixa Automática com metodologia de aplicação para limitar o grau de aceitação de baixa em forma de valores ou percentual;

14.1.8 - Parametrização dos dias não úteis;

14.1.9 - Permitir a emissão de Taxas pela Web.

14.1.10 - Deverá possibilitar a emissão do alvará de funcionamento pela internet.

14.1.11 - Permitir solicitações online, inclusive com envio de documentos;

14.1.12 - O módulo deverá possuir pelo menos as seguintes possibilidades de consulta: Consulta Geral de Lançamento; Ficha Cadastral e Financeira; Consulta Fiscal; Consulta Geral de Contribuintes; Consulta Geral de Divida Ativa; Emissão de carnê ISS Fixo e Taxas; Emissão de carnê ISS Variável; ISS Variável por mês; Guia avulsa tendo opção de parcelamento; Guia de dívida ativa ISS e Taxas; Guia de Expediente; Guia Eventual; Alvará, Certidão de Abertura e Certidão de Encerramento.

14.1.13 - Suspensão de crédito tributário: Deverá permitir o gerenciamento dos processos de suspensões de créditos, nas modalidades previstas no código tributário nacional,

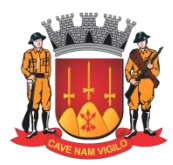

**Estado de São Paulo**

Paço Municipal, n° 200 - Centro - Lavrinhas/SP - CEP: 12.760-000 – Tel.: 12) 3146-1110 CNPJ: 45.200.029/0001-55 – [www.lavrinhas.sp.gov.br](http://www.lavrinhas.sp.gov.br/)

mantendo um controle diferenciado destes lançamentos até a conclusão do processo.

#### 14.2 - **Cadastramento**:

14.2.1 - Deverão conter seu elenco os serviços cobrados que serão cadastrados conforme a lei do município com seus respectivos valores financeiro. As atividades devem ser separadas por grupo, subgrupo e itens e vinculada à tabela de serviços. As Taxas Cobradas também devem ser separadas por grupo e itens e tem a opção de tipo de emissão único (todos os lançamentos no mesmo carnê) ou separado (carnês distintos por lançamento).

14.2.2 - Deverá conter tabelas auxiliares como a seguir exemplificados: Horário Especial, Faturamento Estimado, Preço Público (para emissão de guia de expediente), Código de Receita, Tipo de Equipamento, Tipos de Estabelecimentos, Tipos de Empresas, Código de Vencimento com opção de emitir parcela única para taxas e impostos, Tabela do Conselho Regional, Mapeamento (caso for integrado com IPTU carrega automaticamente os arquivos de logradouro, loteamento e trecho).

14.2.3 - Deverá possuir cadastros de contadores e sócios onde contém dados gerais como os exemplificados: Razão Social, Nome Fantasia, Responsável Contador, CRC, Órgão de Classe, Número do Registro, Capital Social, Documento em geral: CPF, CNPJ, RG, Órgão Emissor, Telefone, Fax, Email, Endereço.

14.2.4 - No Cadastro de Declarações e Controle de Ambulante deverão ser registradas todas as movimentações de processos ou pedidos de alterações ocorridas no cadastro da empresa. As alterações deverão ser registradas com um número de declaração e tipo (abertura, encerramento, alteração, recadastramento e reabertura) que será automaticamente atualizada no cadastro principal. 14.2.5 - Deverá possuir o controle dos documentos

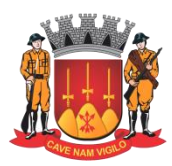

**Estado de São Paulo**

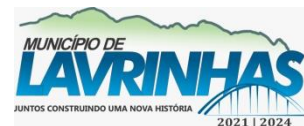

Paço Municipal, n° 200 - Centro - Lavrinhas/SP - CEP: 12.760-000 – Tel.: 12) 3146-1110 CNPJ: 45.200.029/0001-55 – [www.lavrinhas.sp.gov.br](http://www.lavrinhas.sp.gov.br/)

autorizados para a empresa, isto é, AIDF de notas fiscais autorizadas.

14.2.6 - Importar cadastros de empresas através de arquivos XML do SIL (Sistema Integrado de Licenciamento) da Jucesp (Junta Comercial do Estado de São Paulo).

14.2.7 - Integração do sistema VRE/REDESIM fazendo com que o próprio interessado retire as taxas através da web e já receba sua inscrição municipal;

14.2.8 - Permitir preenchimento automático por meio da importação dos arquivos VRE/REDESIM;

14.2.9 - Permitir que empresas realizem a solicitação de atualização cadastral ou abertura de nova inscrição pela internet;

14.2.10 - Concluída a fase inicial de digitação cadastral, deverá permitir obter pelo menos os seguintes relatórios: Atividades; Itens das Taxas; ISS Estimado; Tipos de Impostos; Tipos de Taxas; Lista de Serviços; Cadastro de Contadores; Cadastro de Sócios; Cadastro de Empresa por ordem Específica; Agendamentos Fiscais Realizados; Documentos Fiscais Autorizados; Alterações cadastrais por período;Índices Financeiros; Mapeamentos; Empresa por Logradouro/Bairro; Taxa eImposto por Empresa; Ficha Cadastral; Tipos de Processos; Receitas dos Tributos; Observações gerais da Empresa / Capital Social; Controle de Alvará; Ocorrências Diversas;

#### 14.3 – **Cálculos**

14.3.1 - Os cálculos deverão ser feitos automaticamente por código ou inscrição do contribuinte, tendo opção de calcular somente imposto, somente taxas, ambos ou por intervalo de taxas, utilizando todo o cadastro ou apenas parte dele, por uma faixa numérica.

14.3.2 - Para cálculo do Imposto e Taxas devem ser utilizados fatores fixos ou variados conforme a legislação.

44

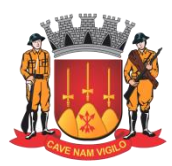

**Estado de São Paulo**

Paço Municipal, n° 200 - Centro - Lavrinhas/SP - CEP: 12.760-000 – Tel.: 12) 3146-1110 CNPJ: 45.200.029/0001-55 – [www.lavrinhas.sp.gov.br](http://www.lavrinhas.sp.gov.br/)

14.3.3 - Deve possuir ajuste para cancelamento de Imposto e Taxas, conforme data de vencimento das parcelas, calculando proporcional à data de encerramento e de abertura.

14.3.4 - Concluída a fase de cálculos, deverá permitir obter pelo menos os seguintes relatórios: Conferência de Cálculo (por código, por inscrição, por razão social); Lançamento do ISS variável (por código, por atividade); Total de Lançamento;

Lançamentos de guias; Lançamento e Arrecadação do ISS Variável/Notas, com filtro de recebidos no período, não pagos no período ou todos; Lançamento no Exercício; Empresas Ativas sem Lançamento no Exercício; Parcelas em Aberto no Exercício; Total de Isenções;

14.4 – **Baixas**

14.4.1 - Deverá possui opção parametrizável que permita utilizar descontos especiais para as parcelas.

14.4.2 - As baixas devem ser controladas por lote e data de movimentação, podendo ser feitas por: Digitação manual com base nos canhotos; Leitura código de barras; Retorno arquivo bancário;

14.4.3 - Possibilidade de exclusão de baixas automáticas ou manuais e exclusão de valor parcial ou integral em casos de restituição.

14.4.4 - Na opção de baixa por retorno bancário o módulo automaticamente deverá gerar relatório com todos os registros rejeitados pelo módulo (baixas já executadas, parcelas estornadas, recebimentos de outros tributos, etc.) totalizando os números de rejeitados. Deverá analisar o recebimento respeitando uma margem de erro por valor recebido pelo módulo.

14.4.5 - Estas rotinas devem ser aplicadas no movimento do exercício e Dívida Ativa.

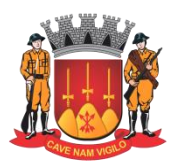

**Estado de São Paulo**

Paço Municipal, n° 200 - Centro - Lavrinhas/SP - CEP: 12.760-000 – Tel.: 12) 3146-1110 CNPJ: 45.200.029/0001-55 – [www.lavrinhas.sp.gov.br](http://www.lavrinhas.sp.gov.br/)

14.4.6 - Após a conclusão da baixa automática, deverá permitir a integração automática do movimento para a Contabilidade com a devida classificação contábil dos valores recebidos.

14.4.7 - Concluída a fase de baixa, deverá emitir pelo menos os seguintes relatórios: Resumo dos Lotes; Resumo de Recebimentos para contabilidade; Resumo de Recebimento por ordem de código, inscrição, razão social, lote, agente arrecadador, data movimento, data baixa, todas as opções poderão ser utilizadas por intervalo de lotes e banco; Relatório de Débitos, por código, grupo, subgrupo, itens de atividades, por ordem de razão social, inscrição; Resumo Diário da Receita, analítico ou sintético; Total Arrecadado por grupo de Tributo; Maiores Devedores e Credores; Arrecadados do ISS Variável; Demonstrativo de arrecadação do ISS; Parcelas em Aberto no Exercício; Recolhimentos por Tributos; Total de Arrecadação por período; Pagamentos com diferença de valores.

#### 14.5 – **Fiscalização**

14.5.1 - Deverá possuir o controle dos documentos autorizados para a empresa, isto é, talonários de notas fiscais e livros fiscais.

14.5.2 - Deverá também estar presente o controle de fiscalização, permitindo o agendamento do fiscal, atribuindo ao mesmo a(s) empresa(s) que deverá (o) ser fiscalizada(s), bem como o prazo final para esta tarefa. Após a visita em loco, o fiscal deverá ter condições de retornar as informações para o módulo, listando todos os procedimentos efetuados bem como os autos de infração que por ventura tenham sido realizados.

#### 14.6 - **Dívida Ativa**

14.6.1 - As parcelas do ISS e das Taxas lançadas e não arrecadadas deverão ser automaticamente inscritas como Dívida Ativa, que passa a ter um controle individualizado

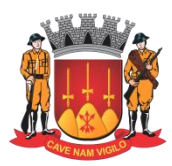

**Estado de São Paulo**

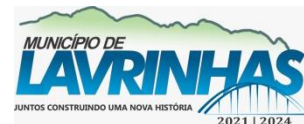

Paço Municipal, n° 200 - Centro - Lavrinhas/SP - CEP: 12.760-000 – Tel.: 12) 3146-1110 CNPJ: 45.200.029/0001-55 – [www.lavrinhas.sp.gov.br](http://www.lavrinhas.sp.gov.br/)

por empresa. Os tributos em atraso devem ser calculados automaticamente o valor do acréscimo de multa, juros e correção monetária, conforme Código Tributário, podendo ser diferenciada em relação ao exercício.

14.6.2 - O módulo deverá oferecer todos os passos necessários para o recebimento da Dívida, desde a Cobrança Amigável, o Protesto até a Execução Fiscal Eletrônica.

14.6.3 - Permitir o gerenciamento do envio eletrônico das CDAs para Protesto e realizar o acompanhamento das movimentações geradas pelo cartório extrajudicial.

14.6.4 - O Protesto prévio da CDA, antes do ajuizamento da execução fiscal, será utilizado como meio efetivo de cobrança extrajudicial. Todavia, importante destacar que, supõe correta identificação e conferência preliminar dos dados do devedor, evitando risco de apontaem face de quem não é responsável para com a dívida,desta forma o módulo deverá garantir a integridade dos dados da CDA.

14.6.5 - Para a empresa que desejar quitar sua dívida em cota única, o módulo deverá gerar uma guia, em formato FEBRABAN ou Ficha de Compensação do banco de preferência da Prefeitura, com os valores atualizados até a data de vencimento da mesma fornecida pelo usuário. Caso no vencimento o contribuintenão efetue o pagamento, a mesma deverá se tornar nula sem a necessidade de intervenção do usuário, bastando apenas reemitir com um novo vencimento. Deverá possibilitar Cobrança Bancária com Registro (de acordo com regras da FEBRABAN), envio de Remessa de Títulos e tratamento do Retorno de Títulos.

14.6.6 - Para efetuar a cobrança amigável, deverá oferecer texto padrão que poderá ser alterado via editor de textos, de acordo com a necessidade da Prefeitura. A cobrança poderá ser tanto para Dívida Ativa, Exercício e Parcelamento, tendo opção de emitir por imóvel, faixa de imóvel, por exercício, por faixa de exercício e opção de

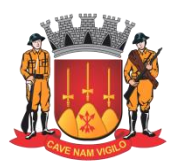

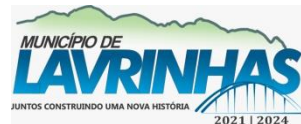

**Estado de São Paulo**

Paço Municipal, n° 200 - Centro - Lavrinhas/SP - CEP: 12.760-000 – Tel.: 12) 3146-1110 CNPJ: 45.200.029/0001-55 – [www.lavrinhas.sp.gov.br](http://www.lavrinhas.sp.gov.br/)

gerar as cobranças com ou sem valores de débito e emitir os avisos de cobrança com ou sem desconto. 14.6.7 - O módulo deverá gerar arquivo na extensão ―TXT contendo todas as informações necessárias para execução

da cobrança, para a impressão via gráfica.

14.6.8 - Deverá propiciar condições para efetuar parcelamento de dívida ativa, sempre que a legislação municipal permitir, devendo gerar processo, por empresa e por intervalo de exercícios, com os acréscimos legais e quantidade de parcelas parametrizadas. Ao final, deverão ser impressos os documentos, por exemplo, termo de confissão de débitos, despacho e notificação, conforme parametrizado bem como o carnê no formato previamente definido. A Dívida originária deste parcelamento deverá ficar suspensa até que o contribuinte quite o mesmo. Após o pagamento da última parcela deste parcelamento automaticamente a dívida deverá ser quitada. A qualquer momento o usuário poderá solicitar o cancelamento deste processo, sendo que o módulo deverá atualizar o saldo remanescente para que a Prefeitura dê prosseguimento a Execução Fiscal Eletrônica.

14.6.9 - A execução deve ser feita por empresa, por exercício, por intervalo de exercícios ou por intervalo de valores. Automaticamente o módulo deverá gerar processos para todas as dívidas que no período solicitado não estejam em processo, parcelamento ou judicial, e que estejam em aberto. Todos os documentos necessários para execução devem ficar em uma pasta de documentos que poderão ser alterados via editor de textos. Deverá possibilitar a emissão destes documentos via gráfica, através de um arquivo TXT contendo todas as informações necessárias para este procedimento.

14.6.10 - Para as empresas que estejam em fase de processo, tanto parcelamento como execução fiscal, ao se consultar

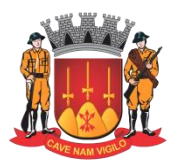

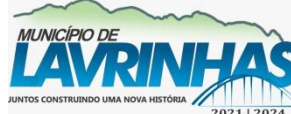

**Estado de São Paulo**

Paço Municipal, n° 200 - Centro - Lavrinhas/SP - CEP: 12.760-000 – Tel.: 12) 3146-1110 CNPJ: 45.200.029/0001-55 – [www.lavrinhas.sp.gov.br](http://www.lavrinhas.sp.gov.br/)

os débitos em tela, deverá ser informada ao usuário a existência de tal processo.

14.6.11 - Deverá permitir o parcelamento da Dívida Ativa em Cobrança Judicial, podendo usar os mesmos parâmetros de atualização de multa, juros e correção existentes na Prefeitura ou mesmo parâmetros específicos apresentados pelo Fórum Local.

14.6.12 - O módulo deverá conter rotina de Evolução de Processos, permitindo ao município controlar toda a movimentação existente bem como lançar os valores de custas e honorários ocorridos durante os trâmites da Execução. O início desta Evolução deverá surgir automaticamente com a emissão das Certidões para o módulo de Execução fiscal.

#### 14.7 – **Certidões**

14.7.1 - Deverá permitir a emissão de certidões positivas, no exercício ou dívida, podendo ser Sintética ou Analítica. Possibilitar que todas as certidões possam ser emitidas por empresa, intervalo de empresas ou intervalo de valores. Todos os textos devem ser abertos podendo ser alterados via editor de textos.

14.7.2 - Para as certidões positivas, os valores devem ser automaticamente atualizados até a data de emissão da mesma, podendo, caso o usuário deseje, emitir em anexo guia única para pagamento da dívida.

14.7.3 - Deverá permitir obter pelo menos os seguintes documentos: Certidão positiva analítica e sintética; Certidão negativa analítica e sintética; Certidão positiva com efeito negativo; Cobrança Amigável; Petição e Mandado; Comunicado Judicial para as dívidas em processo de Execução.

14.7.4 - Relatórios: Livro Dívida Ativa (Analítico e

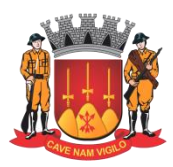

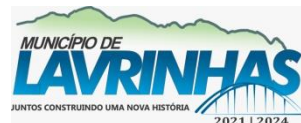

**Estado de São Paulo**

Paço Municipal, n° 200 - Centro - Lavrinhas/SP - CEP: 12.760-000 – Tel.: 12) 3146-1110 CNPJ: 45.200.029/0001-55 – [www.lavrinhas.sp.gov.br](http://www.lavrinhas.sp.gov.br/)

Sintético); Maiores Devedores/Credores; Processos ativos e inativos; Movimentação da Contabilidade; Lançamento/Arrecadação (Analítico e Sintético); Parcelamentos; Dívida em Aberto por Contribuinte; Livro de Recebimento / Cancelamento de Dívida Ativa; Totais de lançamentos por Exercício; Descontos concedidos; Processo por período; Conferência de valore inscrito; Previsão de Receita de Parcelamento: Cobranças Amigáveis emitidas; Situação / Evolução de Processo; Contribuintes isentos; contribuintes imunes; Cancelamentos por remissão de débitos; Cancelamento por prescrição de débitos.

14.7.5 - O módulo deverá possuir na tela consulta as seguintes informações: Dados cadastrais; Parcelas geradas no exercício ISS Fixo/Taxas; Histórico das parcelas geradas do ISS Variável (auto lançamento); Dívida Ativa de ISS/Taxas; Parcelamentos existentes; Processos existentes; Numero de controle de aviso.

#### **15 - ISS ELETRÔNICO**

#### 15.1 - **Declaração Mensal dos Serviços**

15.1.1 - Caracteriza-se por fornecer ao contribuinte um módulo para Declaração Fiscal Mensal de Serviço que facilite e simplifique o cumprimento das obrigações tributárias municipais (Principal e Acessória) e estabelecer procedimento de entrega periódica de declarações eletrônicas de informações do ISS "on-line" através da Internet e meio digital.

15.1.2 - A escrituração das notas fiscais só deverá ser permitida para o contribuinte responsável e o responsável contábil cadastrado e autorizada pelo responsável legal da empresa.

15.1.3 - Prestadores e Tomadores:

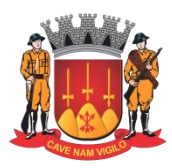

**Estado de São Paulo**

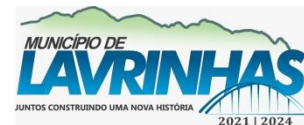

Paço Municipal, n° 200 - Centro - Lavrinhas/SP - CEP: 12.760-000 – Tel.: 12) 3146-1110 CNPJ: 45.200.029/0001-55 – [www.lavrinhas.sp.gov.br](http://www.lavrinhas.sp.gov.br/)

15.1.3.1 - Permitir o cadastro via Internet do responsável legal e contábil de todas as pessoas jurídicas de direito público e privado, obrigadas a utilizarem o aplicativo de Declaração Mensal de Serviços;

15.1.3.2 - Permitir via Internet, procedimento de autorização realizada pelo Responsável Legal vinculando um Responsável Contábil às suas Empresas Declarantes. Permitir também o procedimento de desvinculação sendo feita pelo Contábil. O licitante deverá mostrar que o módulo limita ao responsável Contábil o acesso a somente empresas já vinculadas;

15.1.3.3 - Ter capacidade de armazenar dados com validação;

15.1.3.4 - Possibilitar ao sujeito passivo a capacidade para efetivo cadastramento das notas fiscais emitidas e recebidas, recibos, faturas e demais documentos para controle do cumprimento da obrigação de pagar e declarar o ISS permitindo ainda cadastrar a operação, local da prestação, tributação, atividade prestada e alíquota correlata;

15.1.3.5 - Disponibilizar módulo de Escrituração Substitutiva (correção/alteração de qualquer dado da Escrituração Fiscal) com a possibilidade de inserção de novas Notas Fiscais na escrituração fiscal já realizada; 15.1.3.6 - Possibilitar a impressão em folha A4: (i) Guia de pagamento de ISS estimado, sociedade civil e autônoma, de qualquer mês, em formulário padrão com código de barras padrão FEBRABAN, de qualquer mês em atraso calculando automaticamente os juros e multas; (ii) Recibo de Retenção, sobre notas fiscais recebidas com imposto retido na fonte, de qualquer mês, em formulário padrão; (iii) Guia de pagamento de ISS Próprio ou Retido na Fonte, de qualquer mês, em formulário padrão com código de barras padrão FEBRABAN,

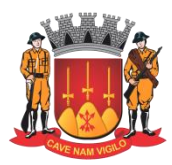

**Estado de São Paulo**

Paço Municipal, n° 200 - Centro - Lavrinhas/SP - CEP: 12.760-000 – Tel.: 12) 3146-1110 CNPJ: 45.200.029/0001-55 – [www.lavrinhas.sp.gov.br](http://www.lavrinhas.sp.gov.br/)

de qualquer mês em atraso calculando automaticamente os juros e multas. Deverá possibilitar Cobrança Bancária com Registro (de acordo com regras da FEBRABAN), envio de Remessa de Títulos e tratamento do Retorno de Títulos. 15.1.3.7 - Gerar arquivo eletrônico contendo a Declaração Mensal de Serviços e posterior envio e reenvio pela Internet, com emissão e impressão de comprovante de entrega, inclusive emissão e impressão de segunda via do comprovante;

15.1.3.8 - Permitir a declaração espontânea de débitos tributários, com a apuração e o cálculo automático de todos os acréscimos legais;

15.1.3.9 - Compensação eletrônica do ISS pago a maior, permitindo a utilização de créditos, saldo de valor pago a maior, para abatimento de novos impostos, objetivando uma redução do número de processos tramitados no órgão fazendário;

15.1.4 - Simples Nacional:

15.1.4.1 - O módulo devera conter as regras estabelecidas do Simples Nacional na Lei Complementar Nº 123/2006 com as alterações da Lei Complementar Nº 128/2008 e resoluções do Comitê Gestor do Simples Nacional, bem como todas as alterações nas legislações posteriores, com base nas ultimas receitas Próprias, de Filiais e de Folha de Pagamento. O aplicativo deve ter a capacidade de enquadrar o Declarante a uma faixa de faturamento e às alíquotas;

15.1.4.2 - Deverá buscar as informações disponibilizadas pela Receita Federal, relacionadas às empresas que atualizaram cadastros ou efetuaram novas adesões ao simples nacional;

15.1.4.3 - Gerar arquivo no padrão FEBRABAN contendo pagamentos dos Contribuintes optantes do SIMPLES NACIONAL dos pagamentos efetuados através

52

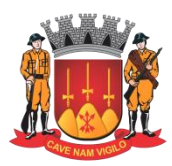

**Estado de São Paulo**

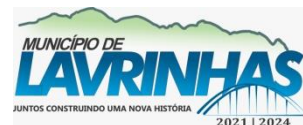

Paço Municipal, n° 200 - Centro - Lavrinhas/SP - CEP: 12.760-000 – Tel.: 12) 3146-1110 CNPJ: 45.200.029/0001-55 – [www.lavrinhas.sp.gov.br](http://www.lavrinhas.sp.gov.br/)

do DAS gerado pela Receita Federal, bem como as Guias geradas por meio de Retificação com as respectivas baixas; 15.1.4.4 - Deverá efetuar cruzamento dos valores informados no extrato do simples nacional relacionando ao ISSQN recolhido para o Município de Lavrinhas com informações feitas na escrituração eletrônica no módulo de apuração da arrecadação municipal;

15.1.4.5 - Deverá proporcionar relatórios das confrontações de informações declarados na Receita Federal e no módulo de escrituração da Prefeitura, com valores e alíquotas.

15.1.5 - Instituição financeira:

15.1.5.1 - Utilizar do Plano de Contas COSIF instituído pelo BACEN;

15.1.5.2 - Deverá Fornecer Informações para apuração do ISSQN de Instituições Financeiras através da declaração mensal destas e nos dados do Banco Central.

15.1.5.3 - Buscar Informações para fins de cruzamento de dados declarados neste município e outros de cada agência. 15.1.5.4 - Verificar o conteúdo das declarações das agências, operações de cartão de crédito/débito, além de amostragem estatística das operações das agências. 15.1.5.5 - Possibilitar customizar a emissão automática de autos de infração numerados e com especificação completa dos índices e dispositivos da legislação local, tais como, alíquota, juros, multa, correção monetária, outros tipos de acréscimos, prazos e textos pertinentes.

15.1.5.6 - Efetuar a revisão de problemas apontados em grupo ou individualmente antes da abertura de Processo Tributaria Administrativo (PTA) ou Termo de Inicio de Ação Fiscal (TIAF).

15.1.6 - Retenção na fonte – Órgãos Públicos:

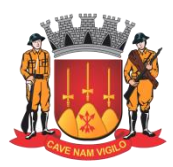

**Estado de São Paulo**

Paço Municipal, n° 200 - Centro - Lavrinhas/SP - CEP: 12.760-000 – Tel.: 12) 3146-1110 CNPJ: 45.200.029/0001-55 – [www.lavrinhas.sp.gov.br](http://www.lavrinhas.sp.gov.br/)

15.1.6.1 - Identificação de órgãos públicos estaduais e federais para emissão de guia exclusiva do Banco do Brasil;

#### 15.2 - **Planejamento Fiscal**

15.2.1 - Disponibilizar para fiscalização tributária municipal um módulo de Planejamento Fiscal contendo um banco de dados com informações que permitam análise e planejamento das ações fiscais, possibilitando o cruzamento das notas fiscais emitidas e recebidas, fornecendo informações sobre as irregularidades encontradas, proporcionando maior eficiência da ação da fiscalização.

15.2.2 - Deve ter a capacidade da relação entre as empresas prestadoras de serviços e o seu local de prestação de serviço, possibilitando pelo menos:

15.2.3 - Apresentar informações que permitam acompanhar o quantitativo de entrega das declarações;

15.2.4 - **Identificar**: a irregularidade de Sonegação de Serviços Prestados e Tomados; as notas fiscais de um contribuinte que apresentaram divergência entre os valores declarados pelo prestador e pelo tomador (calçamento de notas). as notas fiscais de um contribuinte que apresentaram a irregularidade de Duplicidade de Notas. as Retenções não realizadas pelo Tomador, e que foram declaradas como retidas pelo Prestador; os contribuintes que não realizaram as obrigações mensais de serviços; empresas, entidades e profissionais não cadastrados no Cadastro Mobiliário, através das notas fiscais declaradas por Prestadores Inscritos;

15.2.5 - **Apresentar em tela e impresso**: relatório contendo informações sobre ocorrência de Maiores Diferenças de Pagamento de ISS Próprio e ISS Substituto; maiores contribuintes de recolhimentos de ISS por atividade; arrecadação das atividades econômicas, por mês;

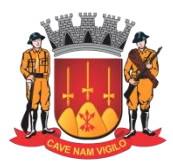

**Estado de São Paulo**

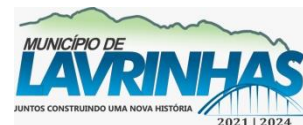

Paço Municipal, n° 200 - Centro - Lavrinhas/SP - CEP: 12.760-000 – Tel.: 12) 3146-1110 CNPJ: 45.200.029/0001-55 – [www.lavrinhas.sp.gov.br](http://www.lavrinhas.sp.gov.br/)

histórico de arrecadação de determinado contribuinte do ISS; declarações de uma Instituição Financeira; contribuintes que declaram ISS Próprio ou ISS Substituto a recolher e não recolheram. Contribuintes que utilizam de Tributações que Isentam do não recolhimento do ISS.

15.2.6 - Enviar comunicados por e-mail para os contribuintes, sobre qualquer assunto, bem como: Alteração em regra de softwares, as fiscalizações, alteração em Legislações, utilizando texto definido pelo Município.

15.2.7 - Gerar Notificações de Lançamento Eletrônicas para contribuintes com não recolhimento ou recolhimento a menor em relação ao ISS a recolher já declarado; 15.2.8 - Possibilitar relatório das empresas que mais arrecadam para o município;

15.2.9 - Identificar inconsistências de notas fiscais com divergências entre prestadores/tomadores, valor divergente, alíquota divergente, tributação divergente, cancelamento divergente.

#### 15.3 - **Auditoria Fiscal**

15.3.1 - Permitir ao grupo gestor da fiscalização, o registro e controle das Ordens de Serviços programadas para os Fiscais de Tributos.

15.3.2 - Permitir aos Fiscais de Tributos a utilização de formulários eletrônicos para elaboração de termos, levantamento de débitos, enquadramento de penalidades e relatório final, realizando as seguintes atividades: emissão de Ordens de Serviços para os auditores com base nos relatórios de ocorrências e nos indicadores gerados no Aplicativo para Planejamento Fiscal; emissão de Ordens de Serviços de fiscalização entre os fiscais e permitir a realização de consultas das fiscalizações realizadas ou em andamento; Disponibilizar aos fiscais, consulta das

55

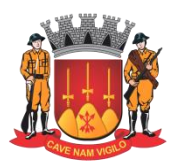

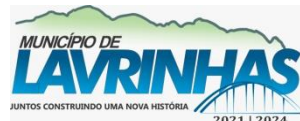

**Estado de São Paulo**

Paço Municipal, n° 200 - Centro - Lavrinhas/SP - CEP: 12.760-000 – Tel.: 12) 3146-1110 CNPJ: 45.200.029/0001-55 – [www.lavrinhas.sp.gov.br](http://www.lavrinhas.sp.gov.br/)

Ordens de Serviços em andamento sob sua responsabilidade, permitindo a verificação necessária e obtendo todas as informações para a execução de suas tarefas; 15.3.3 - Emitir documentos necessários à realização e à finalização dos processos de fiscalização, conforme requisitos e modelos definidos na legislação tributária e nas demais normas municipais, tais como: Termo de Início; Intimações; Termo de Recebimento; Termo de Apreensão; Quadros e tabelas demonstrativas do cálculo do crédito tributário, incluindo especificação do principal, atualização monetária, multa de mora, juros de mora e total; Auto de Infração e quadros demonstrativos do cálculo do crédito tributário incluindo especificação do principal, atualização monetária, multa de mora, juros de mora e demais multas; Termo de Devolução; Termo de Conclusão;Outros documentos exigidos pela legislação e pelas demais normas municipais.

#### 15.4 - **Nota Fiscal Eletrônica – NFSe**

15.4.1 - Utilizar modelo ABRASF viabilizando o sincronismo de informações entre contribuinte e o município, e destes com órgãos do governo federal e estadual;

#### 15.5 - **Legislação para atendimento**

15.5.1 - Cumprir o disposto no inciso XXII do art. 37 da Constituição Federal, incluído pela Emenda Constitucional nº 42, de 19 de dezembro de 2003, segundo o qual as administrações tributárias da União, dos Estados, do Distrito Federal e dos Municípios, atividades essenciais ao funcionamento do Estado, atuarão de forma integrada, inclusive com o compartilhamento de cadastros e de informações fiscais, na forma da lei ou convênio. 15.5.2 - Atender aos ―Protocolos de Cooperação ENAT nºs 02 e 03/2005 - II ENAT‖ que dispuseram sobre o

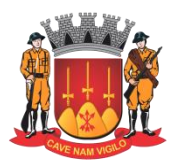

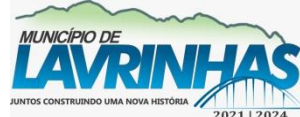

**Estado de São Paulo**

Paço Municipal, n° 200 - Centro - Lavrinhas/SP - CEP: 12.760-000 – Tel.: 12) 3146-1110 CNPJ: 45.200.029/0001-55 – [www.lavrinhas.sp.gov.br](http://www.lavrinhas.sp.gov.br/)

desenvolvimento e a implantação da Nota Fiscal Eletrônica – NFS-e, integrante desse sistema.

15.5.3 - Atender ao ―Protocolo de Cooperação ENAT nº 01/2006 - III ENAT‖, que instituiu a Nota Fiscal de Serviços Eletrônica – NFS-e com vistas ao compartilhamento de informações entre os fiscos municipais, estadual e federal, através do desenvolvimento de uma solução para a geração desse documento fiscal eletrônico como instrumento de controle da arrecadação e fiscalização do ISS.

15.5.4 - Atender ao ―Protocolo de Cooperação ENAT nº 02/2008 - IV ENAT‖, que dispõe sobre a especificação do Modelo Conceitual Nacional da NFS-e, o desenvolvimento da Sefin Virtual e sua implantação no Ambiente Nacional Sped.

Esse projeto visa o benefício das administrações tributárias padronizando e melhorando a qualidade das informações, racionalizando os custos e gerando maior eficácia, bem como o aumento da competitividade das empresas brasileiras pela racionalização das obrigações acessórias (redução do ―custo-Brasil‖), em especial a dispensa da emissão e guarda de documentos em papel.

#### 15.6 - **Integrações e Web Services**

15.6.1 - Deverá possuir um padrão de comunicação via Web Service, permitindo aos sistemas externos comunicarem-se através de mensagens XML no padrão Abrasf; 15.6.2 - Deverá ser utilizado o protocolo de segurança SSL, garantindo mais segurança através da comunicação via Internet entre o Web Service do Módulo de Notas Fiscais Eletrônicas da Prefeitura e do sistema do Contribuinte;

15.6.3 - Possuir a funcionalidade de identificação do servidor NFS-e e do contribuinte por meio de certificados

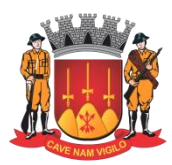

**Estado de São Paulo**

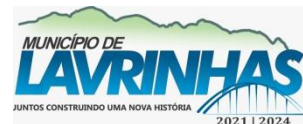

Paço Municipal, n° 200 - Centro - Lavrinhas/SP - CEP: 12.760-000 – Tel.: 12) 3146-1110 CNPJ: 45.200.029/0001-55 – [www.lavrinhas.sp.gov.br](http://www.lavrinhas.sp.gov.br/)

digitais, sem a necessidade de identificação com usuário e senha;

15.6.4 - O Web Service e todos os seus serviços, deverão ser baseados no modelo nacional de NFS-e, definido pela Associação Brasileira de Secretários e Dirigentes das Finanças dos Municípios das Capitais (ABRASF) e pela Receita Federal do Brasil (RFB).

#### 15.7 - **Descrição NFS-e**

15.7.1 - Geração da NFS-e feita automaticamente em modo on-line pela Internet e integrado em tempo real com os demais sistemas. A solução on-line consiste na utilização de funções diretamente do sitio da secretaria por meio de um navegador Internet (Browser) independente de plataforma usada para acesso, utilizando certificação digital ou identificação por meio de login e senha a serem definidos. 15.7.2 - Na geração, os dados que a compõem serão informados, analisados, processados, validados e, se corretos, gerarão o documento. A NFS-e é gerada com base nas informações enviadas pelo contribuinte. Contem campos que reproduzem a informação e outros que são gerados pelo fisco a partir das mesmas. Depois de gerada a NFS-e não pode mais ser alterada, nem pelo contribuinte, nem pelo fisco. A NFS-e pode ser cancelada ou substituída pelo contribuinte.

15.7.3 - Quando da indisponibilidade da Internet ou emissão de grande volume de notas fiscais deve ser permitida a emissão do Recibo Provisório de Serviço – RPS que é um documento, de posse e responsabilidade do contribuinte, gerado obrigatoriamente por uma aplicação local através do Web Service, possuindo uma numeração sequencial crescente devendo ser convertido em NFS-e, no prazo estipulado pela legislação tributária municipal.

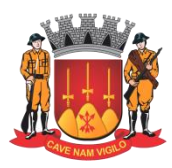

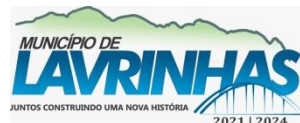

**Estado de São Paulo**

Paço Municipal, n° 200 - Centro - Lavrinhas/SP - CEP: 12.760-000 – Tel.: 12) 3146-1110 CNPJ: 45.200.029/0001-55 – [www.lavrinhas.sp.gov.br](http://www.lavrinhas.sp.gov.br/)

15.7.4 - Deverá possuir a funcionalidade para recebimento de RPS ONLINE E INDIVIDUAL, compreendendo o envio (síncrono) de um único RPS e o retorno da respectiva NFS-e gerada e/ou mensagem de erros e alerta no processamento do RPS;

15.7.5 - Deverá possuir a funcionalidade para recepção e processamento de LOTE DE RPS (síncrono), serviço ao qual compreende a recepção do lote de RPS,retornando uma resposta com o numero de protocolo gerado para essa transação e o processamento do lote. Esta interface destina-se apenas aos prestadores que desejem emitir NF-e off-line e em grandes volumes; 15.7.6 - Deverá possuir um AMBIENTE DE TESTE para recebimento de lote de RPS, o uso desta interface será opcional. A interface de Envio de Lote de RPS faz exatamente as mesmas verificações, entretanto na interface de Teste, nenhuma NFe será gerada. Esta interface deverá ser usada apenas na fase de adaptação dos sistemas dos contribuintes. Nos casos de sistemas já adaptados, seu uso resulta em duplicidade de esforços desnecessários;

15.7.7 - Deverá possuir a funcionalidade para CONSULTA DE NFS-E RECEBIDAS, possibilitando aos tomadores realizar o aceite da nota fiscal de serviço prestado para ele, bem como a exportação das notas em XML/CSV por período, possibilitando, por exemplo, a alimentação automática de seu módulo de contas a pagar e a alimentação de algum sistema contábil externo;

15.7.8 - Deverá possuir a funcionalidade para CONSULTA DE NFS-E EMITIDAS, possibilitando aos prestadores de serviços consultarem as NFS-e que tiverem sido emitidas por ele; 15.7.9 - Deverá possuir a funcionalidade para CONSULTA DE LOTE, onde após o envio bem sucedido de um Lote de RPS, o Web Service (oi interface) retornará diversas informações,

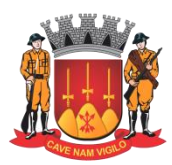

**Estado de São Paulo**

Paço Municipal, n° 200 - Centro - Lavrinhas/SP - CEP: 12.760-000 – Tel.: 12) 3146-1110 CNPJ: 45.200.029/0001-55 – [www.lavrinhas.sp.gov.br](http://www.lavrinhas.sp.gov.br/)

entre elas o número do lote processado. Com esta interface, basta informar o número do lote desejado para receber as informações de todas as NFS-e geradas neste lote.

15.7.10 - Deverá possuir a funcionalidade para CONSULTA DE INFORMAÇÕES DO LOTE, após o envio bem sucedido de um Lote de RPS, o Web Service (ou interface) retornará diversas informações, entre elas o número do lote processado. Com esta interface, bastará informar o número do lote desejado para receber informações resumidas: data/hora de envio do lote, quantidade de notas processadas, tempo de processamento, etc. Para ter informações das notas processadas, deve-se usar a interface de Consulta de Lote. 15.7.11 - Deverá permitir o CANCELAMENTO DE NFS-E, com esta interface, os prestadores de serviços poderão cancelar as NFS-e emitidas por ele, informando apenas os números da NFS-e que deverão ser cancelados. Respeitando a Legislação Municipal que regulamentam a Emissão e o Cancelamento de Notas Fiscais Eletrônicas.

15.7.12 - Deverá possuir a funcionalidade para informar data da prestação do serviço anterior a data da emissão da NFS-e, o sistema deve considerar que o imposto é devido no mês subsequente da prestação do serviço;

15.7.13 - CARTA DE CORREÇÃO ELETRÔNICA, deverá permitir ao Contribuinte emitir Carta de Correção Eletrônica, respeitando a Legislação Municipal.

15.7.14 - Em movimento único contendo as Notas Fiscais Eletrônicas de Serviços Prestados e as Notas Fiscais Recebidas de outros municípios para cruzamento de informações pelo módulo de Planejamento Fiscal.

15.7.15 - Permitir a consulta de veracidade de uma NFS-e ou se um RPS foi transformado em uma NFS-e;

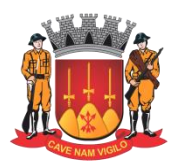

**Estado de São Paulo**

Paço Municipal, n° 200 - Centro - Lavrinhas/SP - CEP: 12.760-000 – Tel.: 12) 3146-1110 CNPJ: 45.200.029/0001-55 – [www.lavrinhas.sp.gov.br](http://www.lavrinhas.sp.gov.br/)

15.7.16 - Efetuar o cálculo das possíveis retenções de IR, CSSL, PIS, COFINS e INSS; 15.7.17 - Emissão da guia de recolhimento com possibilidade de seleção de NFS-e a ser paga; 15.7.18 - Armazenar a Nota Fiscal de Serviços Eletrônica - NFS-e em tempo real no banco de dados do município e envio de notificação ao tomador de serviço por meio de email;

15.7.19 - A Nota Fiscal de Serviços Eletrônica - NFS-e poderá ser personalizada por contribuinte com a inclusão da logo marca da empresa bem como seus dados cadastrais;

15.7.20 - Quando a nota emitida for cancelada o módulo deverá possibilitar o envio de e-mail comunicando o tomador e a prefeitura do cancelamento;

15.7.21 - O módulo deverá, também, possibilitar: Exportação de NFS-e; Geração de Talão Fiscal Eletrônico; Resumo dos serviços; Gerar relatórios para monitoramentos; Escrituração de notas fiscais recebidas de outro Município.

#### 15.8 - **Nota Fiscal Impressa**

15.8.1 - O módulo deverá disponibilizar a possibilidade de AIDF, autorização de fornecimento para impressão de documentos fiscais, para impressão em gráfica a ser autorizada pelos agentes fiscais municipais.

#### 15.9 - **Suporte e Atendimento**

15.9.1 - A Empresa CONTRATADA deverá fornecer ferramentas para suporte e atendimento ao módulo de ISS Eletrônico de modo esclarecer e sanar dúvidas de contribuintes e contadores.

15.9.2 - Todo atendimento (web chat, telefone e e-mail) deverá ser gerado protocolo, registros de chamadas de forma a permitir atendimento personalizado; 15.9.3 - Disponibilizar avaliação do atendimento de web

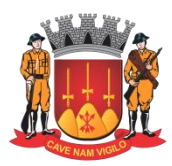

**Estado de São Paulo**

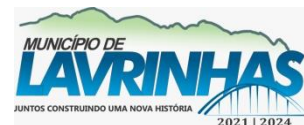

Paço Municipal, n° 200 - Centro - Lavrinhas/SP - CEP: 12.760-000 – Tel.: 12) 3146-1110 CNPJ: 45.200.029/0001-55 – [www.lavrinhas.sp.gov.br](http://www.lavrinhas.sp.gov.br/)

chat, telefone e e-mail, acompanhamento do status do

chamado, durante o tempo de resposta; 15.9.4 - Gerar relatório com demanda quantitativa e diversidades de assuntos abordados mensalmente; 15.9.5 - Suporte da Empresa CONTRATADA 15.9.5.1 - Tem por objetivo melhorar o atendimento ao Módulo de ISS Eletrônico através de atendimento personalizado, Web Chat, Telefone e e-mail, buscando soluções rápidas e seguras; 15.9.5.2 - A CONTRATADA deverá disponibilizar um link de acesso de Web Chat apenas para usuários logados no Módulo de ISS Eletrônico. 15.9.5.3 - A plataforma de atendimento de Web Chat deverá ser disponibilizada para a utilização da CONTRATADA e contribuintes (representados ou não por seus respectivos Contadores), visando solucionar dúvidas referentes à operacionalidade do Módulo de ISS Eletrônico e quando se tratar de dúvidas com relação à legislação,essa deverá ser encaminhada para os fiscais do Município; 15.9.6 - Da plataforma de interação Online (Web chat): 15.9.6.1 - Possuir controle de fila de espera de cada usuário / grupo de atendimento; 15.9.6.2 - Possibilidade de transferência de arquivos do solicitante para o operador e vice-versa; 15.9.6.3 - Possibilidade de inclusão de imagens no texto das mensagens; 15.9.6.4 - Possuir histórico de conversas (logs) para consultas posteriores vinculadas à sua inscrição municipal; 15.9.6.5 - Transferência de atendimento para outro grupo ou operador, mantendo todo o histórico da conversa para o novo atendente;

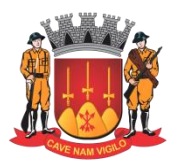

**Estado de São Paulo**

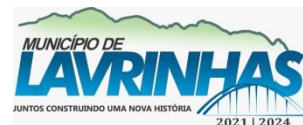

Paço Municipal, n° 200 - Centro - Lavrinhas/SP - CEP: 12.760-000 – Tel.: 12) 3146-1110 CNPJ: 45.200.029/0001-55 – [www.lavrinhas.sp.gov.br](http://www.lavrinhas.sp.gov.br/)

15.9.6.6 - Pesquisa de satisfação e qualidade no término do atendimento. 15.9.6.7 - A CONTRATADA deverá disponibilizar equipe de suporte via web chat, telefone e e-mail para atendimento operacional do produto ―Módulo de ISS Eletrônico‖, em horário comercial de segunda a sexta-feira (das 8:00h às 17:00h); 15.9.7 - Dos Serviços da equipe de suporte da Empresa CONTRATADA: 15.9.7.1 - Solucionar dúvidas sobre o Sistema Operacional do solicitante; 15.9.7.2 - Solucionar dúvidas sobre o Módulo de ISS Eletrônico, bem como suas funcionalidades; 15.9.7.3 - Informar itens técnicos sobre o produto; 15.9.7.4 - Apoiar em operações Remotas para instalações; 15.9.7.5 - Aplicar Correções; 15.9.8 - Suporte – Técnicos Prefeitura

15.9.8.1 - Deverá ser disponibilizado aos fiscais da Prefeitura acesso ao web chat para o atendimento externo, visando solucionar dúvidas relacionadas à legislação municipal;

15.9.8.2 - Deverá ser disponibilizado aos fiscais e ao Departamento de Informática acesso a todo atendimento realizado pela CONTRATADA através de registro de Protocolo;

#### **16 - EXECUÇÃO FISCAL ELETRÔNICA**

#### 16.1 - **Peticionamento Eletrônico**

16.1.1 - Cadastro único de pessoas físicas e jurídicas; 16.1.2 - Processamento de crítica de cadastros, para identificar devedores com dados incompletos;

63

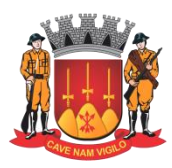

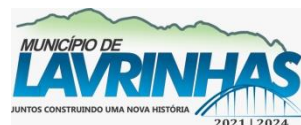

**Estado de São Paulo**

Paço Municipal, n° 200 - Centro - Lavrinhas/SP - CEP: 12.760-000 – Tel.: 12) 3146-1110 CNPJ: 45.200.029/0001-55 – [www.lavrinhas.sp.gov.br](http://www.lavrinhas.sp.gov.br/)

16.1.3 - Possibilidade de atualização de dados de pessoas que reflete para cobrança em todos os módulos do Sistema; 16.1.4 - Permitir configurações relativas ao Foro, Competência, Classe, Assunto, Instituição, entre outros dados obrigatórios pelo Tribunal de Justiça de São Paulo; 16.1.5 - Montagem de lotes com as dívidas para ajuizamento eletrônico 16.1.6 - Cadastro de procuradores e outras pessoas que ajudam nas atividades diárias, com níveis de permissão; 16.1.7 - Deverá estar configurado de acordo com as resoluções do Tribunal de Justiça do Estado de São Paulo, no que tocante ao layout das **petições** e ao ajuizamento (quantidade de caracteres, campos corretamente preenchidos, qrafia); 16.1.8 - Deverá ser permitido não só o ajuizamento/peticionamento em lote, mas também o ajuizamento/peticionamento individual; 16.1.9 - Deverá haver a possibilidade de proceder com o ajuizamento em face de apenas um devedor (Ex. Casos do PAR, onde exclui-se do ajuizamento a CEF), bem como a possibilidade de incluir no ajuizamento o nome de todos os ―responsáveis‖ pelo débito; 16.1.10 - Deverá possuir mecanismo automatizado, no caso de petição de suspensão do feito em decorrência de acordo (parcelamento), que que preencha automaticamente o número do acordo na petição a ser encaminhada ao ao TJ;

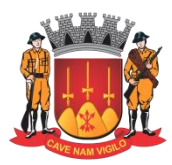

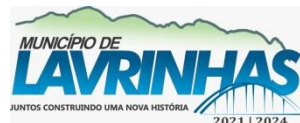

**Estado de São Paulo**

Paço Municipal, n° 200 - Centro - Lavrinhas/SP - CEP: 12.760-000 – Tel.: 12) 3146-1110 CNPJ: 45.200.029/0001-55 – [www.lavrinhas.sp.gov.br](http://www.lavrinhas.sp.gov.br/)

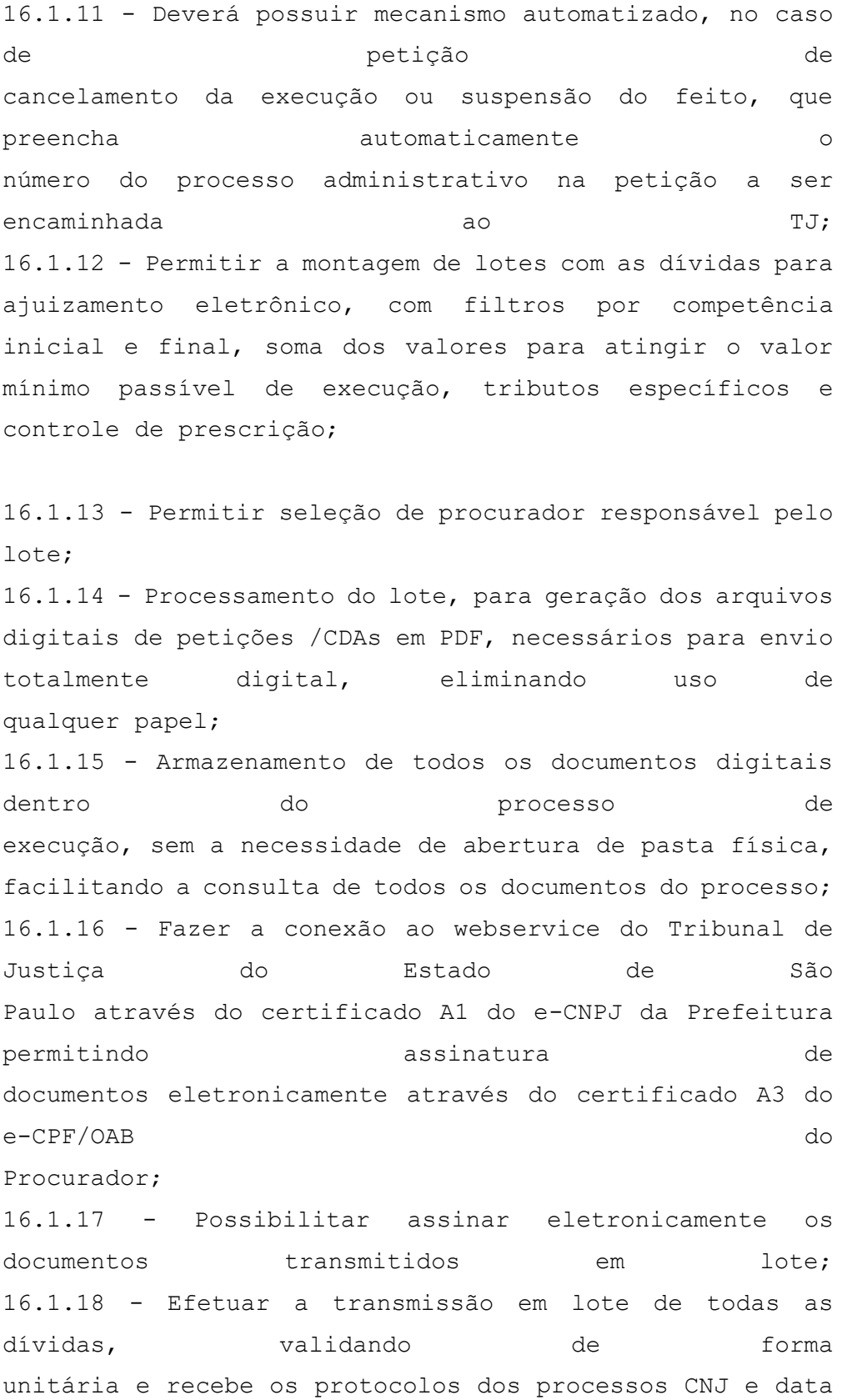

65

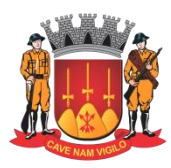

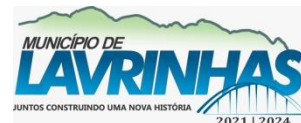

**Estado de São Paulo**

Paço Municipal, n° 200 - Centro - Lavrinhas/SP - CEP: 12.760-000 – Tel.: 12) 3146-1110 CNPJ: 45.200.029/0001-55 – [www.lavrinhas.sp.gov.br](http://www.lavrinhas.sp.gov.br/)

de ajuizamento; 16.1.19 - Captura os erros informados pelo TJ de forma digital e permitir a correção dos dados para nova transmissão; 16.1.20 - Gerenciar as situações das dívidas não ajuizadas e ajuizadas para realização de acordos de dívidas / execuções gerando as devidas custas e cobrança de honorários; 16.1.21 - Possibilitar no ato do acordo de execução fiscal, inclusão na primeira parcela ou ratear o valor dentre as parcelas ou criar boleto separado para honorários, custas, diligências e dare; 16.1.22 - Integrar a receita proveniente, efetuando a contabilização automática dos valores recebidos a contabilidade para publicação automática no Portal da Transparência e envio ao Tribunal de Contas do Estado; 16.1.23 - Permitir a distribuição de processos entre os procuradores e outros funcionários cadastrados; 16.1.24 - Possibilitar acesso ao ambiente de homologação e ao ambiente de produção da Prefeitura no TJSP; 16.1.25 - Utilizar arquitetura em formato XML e protocolo HTTPS; 16.1.26 - Existência de mecanismo para recebimento de intimações eletrônicas; 16.1.27 - Possibilidade de criar modelos de petições; 16.1.28 – Possui modelos/layouts de petição e CDA configuráveis pela CONTRATANTE; 16.2 - **Gerenciamento de Processos** 16.2.1 - O módulo de Execução Fiscal deverá propiciar ao

Departamento de Execução Fiscal da Secretaria de Assuntos

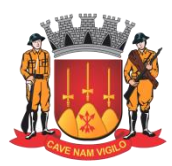

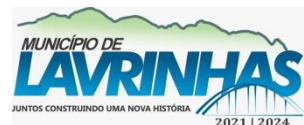

**Estado de São Paulo**

Paço Municipal, n° 200 - Centro - Lavrinhas/SP - CEP: 12.760-000 – Tel.: 12) 3146-1110 CNPJ: 45.200.029/0001-55 – [www.lavrinhas.sp.gov.br](http://www.lavrinhas.sp.gov.br/)

Jurídicos, o melhor controle e gerenciamento das cobranças judiciais; 16.2.2 - Permitir o acompanhamento de processos de forma individual e em em lote; 16.2.3 - Possuir um painel de controle, onde exibe em resumo a quantidade e os valores dos processos, intimações, lotes enviados, aguardando envio, documentos de petição intermediária que estão em fase de rascunho ou já respondidos, apuração de valores arrecadados e a arrecadar em síntese e em em qráfico; 16.2.4 - Automatizar o recebimento de intimações e documentos digitais disponibilizados pelo juiz; 16.2.5 - Permitir a tomada de ciência pelo procurador para início da contagem de prazo de recurso; 16.2.6 - Permitir diversos tipos de peticionamentos intermediários, através de modelos prontos e outros documentos que podem ser juntados; 16.2.7 - Possuir a funcionalidade de agenda, que trabalha de forma ativa, avisando aos procuradores que é necessário realizar alguma ação em um processo, seja porque foi pago, cancelado, parcelado, ou caso tenho ocorrido outro evento parametrizado pela Execução Fiscal; 16.2.8 - Possuir controle de Movimentação e manutenção geral dos processos; 16.2.9 - Possuir controle de prescrição de lançamentos; 16.2.10 - Possuir gerenciamento da movimentação da agenda processual; 16.2.11 - Possuir controle das verbas honorárias;

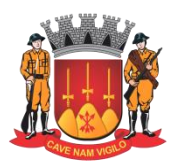

**Estado de São Paulo**

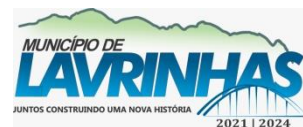

Paço Municipal, n° 200 - Centro - Lavrinhas/SP - CEP: 12.760-000 – Tel.: 12) 3146-1110 CNPJ: 45.200.029/0001-55 – [www.lavrinhas.sp.gov.br](http://www.lavrinhas.sp.gov.br/)

16.2.12 - Em caso de sucessão tributária as inscrições cadastrais da empresa sucedida e sucessora devem estar vinculadas no momento do levantamento de débitos; 16.2.13 - O sistema deve estar preparado para realizar acordos diferenciados para pagamento de débitos inscritos na dívida ativa (ajuizados ou não); 16.2.14 - Possibilidade da inclusão de índices, como por exemplo: INPC, UFESP, Selic, entre outros que reflitam na fórmula de atualização

de de débitos;

#### **17 - GESTÃO ORÇAMENTÁRIA, CONTÁBIL E FINANCEIRA.**

17.1 - O módulo proposto deverá atender a Legislação vigente, em especial as regras do Projeto Audesp do Tribunal de Contas do Estado de São Paulo – SP, bem como as instruções normativas do egrério Tribunal, a Legislação do Regime Próprio de Previdência Social, a Lei Complementar 131/2009, Lei de Responsabilidade Fiscal e demais Portarias da STN/MF e SOF/MPOG, o Decreto nº 10.540/2020,conforme especificações a seguir.

#### 17.2 - **Planejamento Orçamentário**

17.2.1 - O preparo das peças do planejamento (PPA/LDO/LOA) deverá **ser** ser feito conforme os anexos e parâmetros do Tribunal de Contas do Estado de de São Paulo. 17.2.2 - **Campos gerais**: Previsão da Receita do PPA; Metas Fiscais da LDO; Órgãos de Governo; Unidades Orçamentárias; Unidades Executoras; executoras; executoras; executoras; executoras; executoras; executoras; executoras; executoras; executoras; executoras; executoras; executoras; executoras; executoras; executoras; executoras; executoras; execut Ações (Projetos, Atividades, Operações Especiais e Reserva de Contingência); Indicadores; Função/Subfunção; Categorias Econômicas, Grupo de Natureza da Despesa, Modalidade de Aplicação, Elemento e Subelementos

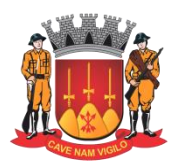

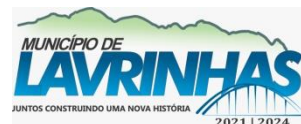

**Estado de São Paulo**

Paço Municipal, n° 200 - Centro - Lavrinhas/SP - CEP: 12.760-000 – Tel.: 12) 3146-1110 CNPJ: 45.200.029/0001-55 – [www.lavrinhas.sp.gov.br](http://www.lavrinhas.sp.gov.br/)

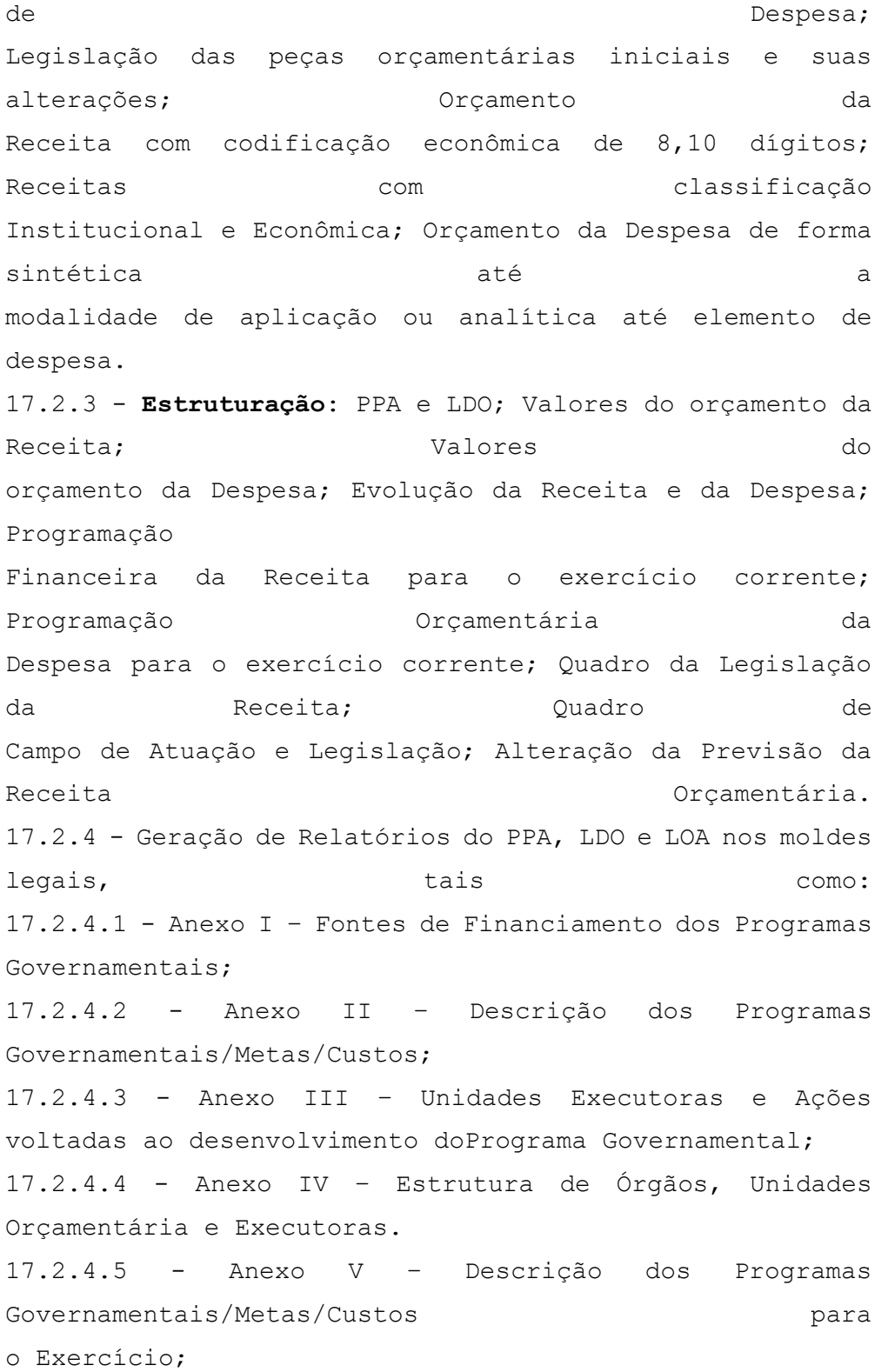

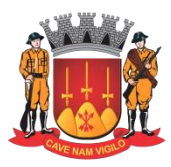

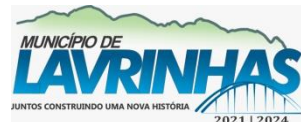

**Estado de São Paulo**

Paço Municipal, n° 200 - Centro - Lavrinhas/SP - CEP: 12.760-000 – Tel.: 12) 3146-1110 CNPJ: 45.200.029/0001-55 – [www.lavrinhas.sp.gov.br](http://www.lavrinhas.sp.gov.br/)

17.2.4.6 - Anexo VI – Unidades Executoras e Ações voltadas ao desenvolvimento do Programa Governamental. 17.2.4.7 - Anexo VII – Analítico da Previsão da Receita; 17.2.4.8 - Anexo VIII – Analítico da Despesa; 17.2.4.9 - Demonstrativo resumido do PPA por programa e suas ações e sua previsão para o quadriênio (individualizado), totalizando seus valores; 17.2.4.10 - Demonstrativo resumido da LDO por programa e suas ações e sua previsão para o exercício, totalizando seus valores; 17.2.4.11 - Demonstrativo do limite da despesa com pessoal orçado; 17.2.4.12 - Demonstrativo da Receita e Despesa orçada por fonte de recursos.

#### 17.3 - **Execução da Despesa**

17.3.1 - Cadastros:

17.3.1.1 - Cadastro de Empenhos com todas as suas informações necessárias, incluindo processo licitatório, fonte de recursos, detalhamento, número da obra, bem como sua anulação parcial ou total e demais operações orçamentárias possíveis; 17.3.1.2 - Centro de Custos/Obras;

17.3.1.3 - Credor/Fornecedor, além das informações básicas conforme projeto Audesp, deverá possuir ainda campos para informar o nome fantasia, o registro geral e o PIS no caso de cadastro de pessoa física, inscrição estadual e municipal, dados bancários e dados de contatos telefônico e eletrônico como site, e-mail, etc;

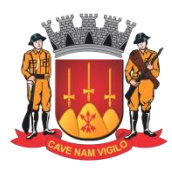

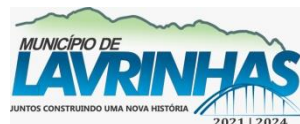

**Estado de São Paulo**

Paço Municipal, n° 200 - Centro - Lavrinhas/SP - CEP: 12.760-000 – Tel.: 12) 3146-1110 CNPJ: 45.200.029/0001-55 – [www.lavrinhas.sp.gov.br](http://www.lavrinhas.sp.gov.br/)

17.3.1.4 - Rotina para bloqueio de fornecedores inidôneos; 17.3.1.5 - Cadastro de dotações (contas/fichas de despesa) orçamentárias e extraorçamentárias; 17.3.1.6 - Códigos de Aplicações atípicos; 17.3.1.7 - Órgãos Concessores e Recebedores; 17.3.1.8 - Rotina para bloqueio de dotações/Limitação de empenhos conforme Art.nº 09 da LC nº 101/2000 (LRF). 17.3.2 - Execução: 17.3.2.1 - Atualização do cadastro de fornecedores; 17.3.2.2 - Abertura de Créditos adicionais ao orçamento, sendo suplementares, sendo superiorio e a superiorio e superiorio e superiorio e superiorio e superiorio e superiorio e superiorio e superiorio e superiorio e superiorio e superiorio e superiorio e superiorio e superiorio especiais e extraordinários; 17.3.2.3 - Digitação da reserva de dotação orçamentária com bloqueio do saldo reservado no orçamento corrente, inclusive com distribuição dos valores nas cotas mensais de programação financeira da despesa; 17.3.2.4 - Anulação da reserva orçamentária com desbloqueio do valor reservado no orçamento e nas cotas mensais de programação financeira da despesa; 17.3.2.5 - Digitação das notas de empenhos, com possibilidade de distribuição dos valores em cotas mensais para os empenhos do tipo global/estimativo; permitir diferenciar os empenhos que são de adiantamento; permitir emissão do documento após digitação; 17.3.2.6 - Digitação da despesa extraorçamentária; permitir emissão do documento após digitação; 17.3.2.7 - Liquidação da despesa com campo para descrição de documentos fiscais e responsável; permitir emissão do documento após digitação;

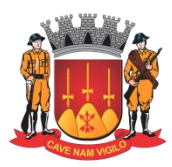

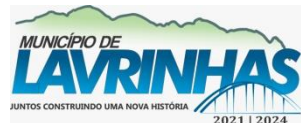

**Estado de São Paulo**

Paço Municipal, n° 200 - Centro - Lavrinhas/SP - CEP: 12.760-000 – Tel.: 12) 3146-1110 CNPJ: 45.200.029/0001-55 – [www.lavrinhas.sp.gov.br](http://www.lavrinhas.sp.gov.br/)

17.3.2.8 - Montagem de pagamento de empenho (ordem de pagamento); permitir emissão do documento após digitação; 17.3.2.9 - Anulação de empenhos quando necessário; permitir emissão do documento após digitação;

17.3.2.10 - Baixa de responsabilidade de adiantamentos automática (inclusive movimentação bancária no módulo quando da devolução de recursos), permitir emissão dos documentos após digitação; 17.3.2.11 – Reprogramação de centro de custos/obras de empenhos quando necessários; 17.3.2.12 - Reprogramação de centro de custos/obras de empenhos quando necessários; 17.3.2.13 - Programação Financeira da despesa com distribuição e redistribuição dos valores previstos no orçamento em cotas mensais. 17.3.3 - Consultas: 17.3.3.1 - Consulta de empenhos em tela por filtros mínimos de: período, credor, dotação, fornecedor, empenhos, anulações de empenhos, programa, ação, contrato, convênio e número de pedido de compras; 17.3.3.2 - Consulta de liquidações em tela por filtros mínimos de: empenho, dotações/ficha, data e credor; 17.3.3.3 - Consulta de dotação orçamentária mensal em tela por dotação (conta/ficha), que demonstre o valor orçado, o valor empenhado, reservado, os movimentos de créditos adicionais e o saldo disponível atual. 17.3.4 - Relatórios: 17.3.4.1 - Os relatórios deverão permitir todo tipo de
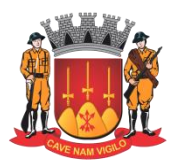

**Estado de São Paulo**

Paço Municipal, n° 200 - Centro - Lavrinhas/SP - CEP: 12.760-000 – Tel.: 12) 3146-1110 CNPJ: 45.200.029/0001-55 – [www.lavrinhas.sp.gov.br](http://www.lavrinhas.sp.gov.br/)

cruzamento dos campos existentes, ainda que por meio de download das informações ou construção de relatórios personalizados como definido no item.

#### 17.4 - **Movimentos da Receita**

 $17.4.1 -$  Cadastros:

17.4.1.1 - Durante a execução orçamentária deverá permitir atualizar e/ou acrescer novas contas/fichas ao cadastro. 17.4.1.2 - Deverá permitir alteração da receita prevista; 17.4.1.3 - Quadros de arrecadação: onde o usuário poderá montar relatórios com contas/fichas de receitas no qual ele mesmo poderá selecionar e e agrupar; 17.4.1.4 - Deverá permitir a consulta de saldo das receitas, com valor arrecadado, fazendo comparativo com a receita prevista.

17.4.2 - Relatórios:

17.4.2.1 - Os relatórios deverão permitir todo tipo de cruzamento dos campos existentes, ainda que por meio de download das informações ou construção de relatórios personalizados como definido no item.

#### 17.5 – **Tesouraria**

17.5.1 - Cadastros mínimos:

17.5.1.1 - Caixas: deverão ser instalados tantos caixas quanto necessários, tendo sempre um caixa centralizador das suas próprias operações e dos demais caixas que possuem abertura, movimentação e encerramento de forma independente;

17.5.1.2 - Contas Bancárias: deve ter as informações mínimas conforme projeto Audesp, cadastro conforme padrão de contas Audesp; 17.5.1.3 - Cheques: Configuração de cheques (layouts). 17.5.2 - Emissão de Cheques: 17.5.2.1 - O módulo proposto deverá permitir a emissão de

cheques em folhas soltas ou formulário contínuo,

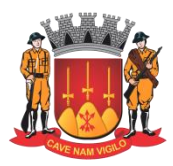

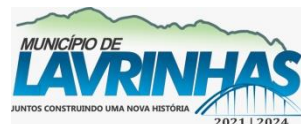

**Estado de São Paulo**

Paço Municipal, n° 200 - Centro - Lavrinhas/SP - CEP: 12.760-000 – Tel.: 12) 3146-1110 CNPJ: 45.200.029/0001-55 – [www.lavrinhas.sp.gov.br](http://www.lavrinhas.sp.gov.br/)

informando simplesmente o número do empenho ou intervalo de documentos de pagamentos para emissão dos cheques; 17.5.2.2 - Deverá permitir no mínimo as seguintes emissões de cheques: Cheques diretos: preparação de cheques específicos para empenhos e borderôs; Cheques indiretos: preparação de cheques para transferências bancárias e demais rotinas desvinculadas dos empenhos, mas que influenciam na movimentação de de tesouraria; Cheques independentes: preparação de cheques desvinculados dos empenhos e borderôs e não influenciam na movimentação de tesouraria, servem apenas como um preenchimento de cheque para contribuintes; 17.5.2.3 - Deverá permitir emitir posteriormente os

cheques preparados ou quando houver necessidade deverá ser efetuado um controle de cheques.

17.5.2.4 - Possibilidade de importação de histórico de cheques de acordo com layout disponibilizado pela CONTRATANTE, para controle do mesmo.

17.5.3 - Conciliação Bancária

17.5.3.1 - Deverá possuir rotina para conciliação bancária contendo no mínimo ter os seguintes itens: Importação pendências de exercícios anteriores; Trazer movimentação de entradas automaticamente; Trazer a movimentação da despesa automaticamente, demonstrando ainda o nº de cheques e empenhos no no mínimo; Entrada de dados dos valores não lançados na movimentação, conforme

movimentação do extrato de conta (tarifas, compensação de cheques, etc); Permitir conciliação por período.

17.5.4 - Movimentação de banco:

17.5.4.1 - Transferência bancária entre contas, informando

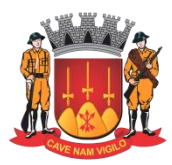

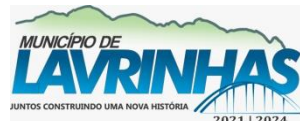

**Estado de São Paulo**

Paço Municipal, n° 200 - Centro - Lavrinhas/SP - CEP: 12.760-000 – Tel.: 12) 3146-1110 CNPJ: 45.200.029/0001-55 – [www.lavrinhas.sp.gov.br](http://www.lavrinhas.sp.gov.br/)

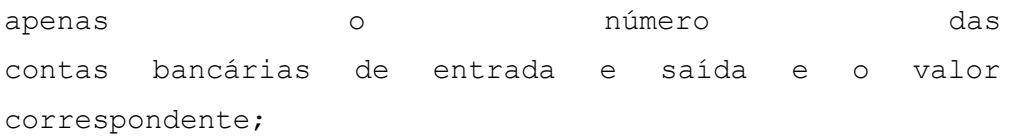

17.5.4.2 - Pagamento eletrônico: o módulo proposto deverá ter rotina para geração de arquivos para bancos para que se efetue o pagamento de credores/fornecedores, gerando obrigatoriamente um número de controle/lote.

17.5.5 - Pagamentos Fornecedores, Salários e Outros:

17.5.5.1 - Possibilitar o gerenciamento de contas a pagar, processando os pagamentos de fornecedores e de salários através da troca eletrônica de dados com o Banco Conveniado com a CONTRATANTE;

17.5.5.2 - Gerar arquivos para processar pagamento de fornecedores e de salários, com as seguintes opções: por crédito em conta corrente, por crédito diretamente em contas de poupança, por crédito judicial entre outros, utilizando as formas de pagamentos de DOC e TED eletrônico com o Banco.

17.5.5.3 - Emissão de relatórios gerenciais para acompanhamento.

17.5.6 - Pagamentos de Títulos e Guias:

17.5.6.1 - Possibilitar a inclusão dos títulos de cobrança e de guia com código de barras, mediante a troca eletrônica de dados para pagamento bancário;

17.5.6.2 - Possibilitar a liquidação de títulos emitidos por outros Bancos;

17.5.6.3 - Possibilitar a liquidação de guias com código de barras; 17.5.6.4 - Permitir o agendamento de pagamentos para datas futuras;

17.5.6.5 - Emissão de relatórios para controle;

17.5.7 - Execução da Tesouraria:

17.5.7.1 - Todas as receitas arrecadadas no dia deverão ser autenticadas através de uma ou mais autenticadoras de

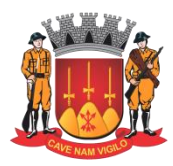

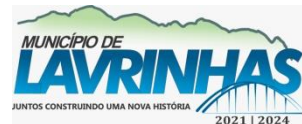

**Estado de São Paulo**

Paço Municipal, n° 200 - Centro - Lavrinhas/SP - CEP: 12.760-000 – Tel.: 12) 3146-1110 CNPJ: 45.200.029/0001-55 – [www.lavrinhas.sp.gov.br](http://www.lavrinhas.sp.gov.br/)

caixa acopladas ao módulo; 17.5.7.2 - Após a autenticação da receita, o módulo deverá atualizar automaticamente o Boletim de Caixa, onde listará todas as receitas arrecadadas do dia, separando os grupos, Receitas Orçamentárias e Receitas Extra-orçamentárias, sinteticamente; 17.5.7.3 - Permitir Reclassificação de Receitas; 17.5.7.4 - Deverão ser permitidos também, estornos de receitas caso seja necessário e sua autenticação; 17.5.7.5 - As despesas deverão ser pagas por documento de pagamento (ordem de pagamento), pagamento eletrônico ou através de ordem auxiliar de pagamento(relação bancária) que engloba em um único documento vários documentos de pagamento de um mesmo credor, para pagamento via ordem de crédito bancário ou diretamente no caixa; 17.5.7.6 - Todas as despesas pagas no dia deverão ser autenticadas através de autenticadora de caixa acoplada ao módulo; 17.5.7.7 - Após a autenticação da despesa, o módulo deverá atualizar automaticamente o Boletim de Caixa, onde listará todas as despesas **pagas** no dia, separando os grupos Despesas Orçamentárias e Despesas Extra-orçamentárias, sinteticamente; 17.5.7.8 - Todas as transferências bancárias do dia deverão ser autenticadas através da Autenticadora de Caixa acoplada ao módulo, a qual será selecionada automaticamente pela programação, que conterá as seguintes informações: 17.5.7.9 - Data da autenticação da despesa, Banco de saída

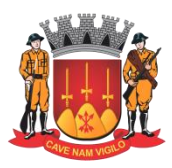

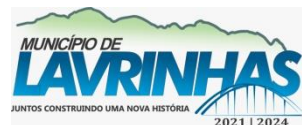

**Estado de São Paulo**

Paço Municipal, n° 200 - Centro - Lavrinhas/SP - CEP: 12.760-000 – Tel.: 12) 3146-1110 CNPJ: 45.200.029/0001-55 – [www.lavrinhas.sp.gov.br](http://www.lavrinhas.sp.gov.br/)

e banco de entrada e Valor da transferência. 17.5.7.10 - Deverão ser permitidas consultas do saldo de cada caixa para conferência, assim como da totalidade dos caixas em funcionamento, onde o módulo deverá soltar um resumo sintético de todas as operações efetuadas até o momento. 17.5.7.11 - Opção de anulação das reservas orçamentárias de seu forma de forma automática, no momento da elaboração do empenho. 17.5.7.12 - Permitir a gestão das contas de consumo (importação dos dados das fornecedoras, visualização e geração de relatórios, inclusão/exclusão de contas no sistema) 17.5.8 - Relatórios de Tesouraria: 17.5.8.1 - Possibilitar o acompanhamento das obrigações diariamente de forma analítica; 17.5.8.2 - Relatórios de contas a pagar por: Período; Vencimento; Dotação orçamentária; Fonte de recursos; Credor; Programa; Ação; Categoria econômica; Função/subfunção; e Unidade orçamentária; 17.5.8.3 - Relação dos movimentos de tesouraria sendo: Movimento de caixas e bancos; de Receita; de Despesa; e todas as transferências bancárias efetuadas. Filtros por período; 17.5.8.4 - Analítico de credores, com filtros mínimos de comparativos de empenho e liquidação; 17.5.8.5 - Relatório de gerenciamento de saldo bancário e posição financeira por fonte de recursos; 17.5.8.6 - Informe de retenções por credor e por tipo de retenção;

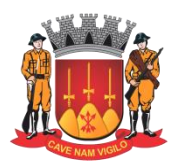

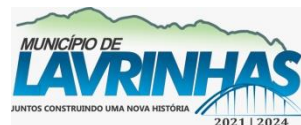

**Estado de São Paulo**

Paço Municipal, n° 200 - Centro - Lavrinhas/SP - CEP: 12.760-000 – Tel.: 12) 3146-1110 CNPJ: 45.200.029/0001-55 – [www.lavrinhas.sp.gov.br](http://www.lavrinhas.sp.gov.br/)

17.5.8.7 - Relatório de gerenciamento das pendências de conciliação bancária; 17.5.8.8 - Relatório de gerenciamento de cheques, critérios mínimos: separar por: Emitidos; Pagos; Não pagos; Cancelados; por empenho; por conta e por cheque; 17.5.8.9 - Boletim de caixa mencionando: movimento diário da receita, movimento diário da despesa e movimento diário de bancos; 17.5.8.10 - Extrato bancário por data e por período; 17.5.8.11 - Resumo de caixas e bancos; 17.5.8.12 - Demonstração de saldos bancários por fonte de recurso e conta contábil Audesp; 17.5.8.13 - Relação bancária de pagamentos: ordem auxiliar com vários documentos de pagamento (ordem de pagamento) e relação de pagamentoseletrônicos por nº de controle ou conta. 17.6 - **Contratos/Convênios** 17.6.1 - Cadastros: 17.6.1.1 - Cadastro de Contratos; 17.6.1.2 - Cadastro de Convênio, com cadastro de órgão concessores/recebedores; 17.6.1.3 - Cadastros de termos aditivos de Contratos e Convênios; 17.6.1.4 - Quitação/Prestação de Contas de Convênios; 17.6.1.5 - Cadastro de Termos de Apostilamento; 17.6.1.6 - Deverá permitir e gerenciar toda a rotina de aditamento, supressão de preços, de quantidade e de período conforme Lei 8666/93 e suas alterações; 17.6.2 - Consultas e Relatórios: 17.6.2.1 - Gerenciamento de toda movimentação de contrato e convênio identificando as receitas e despesas vinculadas e sua movimentação;

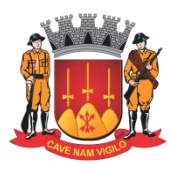

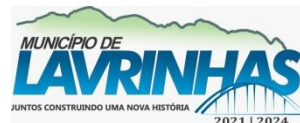

**Estado de São Paulo**

Paço Municipal, n° 200 - Centro - Lavrinhas/SP - CEP: 12.760-000 – Tel.: 12) 3146-1110 CNPJ: 45.200.029/0001-55 – [www.lavrinhas.sp.gov.br](http://www.lavrinhas.sp.gov.br/)

17.6.2.2 - Relação de pagamentos e receita por Contrato; 17.6.2.3 - Relação de pagamentos e receita por Convênio; 17.6.2.4 - Demonstrativo resumido de Contratos e Convênios; 17.6.2.5 - Demonstrativo analítico de Contratos e Convênios; 17.6.2.6 - Demonstrativo de Saldos de Contratos e Convênios; 17.6.2.7 - Demonstrativo de contrato por vencimento, tipo, data de assinatura e credor; 17.6.2.8 - Demonstrativo de convênio por vencimento, tipo, data de de assinatura, credor, fonte de recursos e aplicação. 17.6.3 - Relatório de todos os contratos realizados por período, conforme exigido pelo TCE. 17.6.4 - Existência de dispositivos de alertas quanto à proximidade do vencimento de contratos e atas, parametrizáveis conforme determinado pela CONTRATANTE. 17.6.5 - Emitir alerta da data de término dos contratos, com no mínimo 30 dias de seu vencimento. 17.7 – **Contabilidade** 17.7.1 - O módulo proposto deverá ser dotado de plano de contas do Tribunal de Contas do Estado de São Paulo – Plano de Contas Audesp, no qual deverá está atualizado conforme as publicações do TCE/SP. 17.7.2 - Lançamentos Contábeis e Cadastros: 17.7.2.1 - Registrar as variações patrimoniais e controle das contas de compensação 17.7.2.2 - O módulo deverá possuir eventos para se efetuar lançamentos simplificados de variações patrimoniais, no qual o evento deverá efetuar todos os débitos e créditos necessários

para contabilização do fato contábil;

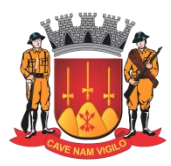

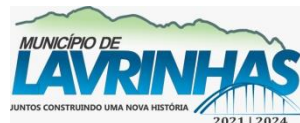

**Estado de São Paulo**

Paço Municipal, n° 200 - Centro - Lavrinhas/SP - CEP: 12.760-000 – Tel.: 12) 3146-1110 CNPJ: 45.200.029/0001-55 – [www.lavrinhas.sp.gov.br](http://www.lavrinhas.sp.gov.br/)

17.7.2.3 - O módulo deverá possuir ainda rotina para se efetuar lançamentos contábeis manuais individualizados por débito e crédito, conforme a necessidade desta entidade; 17.7.2.4 - Cadastros de Fundos especiais, identificando o Gestor responsável e suas atribuições; 17.7.2.5 - Cadastro de Precatórios, conforme projeto Audesp;] 17.7.2.6 - Cadastro da Dívida Consolidada. 17.7.3 - Anexos e Relatórios: 17.7.3.1 - Decorrente da execução orçamentária da receita e despesa assim como o item anterior (registro das variações patrimoniais e controle das contas de compensação), deverão ser obtidos no mínimo os seguintes relatórios e informações: ◦ Anexo 1 – Demonstração da receita e despesa, segundo as categorias econômicas; ◦ Anexo 2 – Resumo Geral da Receita; ◦ Anexo 2 – Natureza da despesa: consolidado por órgão; ◦ Anexo 2 – Natureza da despesa: consolidação geral;] ◦ Anexo 6 – Programa de trabalho por órgão e unidade orçamentária; ◦ Anexo 7 – Programa de trabalho do governo demonstrativos das das funcões, programas e subprogramas por projetos e atividades; ◦ Anexo 8 – Demonstrativo da despesa por funções, programas e subprogramas conforme o vínculo com os recursos; ◦ Anexo 9 – Demonstrativo da despesa por órgãos e funções; ◦ Anexo 10 – Comparativo da receita orçada com a arrecadada, por mês;

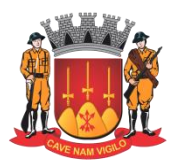

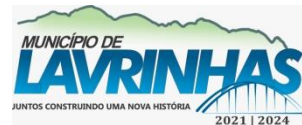

**Estado de São Paulo**

Paço Municipal, n° 200 - Centro - Lavrinhas/SP - CEP: 12.760-000 – Tel.: 12) 3146-1110 CNPJ: 45.200.029/0001-55 – [www.lavrinhas.sp.gov.br](http://www.lavrinhas.sp.gov.br/)

◦ Anexo 11 – Comparativo da despesa autorizada com a realizada; ◦ Anexo 12 – Balanço Orçamentário (Conforme plano de contas Audesp); ◦ Anexo 13 – Balanço Financeiro (Conforme plano de contas Audesp); ◦ Anexo 14 – Balanço Patrimonial (Conforme plano de contas Audesp); ◦ Anexo 15 – Demonstração das Variações Patrimoniais (Conforme plano de contas Audesp); ◦ Anexo 16 – Demonstração da dívida fundada interna; Anexo 17 – Demonstração da dívida flutuante; 17.7.3.2 - Emissão do Diário Contábil conforme plano de contas Audesp, é imprescindível sua geração em extensão .pdf; 17.7.3.3 - Emissão do Razão Contábil conforme plano de contas Audesp, é imprescindível sua geração em extensão .pdf; 17.7.3.4 - Relação de Restos a pagar demonstrando os processados e não processados; 17.7.3.5 - Relação analítica da dívida flutuante e devedores diversos do exercício; 17.7.3.6 - Termo de abertura e encerramento configuráveis para confecção dos livros; 17.7.3.7 - Demonstrativo da despesa fixada com a realizada por mês; 17.7.3.8 - Relação de lançamentos contábeis efetuados; 17.7.3.9 - Balancete contábil mensal isolado e consolidado demonstrando o saldo total por conta contábil conforme plano de contas Audesp; 17.7.3.10 - Demonstrativo das contas correntes Audesp isolado e consolidado, com os critérios mínimos de

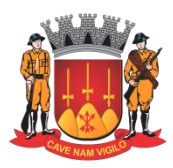

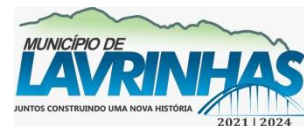

**Estado de São Paulo**

Paço Municipal, n° 200 - Centro - Lavrinhas/SP - CEP: 12.760-000 – Tel.: 12) 3146-1110 CNPJ: 45.200.029/0001-55 – [www.lavrinhas.sp.gov.br](http://www.lavrinhas.sp.gov.br/)

individualizar por conta corrente Audesp; 17.7.3.11 - Individualizar por conta corrente selecionando conforme necessidade à conta contábil que o compõem; 17.7.3.12 - Balancete Financeiro por categoria e função; 17.7.3.13 - Demonstrativo da despesa com pessoal; 17.7.3.14 - Relação da ordem cronológica de pagamentos; 17.7.3.15 - Gráficos: demonstrar a execução orçamentária, para uma consulta rápida, com as informações mínimas e comparativas de: Receita fixada e realizada por classificação econômica, Despesa fixada e realizada por natureza de despesa, separar por empenhada, liquidada e paga, permitir cadastro de exercícios anteriores. 17.7.4 - Anexos da Secretaria do Tesouro Nacional – STN: 17.7.4.1 - O módulo proposto deverá emitir os seguintes relatórios, referente ao Relatório Resumido da Execução Orçamentária, conforme Portarias da STN: 17.7.4.2 - Anexo I – Balanço Orçamentário; 17.7.4.3 – Anexo II – Demonstrativo da execução das despesas por função/subfunção; 17.7.4.4 - Anexo III – Demonstrativo da Receita Corrente Liquida; 17.7.4.5 - Anexo V – Demonstrativo das Receitas e Despesas Previdenciárias do regime próprio dos servidores públicos; 17.7.4.6 - Anexo VI – Demonstrativo do Resultado Nominal; 17.7.4.7 - Anexo VII – Demonstrativo do Resultado Primário Estados, Distrito federal e Municípios; 17.7.4.8 - Anexo IX – Demonstrativo dos Restos a Pagar por Poder e Órgão;

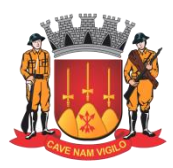

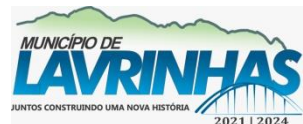

**Estado de São Paulo**

Paço Municipal, n° 200 - Centro - Lavrinhas/SP - CEP: 12.760-000 – Tel.: 12) 3146-1110 CNPJ: 45.200.029/0001-55 – [www.lavrinhas.sp.gov.br](http://www.lavrinhas.sp.gov.br/)

17.7.4.9 - Anexo X – Demonstrativo das Receitas e Despesas com Manutenção e Desenvolvimento do Ensino; 17.7.4.10 - Anexo XI – Demonstrativo das Receitas de Operações de Crédito e Despesa de Capital; 17.7.4.11 - Anexo XIII – Demonstrativo da Projeção Atuarial do Regime Próprio de Previdência Social dos Servidores Públicos; 17.7.4.12 - Anexo XIV – Demonstrativo da Receita de Alienações de Ativos e Aplicações dos Recursos; 17.7.4.13 - Anexo XVI – Demonstrativo da Receita Líquida de Impostos e das Despesas Próprias com Saúde – Municípios; 17.7.4.14 - Anexo XVII – Demonstrativo das Parcerias Público Privadas); 17.7.4.15 - Anexo XVIII – Demonstrativo Simplificado do Relatório Resumido da Execução Orçamentária; 17.7.5 - Relatório de Gestão Fiscal, conforme Portarias da STN: 17.7.5.1 - Anexo I – Demonstrativo da Despesa com Pessoal; 17.7.5.2 - Anexo II – Demonstrativo da dívida consolidada líquida; 17.7.5.3 - Anexo III – Demonstrativo das garantias e contra garantias de valores; 17.7.5.4 - Anexo IV – Demonstrativo das operações de crédito; 17.7.5.5 - Anexo V – Demonstrativo da disponibilidade de caixa; 17.7.5.6 - Anexo VI – Demonstrativo dos restos a pagar;

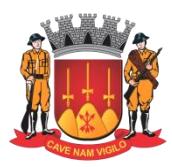

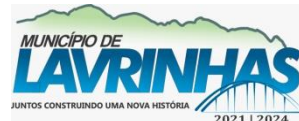

**Estado de São Paulo**

Paço Municipal, n° 200 - Centro - Lavrinhas/SP - CEP: 12.760-000 – Tel.: 12) 3146-1110 CNPJ: 45.200.029/0001-55 – [www.lavrinhas.sp.gov.br](http://www.lavrinhas.sp.gov.br/)

17.7.5.7 - Anexo VII– Demonstrativo Simplificado do Relatório de Gestão Fiscal. 17.7.6 - Anexos da Lei de Responsabilidade Fiscal: 17.7.6.1 - Os demonstrativos deverão estar de acordo com os ―layouts‖ do Tribunal de Contas do Estado de São Paulo – Audesp, no qual são realizadas as análises, sendo extraídos automaticamente da execução orçamentária, sendo eles: 17.7.6.2 - Relatórios Bimestrais: 17.7.6.3 - Demonstrativo RREO – Balanço Orçamentário; 17.7.6.4 - Demonstrativo da Receita Corrente Líquida, mensal e/ou bimestral; 17.7.6.5 - Demonstrativo do Resultado Primário; 17.7.6.6 - Demonstrativo das Disponibilidades Financeiras; 17.7.6.7 - Demonstrativo de Restos a Pagar; 17.7.6.8 - Demonstrativo do Resultado Nominal; 17.7.6.9 - Demonstrativo das Receitas e Despesas Previdenciárias; 17.7.6.10 - Demonstrativo das Disponibilidades Financeiras do RPPS; 17.7.6.11 - Demonstrativo das Receitas de Operações de Crédito e Despesas de Capital; 17.7.6.12 - Demonstrativo das Despesas por Função e Subfunção; 17.7.6.13 - Demonstrativo da Dívida Consolidada Líquida; 17.7.6.14 - RGF – Demonstrativo da Apuração das Despesas com Pessoal - Poder Executivo, mensal e/ou bimestral; 17.7.6.15 - RGF – Demonstrativo da Apuração das Despesas com Pessoal - Poder Legislativo (após consolidação do balancete);

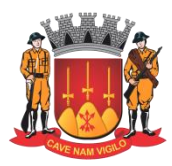

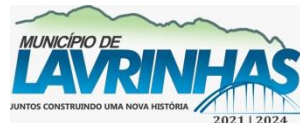

**Estado de São Paulo**

Paço Municipal, n° 200 - Centro - Lavrinhas/SP - CEP: 12.760-000 – Tel.: 12) 3146-1110 CNPJ: 45.200.029/0001-55 – [www.lavrinhas.sp.gov.br](http://www.lavrinhas.sp.gov.br/)

17.7.6.16 - RGF – Demonstrativo do Relatório da Gestão Fiscal; 17.7.6.17 - Demonstrativo da Alienação de Ativos e Aplicação dos Recursos. 17.7.7 - Sistema SICONFI – Tesouro Nacional 17.7.7.1 - Relatórios Consolidados nos moldes das planilhas ofertadas pelo sistema SICONFI – Tesouro Nacional para preenchimento bimestral, anual conforme enquadramento do município. 17.7.7.2 - Relatórios do Ensino: Os quadros deverão estar de acordo com os ―layouts‖ do Tribunal de Contas do Estado de São Paulo – Audesp, no qual são realizadas as análises, sendo extraídos automaticamente da execução orçamentária, sendo eles: • Quadro 1 – Relatório das Receitas totais de Impostos e Transferências; • Quadro 2 – Relatório das Receitas Vinculadas exceto Fundeb; • Quadro 3 – Relatório das Despesas Orçamentárias; • Quadro 4 – Relatório da Movimentação Financeira da Educação; • Quadro 5 – Relatório das Aplicações com Recursos do Fundeb; • Quadro 5.1. – Relatório das Aplicações com Recursos do Fundef; • Quadro 6 – Relatório das Aplicações com Recursos Próprios; • Quadro 8 – Relatório do Cálculo Estimado do Repasse Decendial no model and the contract of the contract of the contract of the contract of the contract of the contract of the contract of the contract of the contract of the contract of the contract of the contract of the con Trimestre. 17.7.8 - Relatórios da Saúde:

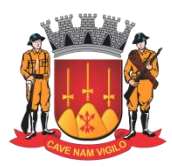

**Estado de São Paulo**

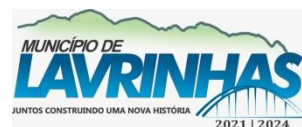

Paço Municipal, n° 200 - Centro - Lavrinhas/SP - CEP: 12.760-000 – Tel.: 12) 3146-1110 CNPJ: 45.200.029/0001-55 – [www.lavrinhas.sp.gov.br](http://www.lavrinhas.sp.gov.br/)

17.7.8.1 - Os quadros deverão estar de acordo com os ―layouts‖ do Tribunal de Contas do Estado de São Paulo – Audesp, no qual são realizadas as análises, sendo extraídos automaticamente da execução orçamentária (ou que atenda determinação mais atual do tribunal de contas), sendo eles: 17.7.8.2 - Quadro 1 – Relatório das Receitas de Impostos; 17.7.8.3 - Quadro 2 – Relatório das Receitas Vinculadas; 17.7.8.4 - Quadro 3 – Relatório das Despesas Orçamentárias da Saúde; 17.7.8.5 - Quadro 4 – Relatório da Movimentação Financeira da Saúde; 17.7.8.6 - Quadro 5 – Resumo da Aplicação em Saúde – Recursos en la próprios; en la próprios; en la próprios; en la próprios; en la próprios; en la próprios; en la proprios; en la proprios; en la proprios; en la proprios; en la proprios; en la proprios; en la proprios; en la 17.7.8.7 - Quadro 6 – Relatório da Aplicação com Recursos Vinculados. 17.8 - **Prestação de Contas** 17.8.1 - Projeto AUDESP: O módulo proposto deverá atender ao projeto Audesp, seguindo as regras dos layouts dos arquivos publicados pelo Tribunal de Contas do Estado de São Paulo – TCE-SP, permitindo que os mesmos possam ser gerados pelo módulo automaticamente da execução orçamentária, bem como dos registros das variações patrimoniais e controle das contas de compensação e estruturação das peças orçamentárias. 17.8.2 - Manual Normativo dos Arquivos Digitais – MANAD: No que concerne à contabilidade pública, o módulo proposto deverá permitir a geração do arquivo .txt MANAD para validação, conforme Portaria MPS/SRP nº 58, de 28 de janeiro de 2005, sendo arquivos com diversas informações, resumidas

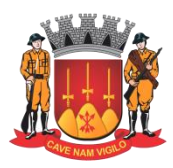

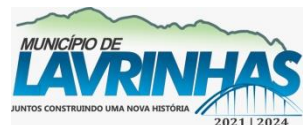

**Estado de São Paulo**

Paço Municipal, n° 200 - Centro - Lavrinhas/SP - CEP: 12.760-000 – Tel.: 12) 3146-1110 CNPJ: 45.200.029/0001-55 – [www.lavrinhas.sp.gov.br](http://www.lavrinhas.sp.gov.br/)

em Execução da receita e despesas e balancete orçamentário. 17.8.3 - Sistema de Adiantamentos – SISADI: O módulo proposto deverá gerar o arquivo em .txt Sisadi, com informações de adiantamentos decorrentes da execução orçamentária. 17.8.4 - Ordem Cronológica de Pagamentos – OCP: O módulo proposto deverá gerar o arquivo .txt da ordem cronológica de pagamentos decorrentes da execução orçamentária. 17.8.5 - Transparência Municipal. 17.8.5.1 - A Solução deverá ser disponibilizada dentro do site Oficial do Município, para acesso irrestrito dos cidadãos e dos usuários. 17.8.5.2 - A Solução deverá vir acompanhada de forma ONLINE de manual de utilização do Portal de Transparência para uso da população em Geral; 17.8.5.3 - A solução deve ser compatível com os principais Browsers de mercado (Internet Explorer, Firefox e Chrome); 17.8.5.4 - A solução deve fornecer relatórios de LOG, mostrando a utilização das diversas telas indicando a utilização das telas pelos usuários para ser possível verificar o que está sendo usado e o que não está; 17.8.5.5 - As áreas de pesquisa deverão ser separadas por assunto, possibilitando a CONTRATANTE ativar ou desativar os itens do Portal, sem dependência da CONTRATADA;

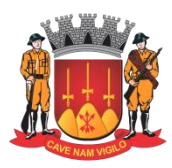

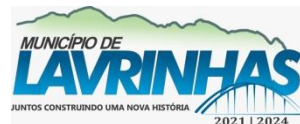

**Estado de São Paulo**

Paço Municipal, n° 200 - Centro - Lavrinhas/SP - CEP: 12.760-000 – Tel.: 12) 3146-1110 CNPJ: 45.200.029/0001-55 – [www.lavrinhas.sp.gov.br](http://www.lavrinhas.sp.gov.br/)

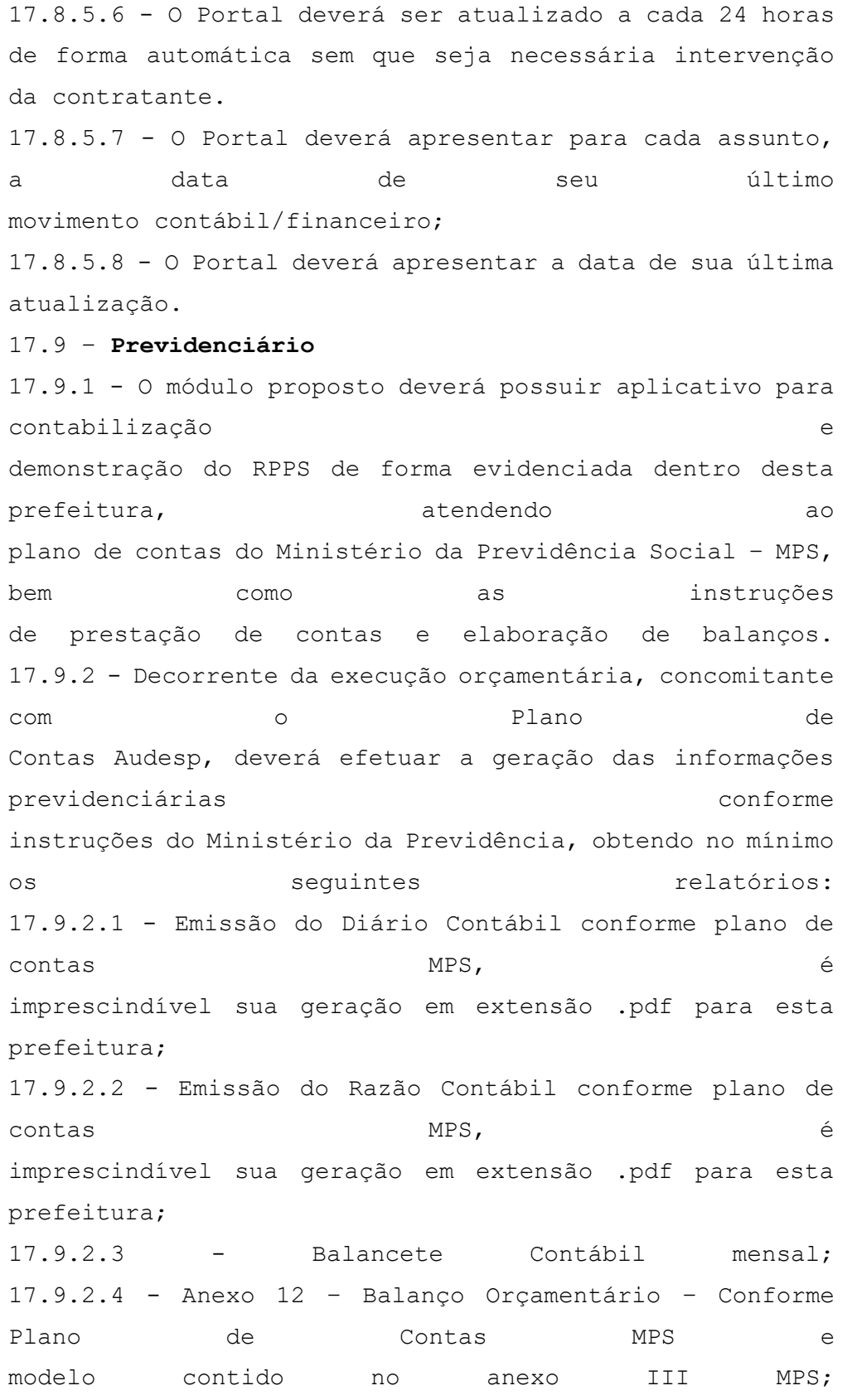

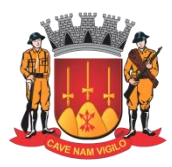

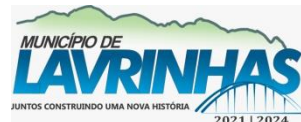

**Estado de São Paulo**

Paço Municipal, n° 200 - Centro - Lavrinhas/SP - CEP: 12.760-000 – Tel.: 12) 3146-1110 CNPJ: 45.200.029/0001-55 – [www.lavrinhas.sp.gov.br](http://www.lavrinhas.sp.gov.br/)

17.9.2.5 - Anexo 13 – Balanço Financeiro – Conforme Plano de Contas MPS e modelo contido no anexo III MPS; 17.9.2.6 - Anexo 14 – Balanço Patrimonial – Conforme Plano de Contas MPS e modelo contido no anexo III MPS; 17.9.2.7 - Anexo 15 – Demonstrações das variações patrimoniais – Conforme Plano de Contas MPS e modelo contido no anexo III MPS; 17.10 - Relatório de lançamentos contábeis efetuados.

#### **18 - PORTAL TRANSPARÊNCIA**

18.1 - Todas as consultas devem ter opção de exportação via arquivo xls, xlsx, ods, csv ou outro formato equivalente legível por softwares de planilhamento, e, também, xml de modo a permitir sua reutilização em aplicações digitais desenvolvidas pela sociedade.

#### 18.2 – **Orçamento**

18.2.1 - Permitir visualizar o Plano Plurianual dos últimos anos; 18.2.2 - Permitir visualizar as Leis de Diretrizes Orçamentárias dos últimos anos; 18.2.3 - Permitir visualizar as Leis Orçamentárias Anuais dos últimos anos; 18.2.4 - Permitir visualização dos Créditos Adicionais;

#### 18.3 – **Receitas**

18.3.1 - Permitir visualizar Balancete da Receita, com filtros por exercício, período e órgão.

#### 18.4 – **Despesas**

18.4.1 - Permitir visualizar o Balancete da Despesa com a conta despesa, valor orçado, orçado atualizado, empenhado, liquidado e pago; 18.4.2 - Permitir visualizar Despesa, Empenhado, liquidado, pago apenas, com opções de filtros por exercício, período, órgão;

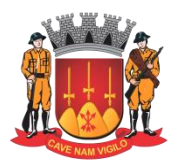

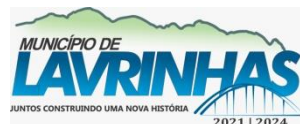

**Estado de São Paulo**

Paço Municipal, n° 200 - Centro - Lavrinhas/SP - CEP: 12.760-000 – Tel.: 12) 3146-1110 CNPJ: 45.200.029/0001-55 – [www.lavrinhas.sp.gov.br](http://www.lavrinhas.sp.gov.br/)

18.4.3 - Permitir consulta da Despesa por Credor, possibilitando consulta por nome/razão social ou CPF/CNPJ; 18.4.4 - Permitir visualizar Despesa por programa (Empenhado, liquidado, pago). 18.4.5 - Permitir visualização dos Repasses ao Terceiro Setor. 18.5 - **Recursos Humanos** 18.5.1 - Permitir consulta da remuneração de Servidores de acordo com nome, centro de custo do mesmo, cargo efetivo ou cargo comissão. 18.6 – **Contratos** 18.6.1 - Permitir consulta dos Contratos filtrando por ano, data, data, credor; 18.6.2 - Permitir visualização de todos os Relatórios de Gestão  $Fiscal$  – RGF. 18.6.3 - Permitir visualização do Contrato na integra no formato PDF. 18.7 – **Licitações** 18.7.1 - Permitir consulta dos processos licitatórios em andamento e e encerrados; 18.7.2 - Permitir visualização dos editais e anexos em formato PDF. 18.8 – **Organograma** 18.8.1 - Possibilitar a consulta do organograma municipal com os referidos dados para contato (endereço, telefone, e-mail e horário de funcionamento); 18.9 – **Patrimônio** 18.9.1 - Possibilitar a consulta dos patrimônios adquiridos por período; 18.10 - **Serviços de Informação ao Cidadão** 18.10.1 - Possibilitar o registro e acompanhamento ―online‖ do Pedido de Acesso à Informação;

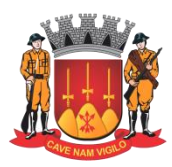

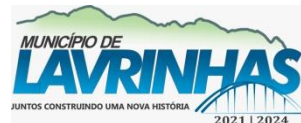

**Estado de São Paulo**

Paço Municipal, n° 200 - Centro - Lavrinhas/SP - CEP: 12.760-000 – Tel.: 12) 3146-1110 CNPJ: 45.200.029/0001-55 – [www.lavrinhas.sp.gov.br](http://www.lavrinhas.sp.gov.br/)

#### 18.11 - **Outras Publicações**

18.12 - Possibilitar a publicação de outros documentos em formato PDF, de acordo com a necessidade;

#### **19 - COMPRAS, LICITAÇÕES E GERENCIAMENTO DE CONTRATOS.**

19.1 - Este módulo se propõe à administração de bens no que tange ao preparo e controle das licitações e compras efetuadas pela administração, devendo manter integração e comunicação com os módulos de contabilidade, almoxarifado e patrimônio. 19.2 - Deverá ser parametrizável para possibilitar a codificação dos itens de estoque, podendo-se montar um elenco de opções, a começar pela composição do próprio código dos itens e a forma de sua utilização, atendendo a todas as necessidades de uso local com maior ou menor grau de especificação. 19.3 - Deverá atender as exigências de classificação adotada pelo AUDESP (Auditoria Eletrônica do Tribunal de Contas do Estado de São Paulo), propiciando que sejam emitidos os pedidos de compra (autorizações de fornecimento) já classificados por sub-elemento contábil, auxiliando assim na confecção do empenho, não gerando a necessidade de classificação manual do(s) processo(s) por parte do departamento de contabilidade. 19.4 - Deverá possuir integração com os Módulos de Contabilidade e e Tesouraria, Módulo de Controle de Licitações, Módulo de Patrimônio Público e e Módulo de Almoxarifado, para que os mesmos tenham acesso aos dados de fornecedores, controlados e cadastrados por usuários do Módulo de

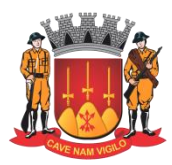

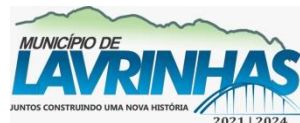

**Estado de São Paulo**

Paço Municipal, n° 200 - Centro - Lavrinhas/SP - CEP: 12.760-000 – Tel.: 12) 3146-1110 CNPJ: 45.200.029/0001-55 – [www.lavrinhas.sp.gov.br](http://www.lavrinhas.sp.gov.br/)

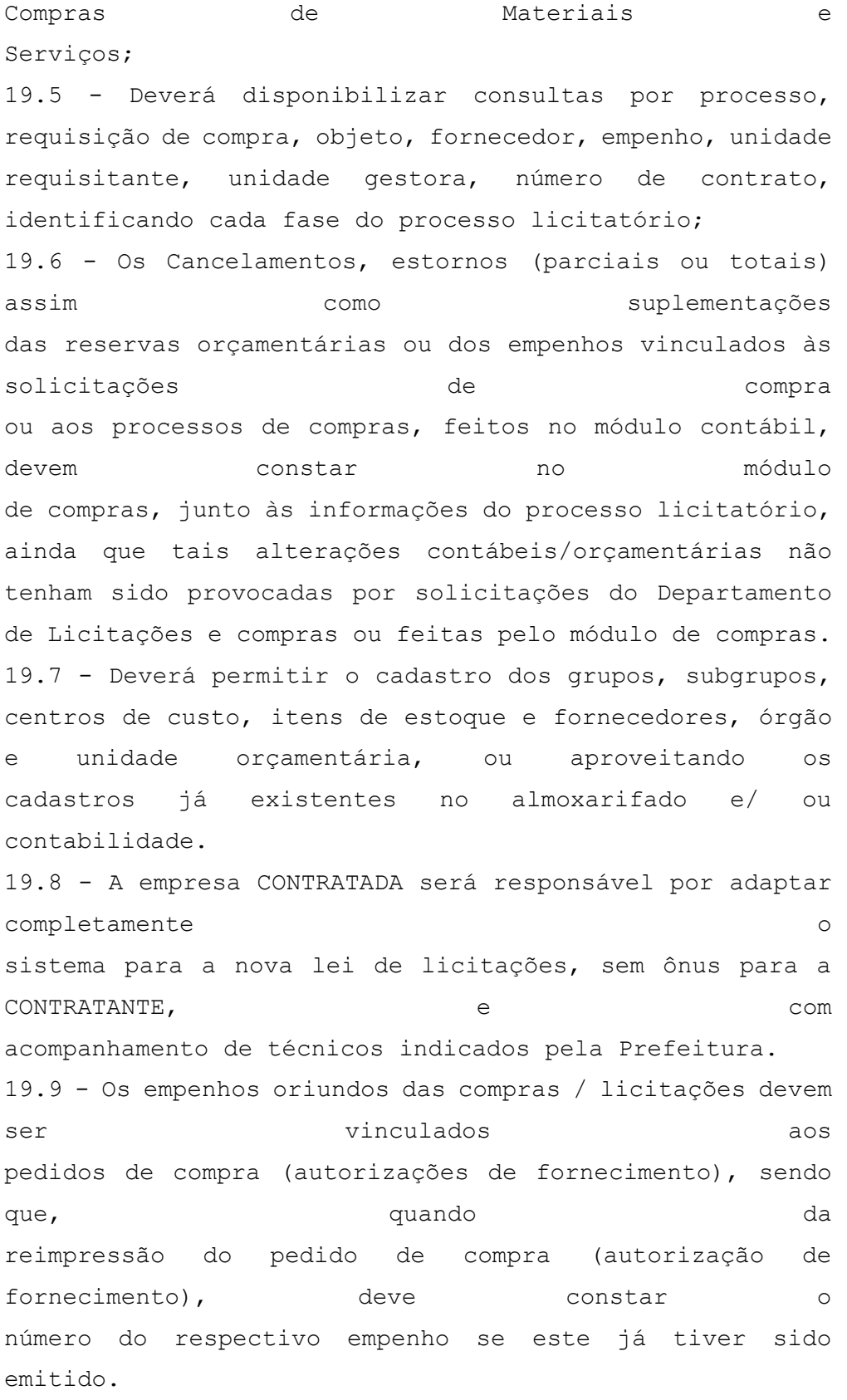

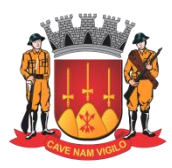

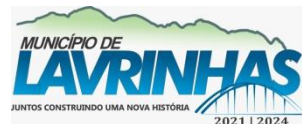

**Estado de São Paulo**

Paço Municipal, n° 200 - Centro - Lavrinhas/SP - CEP: 12.760-000 – Tel.: 12) 3146-1110 CNPJ: 45.200.029/0001-55 – [www.lavrinhas.sp.gov.br](http://www.lavrinhas.sp.gov.br/)

#### 19.10 - **Fornecedores**:

19.10.1 - Deverá manter cadastro de fornecedores integrado e/ou compatível com os módulos de contabilidade, almoxarifado, com disponibilidade de informações para atendimento do coletor AUDESP.

19.10.2 - Junto ao cadastro de fornecedores, o módulo deverá fazer o controle do registro cadastral, controlando cada item, subgrupo e grupo que o fornecedor estará apto para vir a fornecer a esta entidade. Deverá fazer o controle dos documentos que comporão o registro cadastral, seus períodos de validade, alertando o operador do módulo quando um licitante possuir certidões com prazo de validade vencido.

19.10.3 - Deverá conter informações sobre os sócios da empresa e quais estão habilitados para assinatura dos contratos, e em consequência deverá emitir o CRC (Certificado de Registro Cadastral).

19.10.4 - Deverá permitir o cadastro dos fornecedores com a exportação de planilha de cadastro, através da internet (WEB – ou qualquer meio magnético), a qual o fornecedor interessado em ter seu registro na entidade o preencha e envia para a instituição que importa e efetua o registro automaticamente.

19.10.5 - Deverá atender todas as instruções normativas expedidas pelos órgãos competentes.

19.10.6 - Deverá manter relacionamento dos Fornecedores com Ramos de Atividade, Grupo e Produtos, permitindo emissão de relatórios específicos de Fornecedores relacionados.

19.10.7 - Deverão relacionar cada fornecedor, os produtos que ele vende, para

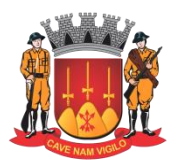

**Estado de São Paulo**

Paço Municipal, n° 200 - Centro - Lavrinhas/SP - CEP: 12.760-000 – Tel.: 12) 3146-1110 CNPJ: 45.200.029/0001-55 – [www.lavrinhas.sp.gov.br](http://www.lavrinhas.sp.gov.br/)

facilitar a consulta e controle do Registro Cadastral de Fornecedores, como

especificado acima no item fornecedor.

19.10.8 - Deverão relacionar cada fornecedor os grupos que ele vende, para facilitara consulta e controle do Registro Cadastral de Fornecedores, como especificado acima no item fornecedor.

#### 19.11 - **Destinatário do Item**

19.11.1 - Deverá permitir o cadastramento dos locais para entrega de material, que serão utilizados nas requisições.

#### 19.12 - **Modalidades de Licitação**

19.12.1 - Deverá atender a todas as modalidades de compra o qual consta na Lei 8.666 de 1993, o limite a ser adquirido por modalidade, com valores atualizados conforme consta na lei de licitações, e seus decretos, e também a modalidade pregão presencial disposta na lei 10.520 de 2002. 19.12.2 - A numeração dos processos oriundos dos artigos 24 e 25 da Lei nº. 8666/93 devem ter sua numeração de modalidade parametrizável para atender às necessidades do Departamento de Licitações e Compras, que numera de maneira sequencial, na ordem de ocorrência, as hipóteses previstas no artigo 26 da referida lei.

19.12.3 - Para quando a licitação for inexigível ou dispensada, deverá proporcionar a preparação e emissão dos pedidos de compra (autorizações de fornecimento) a favor de fornecedores cadastrados, utilizando o banco de dados dos itens cadastrados.

#### 19.13 - **Requisições de Compras**

19.13.1 - O aplicativo devera disponibilizar acesso na internet ou intranet para criação das requisições de compra, onde apenas os usuários previamente

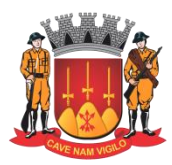

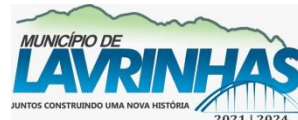

**Estado de São Paulo**

Paço Municipal, n° 200 - Centro - Lavrinhas/SP - CEP: 12.760-000 – Tel.: 12) 3146-1110 CNPJ: 45.200.029/0001-55 – [www.lavrinhas.sp.gov.br](http://www.lavrinhas.sp.gov.br/)

cadastrados poderão gerar as requisições dos seus respectivos setores. Estas requisições deverão estar disponíveis para posterior abertura dos processos de compra em tempo real sem a necessidade de se exportar ou importar arquivos. 19.13.2 - A partir da requisição de compra, deverá proporcionar condições para a geração e emissão do pedido de compra (autorização de fornecimento) sem necessidade de redigitar os itens, já selecionando automaticamente a divisão de itens comprados para os respectivos setores da entidade e consequentemente en activité de la parameter de la parameter de la parameter de la parameter de la parameter d as respectivas fichas de empenhos. 19.14 - **Cotação de Preços** 19.14.1 - O processo para abertura da cotação de preço deverá iniciar-se com a emissão da requisição de compra. 19.14.2 - As cartas propostas deverão ser montadas automaticamente pelo módulo a partir da utilização da requisição de compra, não havendo necessidade de redigitar os itens. Deverá permitir a escolha dentre os fornecedores cadastrados e aptos para compra, os proponentes que receberão as cartas propostas. 19.14.3 - Para a seleção dos fornecedores, deverá contar com a facilidade de ter o cadastro de fornecedor / produtos com os tipos de produtos que cada fornecedor pode oferecer, podendo selecionar por grupo, itens ou todos. 19.14.4 - Como decorrência da preparação supra, emite-se carta proposta, a favor

dos escolhidos (com todos os dados cadastrais).

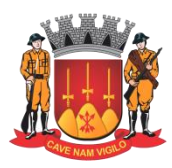

**Estado de São Paulo**

Paço Municipal, n° 200 - Centro - Lavrinhas/SP - CEP: 12.760-000 – Tel.: 12) 3146-1110 CNPJ: 45.200.029/0001-55 – [www.lavrinhas.sp.gov.br](http://www.lavrinhas.sp.gov.br/)

19.14.5 - O aplicativo devera emitir arquivo para gravação em meio magnético, de forma que possibilite a exportação e posterior importação das propostas comerciais sem que haja a necessidade de digitar os valores.

19.14.6 - Após a recepção das propostas e a digitação ou importação dos valores, o módulo deverá montar automaticamente os mapas demonstrativo sintético, analítico por item e comparativo, pré-selecionando os preços menores, para facilitar a escolha do vencedor. A seleção de vencedor(es) para a cotação, poderá ser feita de forma manual, automática, ou vencedor único, por item ou por lote.

19.14.7 - Encerrando esta fase e com base nos dados das propostas vencedoras, deverão ser automaticamente emitidos os pedidos de compra (autorizações de fornecimento) a favor dos vencedores. 19.14.8 - Deverá proporcionar ainda a emissão de relatórios das das Licitações Dispensáveis e Dispensadas, conforme legislação vigente. 19.15 - **Modalidade Convite** 19.15.1 - O processo licitatório para abertura do convite deverá iniciar-se com a emissão da requisição de compra, solicitação de saldo à contabilidade e autorização para abertura de licitação. 19.15.2 - As cartas convites deverão ser montadas

automaticamente pelo módulo a

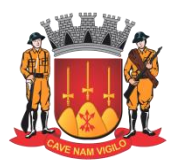

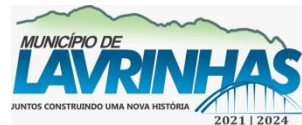

**Estado de São Paulo**

Paço Municipal, n° 200 - Centro - Lavrinhas/SP - CEP: 12.760-000 – Tel.: 12) 3146-1110 CNPJ: 45.200.029/0001-55 – [www.lavrinhas.sp.gov.br](http://www.lavrinhas.sp.gov.br/)

partir da utilização da requisição de compra, não havendo necessidade de redigitar os itens. 19.15.3 - Deverá permitir a escolha dentre os fornecedores cadastrados e e aptos a participar de certames licitatórios, os proponentes que receberão os editais e Respectivos recibos de retirada do edital. 19.15.4 - Como decorrência da preparação do certame, deverá emitir a carta convite, a favor dos escolhidos com todos os dados cadastrais já com os respectivos recibos, possibilitando ainda a emissão de arquivo para gravação em meio magnético, facilitando assim a importação das propostas comerciais sem a necessidade de digitá-las. 19.15.5 - Após a abertura das propostas e não havendo manifestação dos participantes em interpor recursos, o módulo deverá emitir o Termo de Renúncia. 19.15.6 - Após a recepção das propostas e a digitação ou importação dos valores, o módulo deverá montar automaticamente os mapas demonstrativos sintético, analítico por item e comparativo, pré selecionando os preços menores. 19.15.7 - O Mapa demonstrativo deverá no mínimo ser exportado para um editor de planilhas. 19.15.8 - Caso haja interposição de recursos, contra a licitação em questão, o módulo deverá propiciar o registro do recurso e se havendo ainda a necessidade de desclassificação de algum fornecedor, o módulo deverá controlar de forma que o mesmo não seja escolhido no ato do julgamento da licitação. 19.15.9 - A seleção de vencedor(es) para a licitação, poderá ser feita por item, por lote, automática, ou vencedor único.

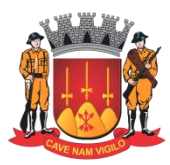

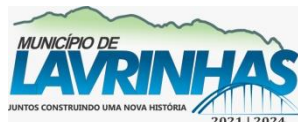

**Estado de São Paulo**

Paço Municipal, n° 200 - Centro - Lavrinhas/SP - CEP: 12.760-000 – Tel.: 12) 3146-1110 CNPJ: 45.200.029/0001-55 – [www.lavrinhas.sp.gov.br](http://www.lavrinhas.sp.gov.br/)

19.15.10 - Após a escolha do vencedor (es), poderá ser emitido o parecer da comissão de licitação, e na sequência a Adjudicação / Homologação a favor do vencedor (es), e também da Capa do processo de Licitação com os dados a ela pertinentes.

19.15.11 - Encerrando esta fase do certame e com base nos dados das das propostas vencedoras, deverão ser automaticamente emitidos os pedidos de compra (autorizações de fornecimento) a favor dos vencedores do processo licitatório.

19.16 - Tomada de Preços e Concorrência;

19.16.1 - Deverá permitir o preparo do certame em conformidade com os padrões estabelecidos pela entidade, inclusive com o resumo para a publicação com emissão do edital para mural e respectivo recibo.

19.16.2 - Partindo das requisições de compras, deverá permitir a montagem do edital aproveitando o que foi solicitado, sem necessidade de redigir os itens. A exemplo dos convites, após a recepção das propostas, deverão ser emitidos os mapas demonstrativos sintéticos, analíticos por item e comparativos, com pré-seleção por menor preço total e por itens, com emissão do termo de renúncia, parecer da comissão julgadora, Adjudicação/Homologação, pedidos de compra (autorizações de fornecimento) e capa da licitação.

19.16.3 - Deverá permitir que a grade comparativa seja exportada para no mínimo um editor de planilhas.

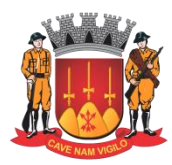

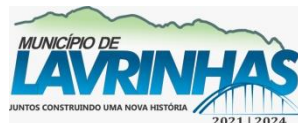

**Estado de São Paulo**

Paço Municipal, n° 200 - Centro - Lavrinhas/SP - CEP: 12.760-000 – Tel.: 12) 3146-1110 CNPJ: 45.200.029/0001-55 – [www.lavrinhas.sp.gov.br](http://www.lavrinhas.sp.gov.br/)

19.16.4 - Devera permitir e gerenciar toda a rotina de

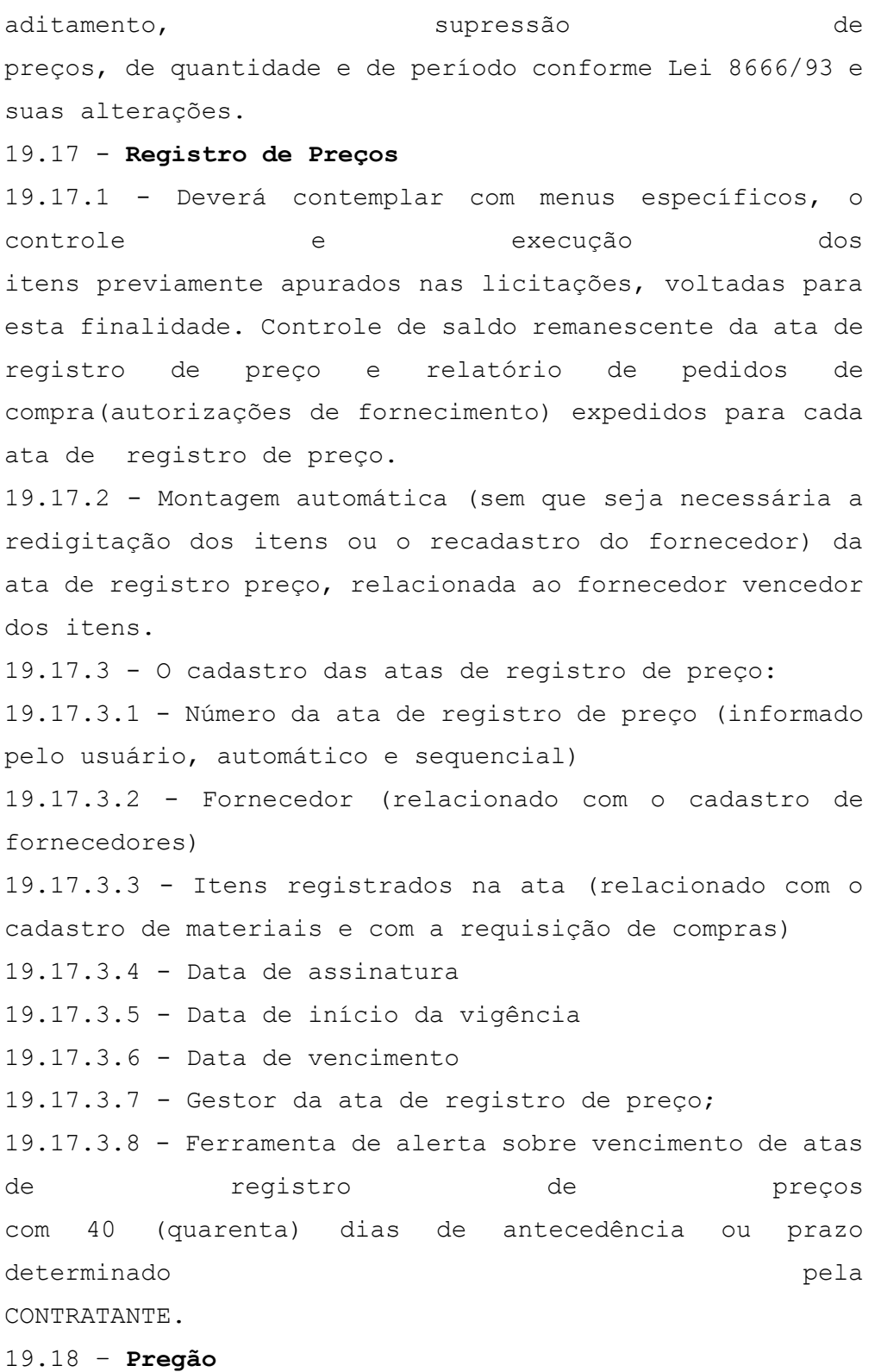

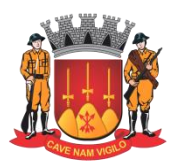

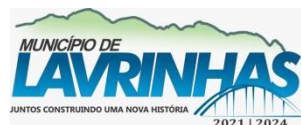

**Estado de São Paulo**

Paço Municipal, n° 200 - Centro - Lavrinhas/SP - CEP: 12.760-000 – Tel.: 12) 3146-1110 CNPJ: 45.200.029/0001-55 – [www.lavrinhas.sp.gov.br](http://www.lavrinhas.sp.gov.br/)

19.18.1 - Os pregões deverão ser montados automaticamente pelo módulo a partir da requisição de compra, não devendo necessitar a redigitação dos itens. 19.18.2 - Deverá permitir a aglomeração de itens em lotes. 19.18.3 - O aplicativo devera emitir arquivo para gravação em meio magnético, de forma que possibilite a exportação e posterior importação das propostas comerciais sem que haja a necessidade de digitar os os valores. 19.18.4 - Na abertura desta modalidade de licitação, adequada a legislação em vigor, Lei 10520/2002, deverá possibilitar estabelecer requisitos de adequação para intervalos de lances (em valores específicos ou em porcentagem), onde seja possível travar o os lances, para que o mesmo aceite ou não, os valores prédefinidos. 19.18.5 - Possuir recursos para a pré-classificação dos licitantes, respeitando o limite fixado em Lei. 19.18.6 - Durante a etapa de lances, deverá possibilitar o controle de classificação dos licitantes lance a lance, reclassificando o licitante após cada lance efetuado. 19.18.7 - O aplicativo deverá contemplar a lei complementar 123/2006 onde aplica automaticamente o critério de desempate técnico entre a empresa de grande porte e das micro e pequenas empresas, todos os licitantes credenciados como (ME-EPP) deverão na etapa de lances, serem mostrados com destaque. 19.18.8 - Em caso de declínio do licitante, durante a etapa de lances, o módulo deverá alertar o operador, para que o mesmo, confirme se realmente ocorreu o declínio.

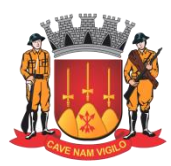

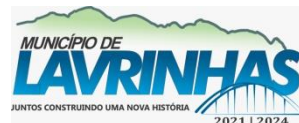

**Estado de São Paulo**

Paço Municipal, n° 200 - Centro - Lavrinhas/SP - CEP: 12.760-000 – Tel.: 12) 3146-1110 CNPJ: 45.200.029/0001-55 – [www.lavrinhas.sp.gov.br](http://www.lavrinhas.sp.gov.br/)

19.18.9 - Possuir ainda condições de desertar itens ou o certame completo, desde que os valores apurados, ou por qualquer outro motivo, impossibilitem a homologação e adjudicação do certame. 19.18.10 - Emissão automática da \_ATA DA SESSÃO PÚBLICA', ou ainda a anno ainda a a exportação da mesma em formato texto para edição de ocorrências durante a sessão. 19.18.11 - Emissão dos pedidos, referentes ao certame, seja global ou parcial, para futuros controles da administração. 19.18.12 - Deverá possuir ferramenta para reordenar os itens de acordo com a publicação do edital. 19.18.13 - Todas as informações decorrentes da sessão do pregão (assim como nome de representantes, razão social, valores de propostas, lances, razões de recurso ou quaisquer outras informações constantes em ata) devem ser poder ser ser corrigidas pelo respectivo pregoeiro e equipe de apoio, sem a necessidade de autorização do Administrador do módulo, enquanto a sessão ainda não tenha sido encerrada. 19.18.14 - Deverá permitir que o pregão eletrônico feito em sites oficiais seja registrado no módulo. 19.18.15 - Deverá permitir a integração com os sites de pregão eletrônico: BLL, BBMNet e Portal de Compras Públicas, para automatização dos procedimentos e evitar a digitação dos dados de forma manual. 19.18.16 - Registrando os fornecedores e itens que foram homologados homologados na Ata

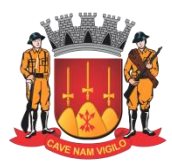

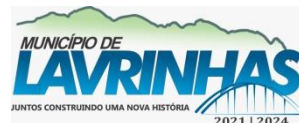

**Estado de São Paulo**

Paço Municipal, n° 200 - Centro - Lavrinhas/SP - CEP: 12.760-000 – Tel.: 12) 3146-1110 CNPJ: 45.200.029/0001-55 – [www.lavrinhas.sp.gov.br](http://www.lavrinhas.sp.gov.br/)

```
Oficial, seja possível a emissão dos pedidos de compra 
(autorizações de fornecimento).
19.18.17 - Deverão ser emitidos pelo menos os relatórios 
a seguir exemplificados:
19.18.17.1 - Dados Cadastrais;
19.18.17.2 - Atendimento ao Artigo 16 Lei Complementar 
101/2000;
19.18.17.3 - Carta Proposta de Licitações; (Analítico e 
Sintético);
19.18.17.4 - Grade Comparativa Preços de Licitações; 
(Analítico e Sintético)
19.18.17.5 - Emissão da autorização para abertura da 
licitação, com número das
requisições de compras;
19.18.17.6 - Emissão da solicitação de saldo à 
contabilidade e informação de saldo ao setor de compras;
19.18.17.7 - Emissão da capa do processo;
19.18.17.8 - Emissão dos pedidos de compra (autorização 
de fornecimento);
19.18.17.9 - Emissão das cartas convite para todos os 
proponentes;
19.18.17.10 - Emissão dos pedidos de compra (autorizações 
de fornecimento)
parciais (para entrega parcelada);
19.18.17.11 - Relação dos pedidos efetuados de cada 
fornecedor, analítica e
sintética;
19.18.17.12 - Consulta de licitações (em tela);
19.18.17.13 - Consulta de pedidos de compra (autorizações 
de fornecimento) em
tela;
19.18.17.14 - Consulta de todas as compras efetuadas de 
cada fornecedor;
```
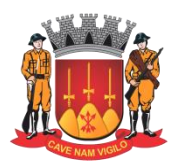

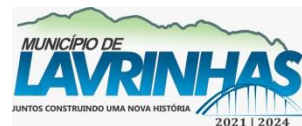

**Estado de São Paulo**

Paço Municipal, n° 200 - Centro - Lavrinhas/SP - CEP: 12.760-000 – Tel.: 12) 3146-1110 CNPJ: 45.200.029/0001-55 – [www.lavrinhas.sp.gov.br](http://www.lavrinhas.sp.gov.br/)

19.18.17.15 - Relatório de todas as licitações realizadas no exercício, por intervalo de datas selecionadas; 19.18.17.16 - Relatórios de todas as licitações realizadas nas modalidades de Tomada de Preços e Concorrência Pública, conforme exigido pelo Tribunal de Contas do Estado de São Paulo; 19.18.17.17 - Relatório de todos os contratos realizados por período, conforme exigido pelo Tribunal de Contas do Estado de São Paulo. 19.18.17.18 - Relatório (analítico e sintético) de todos os pedidos de compra (autorizações de fornecimento) emitidos; 19.19 - **Gerenciamento de Contratos** 19.19.1 - O módulo de compras deverá também gerenciar os contratos com, no mínimo, os seguintes campos: 19.19.1.1 - Dados do contrato: 19.19.1.2 - Número/ano do contrato 19.19.1.3 - Objeto do Contrato 19.19.1.4 - Empresa contratada (vinculada ao cadastro de fornecedores) 19.19.1.5 - Gênero Contratual 19.19.1.6 - Valor do Contrato (único, mensal, anual, conforme aplicável) 19.19.1.7 - Situação do Contrato 19.19.1.8 - Inicio da vigência 19.19.1.9 - Numero do Aditamento 19.19.1.10 - Finalidade do aditamento 19.19.1.11 - Data de assinatura do termo de aditamento 19.19.1.12 - Justificativa para o aditamento 19.19.1.13 - Valor do aditamento 19.19.1.14 - Identificar prazo aditado

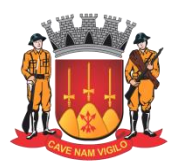

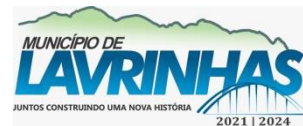

**Estado de São Paulo**

Paço Municipal, n° 200 - Centro - Lavrinhas/SP - CEP: 12.760-000 – Tel.: 12) 3146-1110 CNPJ: 45.200.029/0001-55 – [www.lavrinhas.sp.gov.br](http://www.lavrinhas.sp.gov.br/)

19.19.1.15 - Identificação do documento que deu início à vigência (autorização de fornecimento ou ordem de serviço) 19.19.1.16 - Data de Assinatura e Vencimento do Contrato, com atualizações após aditamentos 19.19.1.17 - Valor total do contrato 19.19.1.18 - Garantia de contrato (com data, valor e vencimento), quando houver; 19.19.1.19 - Data, motivo e tipo de rescisão contratual; 19.19.1.20 - Número da Requisição de compra que deram origem à licitação e ao contrato 19.19.1.21 - Modalidade que deu origem ao contrato 19.19.1.22 - Processo que deu origem ao contrato 19.19.1.23 - Número de todos os pedidos de compra (autorizações de fornecimento) oriundos do contrato 19.19.1.24 - Número das Notas de empenho oriundas do contrato 19.19.1.25 - Dotação orçamentária de cada nota de empenho oriunda do contrato 19.19.1.26 - Pagamentos já efetuados no contrato 19.19.1.27 - Diretoria Requisitante do objeto do contrato 19.19.1.28 - Possibilidade de registrar os termos de aditamentos seja de valor, prazo ou ambos; 19.19.1.29 - Possibilidade de registrar os reajustes ao contrato; 19.20 - O módulo deverá prever ferramenta de alerta sobre vencimento de contratos com data definida pela CONTRATANTE. 19.21 - O módulo deverá prever ferramenta de alerta sobre vencimento das garantias de contrato com data definida pela CONTRATANTE.

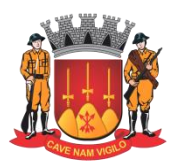

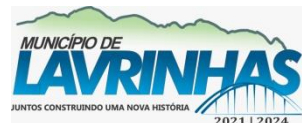

**Estado de São Paulo**

Paço Municipal, n° 200 - Centro - Lavrinhas/SP - CEP: 12.760-000 – Tel.: 12) 3146-1110 CNPJ: 45.200.029/0001-55 – [www.lavrinhas.sp.gov.br](http://www.lavrinhas.sp.gov.br/)

#### **20 – ALMOXARIFADO**

20.1 - Este módulo deverá ter por objetivo o gerenciamento dos bens e produtos em estoque, devendo possuir integração com o módulo de patrimônio disponibilizando dados para incorporação de materiais descriminados como incorporáveis, possuir integração com o módulo financeiro, possuir integração com o módulo de compras e licitações e integração com módulo de frotas. O módulo deverá permitir controle devários almoxarifados em um único Almoxarifado Central, permitindo o controle individual (por almoxarifado), bem como o controle Geral (Almoxarifado Central):

20.2 - Dos Requisitos da parametrização do módulo: deverá possibilitar a codificação dos itens de estoque, possuindo um enorme leque de opções, com no mínimo a composição do próprio código dos itens e a forma de sua utilização, atendendo todas as necessidades de uso local com maior ou menor grau de especificação. 20.3 - Plano de Contas AUDESP: para o atendimento da AUDESP (Auditoria

Eletrônica do Tribunal de Contas do Estado de São Paulo), o módulo deverá propiciar que seja emitido o balancete já classificado de acordo com as contas determinadas no plano de contas AUDESP.

20.4 - Dos Requisitos de Cadastramento: deverá permitir o cadastrado dos dos qrupos, subgrupos, centros de custo, itens de estoque e fornecedores, órgão e unidade orçamentária, local, sub-local e posição de cada material, e ainda possibilitar o aproveitamento dos cadastros já existentes no módulo de Compras e Licitações.

20.5 - Este módulo deverá ter por objetivo o gerenciamento dos bens e produtos em estoque, devendo possuir

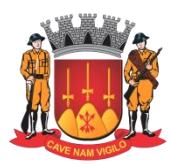

**Estado de São Paulo**

Paço Municipal, n° 200 - Centro - Lavrinhas/SP - CEP: 12.760-000 – Tel.: 12) 3146-1110 CNPJ: 45.200.029/0001-55 – [www.lavrinhas.sp.gov.br](http://www.lavrinhas.sp.gov.br/)

interligação com o módulo de patrimônio disponibilizando dados para incorporação de materiais descriminados como incorporáveis e ainda possuir integração com o módulo de compras e licitações. 20.6 - Controle dos Produtos: As mercadorias ou produtos que sofrem controle de entradas, saídas, saldos físicos e financeiros, deverão possuir informações que possibilitem agilizar suas futuras movimentações tais como, Código do Material, Descrição Detalhada, Unidade de Medida, Código de Barras, Lote,  $Validade$  e Estoque Máximo, Mínimo, Médio e Atual. 20.7 - O cadastro de produtos deverá ainda definir todos os materiais que são armazenados ou comprados. Devendo permitir dentre suas características os fatores de se controlar a movimentação do estoque, permitindo saber se tal item é material ou serviço, se o material é inventariável ou patrimoniável ou até mesmo ambos, contendo a informação de estoque mínimo, médio, máximo, atual e para reposição, as quais deverão ser repassadas na interface do módulo de Compras. 20.8 - O módulo de Almoxarifado deverá efetuar interface com o módulo de Patrimônio, para que os itens ora definidos como patrimoniáveis sejam importados pelo módulo de Patrimônio. 20.9 - Dos Locais de entrega: o módulo deverá permitir o cadastramento dos locais para entrega do material, constantes nas requisições. 20.10 - O módulo deverá proporcionar ao usuário do aplicativo a criação de requisições de materiais em ambiente (Web). Onde, as informações digitadas

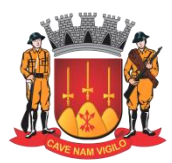

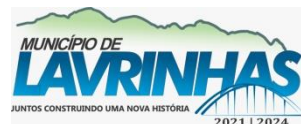

**Estado de São Paulo**

Paço Municipal, n° 200 - Centro - Lavrinhas/SP - CEP: 12.760-000 – Tel.: 12) 3146-1110 CNPJ: 45.200.029/0001-55 – [www.lavrinhas.sp.gov.br](http://www.lavrinhas.sp.gov.br/)

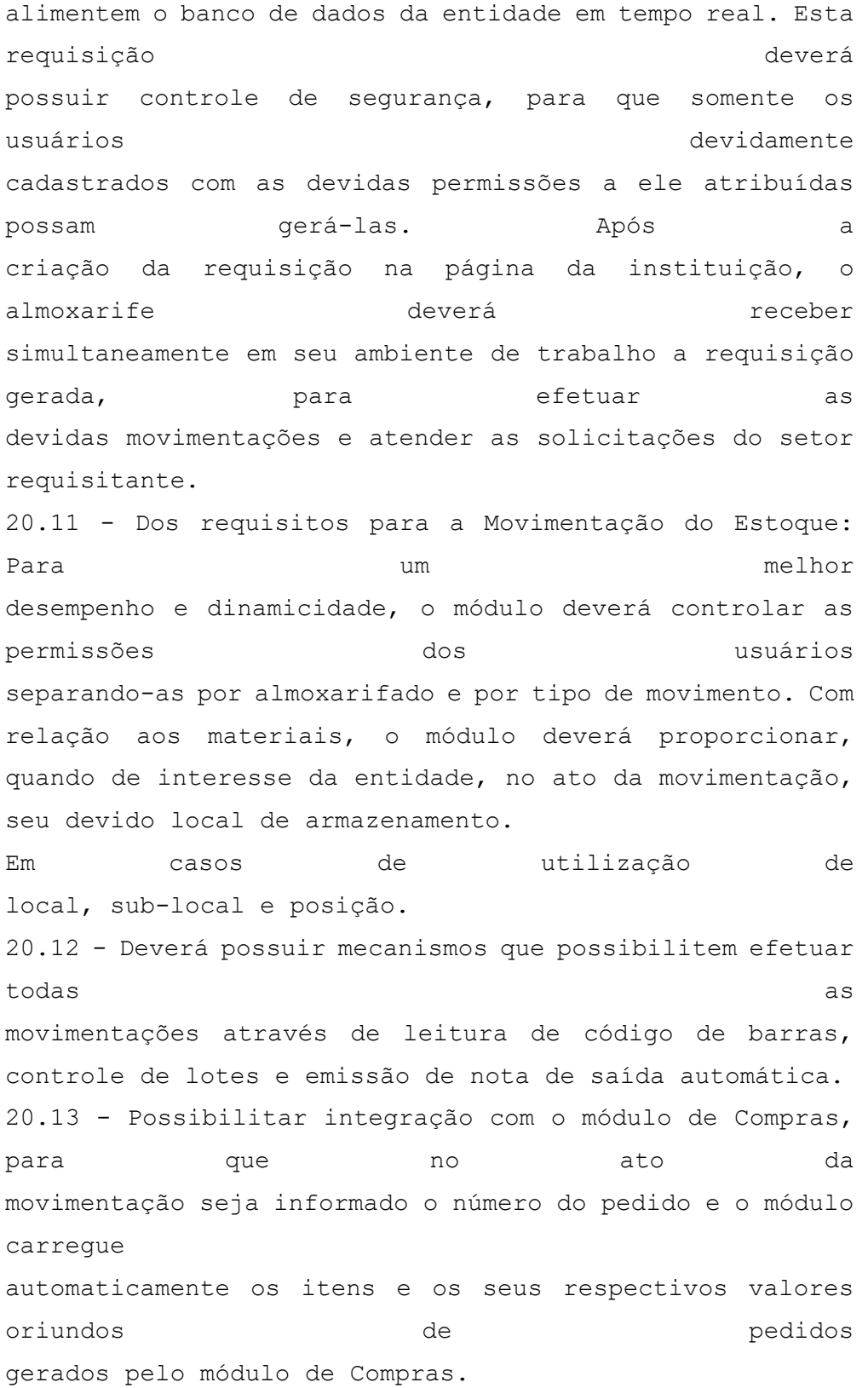

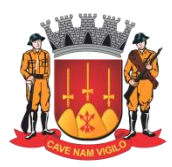

**Estado de São Paulo**

Paço Municipal, n° 200 - Centro - Lavrinhas/SP - CEP: 12.760-000 – Tel.: 12) 3146-1110 CNPJ: 45.200.029/0001-55 – [www.lavrinhas.sp.gov.br](http://www.lavrinhas.sp.gov.br/)

20.14 - Consumo direto: permitir o registro dos bens cuja movimentação física não passa pelo almoxarifado, mas cujo registro se faz necessário. 20.15 - Neste item deverão ser registradas simultaneamente as entradas e saídas físicas e financeiras dos materiais de consumo direto, não incidindo no custo médio do estoque do produto, mas atualizando o Custo Atual do Produto. 20.16 - Deverão ser possíveis pelo menos os seguintes tipos de consultas: 20.16.1 - Consulta a Estoque: visualização do histórico da movimentação do produto, na sua forma sintética: por almoxarifado e seu custo médio por período, por valor financeiro das saídas, tendo como base a informação do ano, e a apresentação acumulada por mês; 20.16.2 - Consulta a Lotes de Materiais: na mesma forma que se apresenta a consulta a estoque, deverá apresentar os valores movimentados agrupados por lotes do período; 20.16.3 - Consulta a Estoque por Localização: proporcionar a consulta do estoque por localizações determinadas, bastando para isto informar a localização, para que a mesma apresente o saldo do local; 20.16.4 - Consulta a Conta Corrente: permitir a visualização do histórico da movimentação de um produto informado, identificando sua entrada, saída e seu seu saldo, ordenando sua apresentação por data de movimentação e tipo de movimento, como efetuada em sua movimentação; 20.16.5 - Consulta a Demanda Reprimida: deverá apontar todos os itens que foram
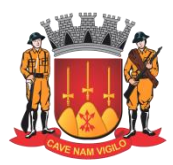

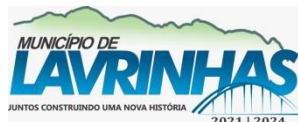

**Estado de São Paulo**

Paço Municipal, n° 200 - Centro - Lavrinhas/SP - CEP: 12.760-000 – Tel.: 12) 3146-1110 CNPJ: 45.200.029/0001-55 – [www.lavrinhas.sp.gov.br](http://www.lavrinhas.sp.gov.br/)

atendidos parcialmente, agrupando por produto e apresentando a quantidade a atender e seu estoque no momento da consulta; 20.16.6 - Consulta a Itens em Fase de Aquisição: Informando o período o qual queremos visualizar os itens que foram adquiridos (comprados),apresentando as quantidades recebidas destes itens; 20.16.7 - Consulta a Itens sem Movimentação: Informando o período a ser consultado o módulo deverá disponibilizar os itens que não sofreram movimentação durante tal período; 20.16.8 - Consulta a Variação do Estoque: Visualização dos produtos os quais se encontram em ponto de pedido, quantidade acima do estoque máximo, médio e mínimo; 20.17 - Deverá permitir requisição de materiais para pessoas físicas; 20.18 - Possibilitar a integração com o módulo de frotas, permitindo fazer gestão de controle de combustível e da frota de veículos, sem redigitação no módulo de almoxarifado.

#### **21 – PATRIMÔNIO**

21.1 - A finalidade do módulo é o gerenciamento dos bens móveis e imóveis, através do cadastro, consultas, manutenções, movimentações e emissão de relatórios. Deverá possuir integração e comunicação com os módulos de compras e almoxarifado, e atender às solicitações exigidas pelo TCE-SP, principalmente

aquelas para fins de atendimento ao Sistema AUDESP e às

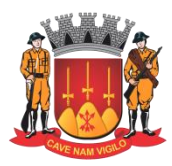

**Estado de São Paulo**

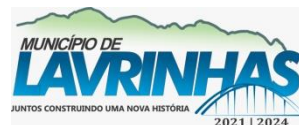

Paço Municipal, n° 200 - Centro - Lavrinhas/SP - CEP: 12.760-000 – Tel.: 12) 3146-1110 CNPJ: 45.200.029/0001-55 – [www.lavrinhas.sp.gov.br](http://www.lavrinhas.sp.gov.br/)

normas básicas do

Controle Patrimonial de Órgãos Públicos.

21.2 - **Cadastro dos Bens Patrimoniais** 21.2.1 - Tipo móvel: Número de patrimônio, data do cadastro, conservação, tipo de operação, natureza, descrição, características do bem, marca, número de série, número de lote de fabricação, modelo, unidade, local do patrimônio, fornecedor, número da nota fiscal, data da nota fiscal, valor de aquisição, valor atualizado, número da autorização de fornecimento, ano da autorização de fornecimento, número do empenho, ano do empenho, número do processo, ano do processo, número da solicitação de compras, ano da solicitação de compras, número de tombamento, data do tombamento, imagem do patrimônio, conta patrimonial de acordo com o Sistema AUDESP do TCESP e em caso de veículo permitir o cadastro da placa, chassi e renavan;

21.2.2 - Tipo imóvel: Data do cadastro, tipo de operação, descrição, data de tombamento, último proprietário, histórico, conta patrimonial de acordo com o Sistema AUDESP do TCESP, tipo de imóvel, uso, responsável, decreto, data de decreto, processo judicial, processo municipal, modo de aquisição, valor de aquisição, valor atualizado, data de aquisição, carta sentença, imissão de posse, número da planta, cartório, inscrição municipal, tabelião, escritura, livro e folha. 21.3 - Características da natureza do bem (descrição, tamanho, cor, cor, capacidade, estrutura, conta patrimonial), marcas, cadastro de fornecedores (integrado com o módulo de Compras), responsável pelo patrimônio, tabelas de índices depreciação

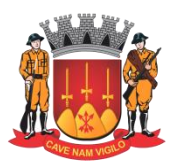

**Estado de São Paulo**

Paço Municipal, n° 200 - Centro - Lavrinhas/SP - CEP: 12.760-000 – Tel.: 12) 3146-1110 CNPJ: 45.200.029/0001-55 – [www.lavrinhas.sp.gov.br](http://www.lavrinhas.sp.gov.br/)

por grupos de bens ou individual, unidades, local do patrimônio, responsável pelo patrimônio, tipo de movimentação, conta patrimonial mediante parâmetros AUDESP, possibilitar a consulta e manutenção destes cadastros e efetuar atualização automática dos valores dos patrimônios, considerando os índices depreciação; 21.4 - Permitir movimentação do bem por tipo de movimentação previamente cadastrado;

21.5 - Possuir rotinas de reavaliação, depreciação, baixa e incorporação de bens; 21.6 - Possuir integração com a área orçamentário e contábil para registro automático da liquidação de despesas, da destinação, da depreciação e da reavaliação de bens;

21.7 - Possuir integração com a área de compras, orçamentária e contábil para incorporação automática do bem vinculando todos os dados do processo de compra e empenhos; 21.8 - Emitir tempo de reavaliação de bens com foto do bem

e as 03 (três) cotações; 21.9 - Emitir termo de responsabilidade;

#### **22 - PROTOCOLO E ATENDIMENTO ELETRÔNICO**

22.1 - A finalidade do módulo é o controle de todo o andamento do processo já existente físico e conjuntamente os processos eletrônicos até seu seu encerramento, armazenando das informações referentes à tramitação e a movimentação entre as unidades da municipalidade conforme as seguintes características.

22.2 - Possuir os seguintes campos:

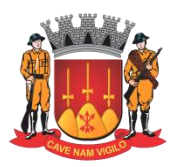

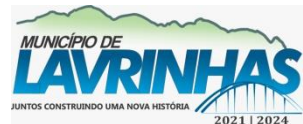

**Estado de São Paulo**

Paço Municipal, n° 200 - Centro - Lavrinhas/SP - CEP: 12.760-000 – Tel.: 12) 3146-1110 CNPJ: 45.200.029/0001-55 – [www.lavrinhas.sp.gov.br](http://www.lavrinhas.sp.gov.br/)

22.2.1 - Cadastro de Requerente: Pessoa Física ou Jurídica (nome, RG, CPF, CNPJ, endereço, telefone, celular e e-mail); 22.2.2 - Cadastro do Citado; 22.2.3 - Cadastro do Inventariante; 22.2.4 - Para endereço, deverá ter em seu banco de dados CEP atualizado; 22.2.5 - Cadastro das unidades: Secretarias, Departamentos e Setores; 22.2.6 - Cadastro: Tipo de processo, assuntos; 22.2.7 - Cadastro de usuários (opção de perfil); 22.3 - Permitir restrições de acesso por local e por funcionalidade; 22.4 - Deve ser acessado mediante credenciais (login e senha), disponibilizados pelo Administrador do Sistema com a possibilidade de troca de senha na tela de login; 22.5 - Armazenar todas as senhas dos usuários criptografadas em forma de HASH para segurança e privacidade; 22.6 - Permitir que o cidadão possa realizar a abertura de protocolo de solicitação de seu computador pela internet através de qualquer navegador (browser) popular disponível na internet (ex.: Microsoft Internet Explorer, Firefox, Google Chrome, entre outros) e também através de seu smartphone Android ou IOS; 22.7 - Permitir que os usuários internos tenham acesso às suas caixas de entrada de processos através de qualquer navegador (browser) popular disponível na internet (ex.: Microsoft Internet Explorer, Firefox, Google Chrome, entre outros) e também através de seu smartphone Android ou IOS; 22.8 - Não deve possuir qualquer limitação de quantidade de usuários conectados; 22.9 - Permitir a gestão de processos físicos e processos eletrônicos;

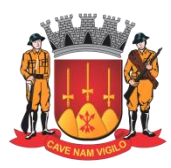

**Estado de São Paulo**

Paço Municipal, n° 200 - Centro - Lavrinhas/SP - CEP: 12.760-000 – Tel.: 12) 3146-1110 CNPJ: 45.200.029/0001-55 – [www.lavrinhas.sp.gov.br](http://www.lavrinhas.sp.gov.br/)

22.10 - Possibilidade de reabertura/desarquivamento do

processo. 22.11 - **Abertura de Processo** 22.11.1 - Registrando o processo, deverá informar numeração sequencial e instantânea com data, hora, tipo de processo, assunto, descrição e unidade onde foi executada a abertura do processo; 22.11.2 - Quando da abertura, se for necessário o cadastro de novos requerentes a tela deverá conter campos para: nome, RG, CPF, CNPJ, Telefone, Celular, e-mail e endereço (automático somente registrando o CEP); 22.11.3 - Possuir funcionalidade de buscar o endereço completo pelo o número do CEP; 22.11.4 - Possuir opção de inclusão de endereço que não possuam CEP; 22.11.5 – Possibilidade de anexar aos processos arquivos eletrônicos ou digitalizados. 22.12 – **Andamento** 22.12.1 - Registrar a tramitação com campo para despacho, 22.12.2 - Registrar a unidade de destino, dando opção de estorno no ato da tramitação, 22.12.3 - Todos os departamentos, setores deverão ter permissão para realizar a tramitação. 22.12.4 - O programa deverá registrar e armazenar todas as unidades com data e hora por onde o processo tramitar; 22.12.5 - Possuir a opção de apensamento destinado à uniformidade de tratamento de matérias semelhantes, com o mesmo interesse ou não. 22.13 - **Configurações/Permissões** 22.13.1 - Deverá permitir confeccionar os cadastros

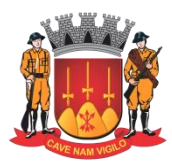

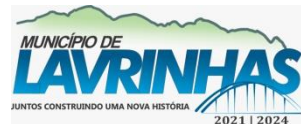

**Estado de São Paulo**

Paço Municipal, n° 200 - Centro - Lavrinhas/SP - CEP: 12.760-000 – Tel.: 12) 3146-1110 CNPJ: 45.200.029/0001-55 – [www.lavrinhas.sp.gov.br](http://www.lavrinhas.sp.gov.br/)

necessários para abertura e tramitação de processos, com no mínimo as seguintes informações: 22.13.2 - Unidades Orçamentárias; 22.13.3 - Definição de Unidades Administrativas, definindo-se sua hierarquia na estrutura organizacional dentro ou fora do órgão; 22.13.4 - Definição de Tipos de Documentos, que deverá estar relacionado com os assuntos, a fim de que seja possível informar para cada um determinado assunto, quais tipos de documentos são necessários; 22.13.5 - Definição de Classificação do Requerente; 22.13.6 - Cadastro de Funcionários relacionados às Unidades and Administrativas, que que poderão efetuar algum despacho em processos; 22.13.7 - Cadastro de Grupos de Interesse de Processos; 22.13.8 - Definição de Locais de Arquivamentos; 22.13.9 - Cadastro de Assuntos: Possibilitar normalização dos assuntos relacionados aos processos; 22.13.10 - Definição de Assuntos globais e por unidade / destinatário e assunto; 22.13.11 - Definição de Documentos necessários e obrigatórios para cada assunto; 22.13.12 - Definição de Tramitação Inicial: Possibilitar que um assunto já seja automaticamente destinado a uma unidade administrativa logo após sua abertura; 22.13.13 - Cadastro de Locais de Protocolos (postos de Atendimento), devendo ser obrigatório pelo menos um; 22.13.14 - Possuir múltiplos pontos de autuação por usuário além de um ponto de atuação padrão; 22.13.15 - Deverá permitir a citação de outra pessoa para

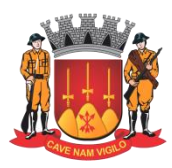

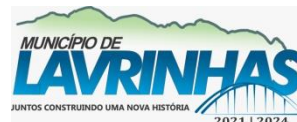

**Estado de São Paulo**

Paço Municipal, n° 200 - Centro - Lavrinhas/SP - CEP: 12.760-000 – Tel.: 12) 3146-1110 CNPJ: 45.200.029/0001-55 – [www.lavrinhas.sp.gov.br](http://www.lavrinhas.sp.gov.br/)

o processo; 22.13.16 - Permitir a liberação de assuntos específicos para abertura de protocolo eletrônico de solicitação para o cidadão no site do órgão; 22.13.17 - Permitir que cada usuário somente visualize os processos que estão nos locais onde tem acesso ou à processos que já passaram pelas localizações que ele possui acesso; 22.13.18 - Permitir somente ao usuário com acesso administrador, a consulta e acompanhamento de qualquer processo em qualquer fase que se encontre, com visualização de pareceres e despachos em cada uma das suas fases; 22.13.19 - Possuir a sequência cronológica de inserção das informações (tramitações, despachos, anexos, etc.); 22.13.20 - Possuir controle de prazos para a tramitação e conclusão dos processos; 22.13.21 - No ato da digitação do CNPJ ou CPF o sistema deverá verificar se o cadastro já existe, se sim, completar automaticamente os dados da tela; 22.13.22 - Após carregar os dados de um requerente já cadastrado deverá permitir editar seus dados. No entanto, se houver edição isso não deve afetar os processos anteriores abertos com outros dados que permanecerão imutáveis; 22.13.23 - Permitir a realização de apensamentos de vários processos em um mestre; 22.13.24 - Permitir consultar o acompanhamento dos processos em qualquer fase que se encontrem, visualizando-se as informações de despachos e liberação de cada local;

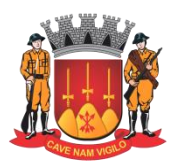

**Estado de São Paulo**

Paço Municipal, n° 200 - Centro - Lavrinhas/SP - CEP: 12.760-000 – Tel.: 12) 3146-1110 CNPJ: 45.200.029/0001-55 – [www.lavrinhas.sp.gov.br](http://www.lavrinhas.sp.gov.br/)

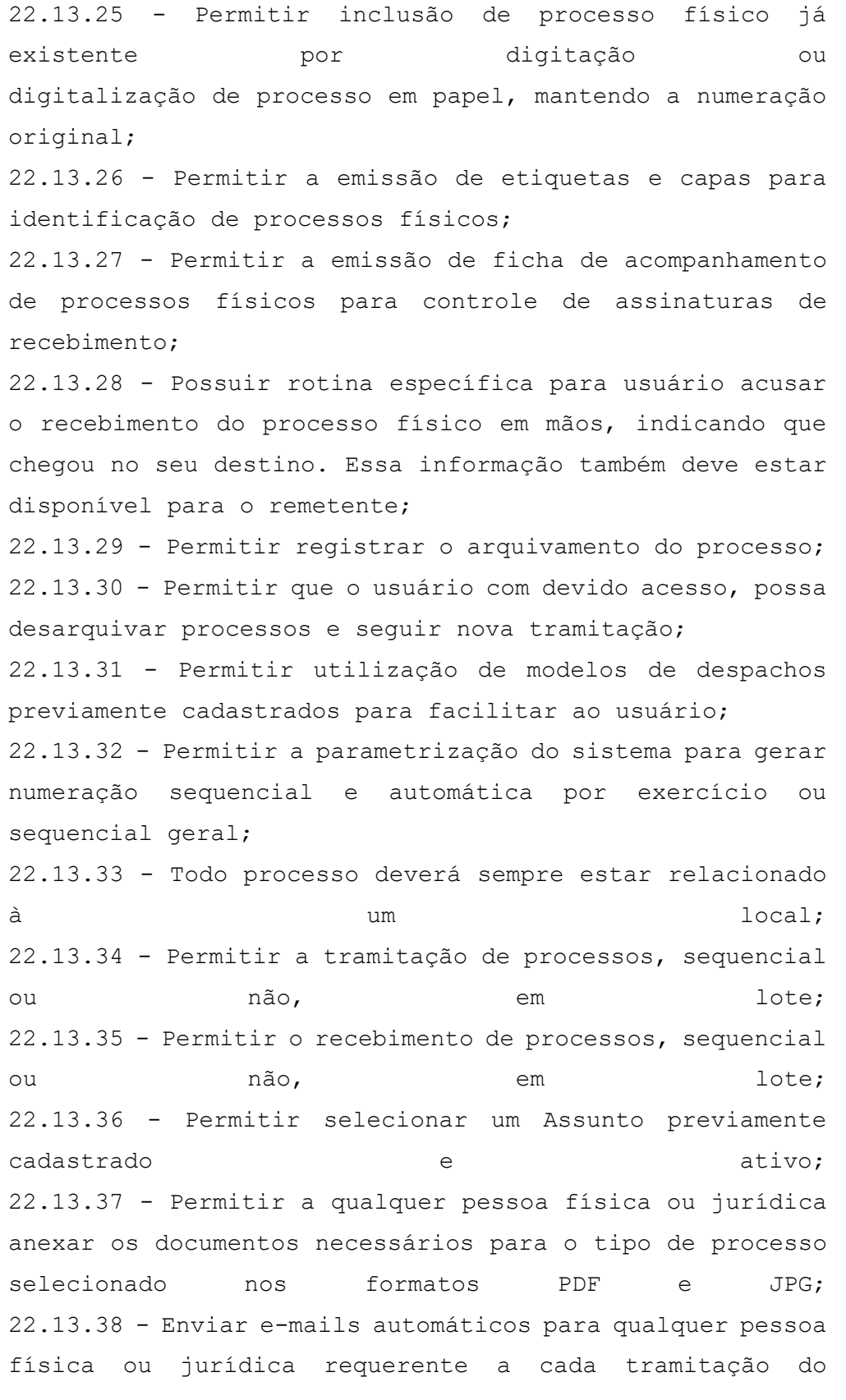

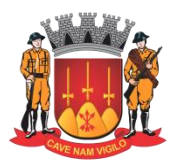

**Estado de São Paulo**

Paço Municipal, n° 200 - Centro - Lavrinhas/SP - CEP: 12.760-000 – Tel.: 12) 3146-1110 CNPJ: 45.200.029/0001-55 – [www.lavrinhas.sp.gov.br](http://www.lavrinhas.sp.gov.br/)

processo e a cada despacho; 22.13.39 - Permitir que qualquer pessoa física ou jurídica realize  $\sim$ autocadastramento através do sistema de protocolo eletrônico, pelo computador ou smartphone; 22.13.40 - Armazenar a senha do cidadão através de criptografia com HASH; 22.13.41 - Possuir opção para recadastrar uma nova senha, caso o cidadão tenha esquecido a sua senha, enviando um link por e-mail para confirmação; 22.13.42 - Permitir ou obrigar que sejam anexados documentos necessários para cada assunto, exemplo: CPF, RG, CNPJ, Contrato Social, CNH, etc; 22.13.43 - Permitir o usuário cadastrar endereço com CEP, Logradouro, Número, Complemento, Bairro, Cidade, UF, Telefone, Celular e Email; 22.13.44 - Permitir que o órgão possa enviar o processo de volta para o cidadão pessoa física ou jurídica, solicitando mais esclarecimentos e novos arquivos para anexar, avisando o requerente por e-mail sobre o pedido; 22.13.45 - Permitir que o cidadão pessoa física ou jurídica, somente possa se manifestar no processo quando este for enviado para ele, permitindo agregar mais informações a solicitação e anexar mais arquivos; 22.13.46 - Permitir que servidor municipal possa anexar documentos ao despacho e assinar digitalmente com seu certificado ICP-Brasil ou no formato  $A1/A3$ ; 22.13.47 - Possuir consulta e acompanhamento de processos on-line pela internet, respeitando a lei nº 13.709, de 14 de agosto de 2018, Lei

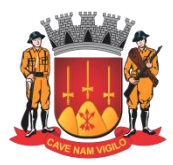

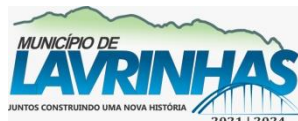

**Estado de São Paulo**

Paço Municipal, n° 200 - Centro - Lavrinhas/SP - CEP: 12.760-000 – Tel.: 12) 3146-1110 CNPJ: 45.200.029/0001-55 – [www.lavrinhas.sp.gov.br](http://www.lavrinhas.sp.gov.br/)

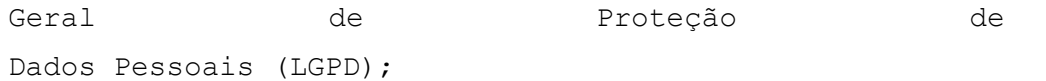

#### **23 - RECURSOS HUMANOS**

#### 23.1 - **Campos de cadastro funcional:**

23.1.1 - Dados Pessoais: cadastro completo das informações pessoais dos servidores ativos, inativos, pensionistas, estagiários e outros participantes da Folha de Pagamento, constando: endereço, escolaridade, documentos, etc. O cadastro deve ser unificado/centralizado pelo número do CPF do servidor; O sistema deve possibilitar a importação dos dados através de arquivo texto; 23.1.2 - Dados Contratuais/Funcionais: cadastro dos dados funcionais dos servidores como: dados da admissão, vínculo, emprego/cargo (cadastro de até dois empregos/cargos: um efetivo e um designado/comissionado), centro de custo, secretaria/departamento, dotações, informações bancárias para pagamento, pagamento, pagamento, pagamento, pagamento, pagamento, pagamento, pagamento, pagamento, pagamento, pagamento, pagamento, pagamento, pagamento, pagamento, pagamento, pagamento, pagamento, pagamento, pagament informações para apontamento etc; 23.1.3 - Dados do vínculo empregatício do servidor: cargo/emprego que que ocupa, departamento, dotação e relógio, relacionado às vantagens; 23.1.4 - Indicação da atividade insalubre, grau de exposição, descrição da atividade conforme NRs (normas regulamentadoras) do Ministério do Trabalho e Emprego, com alternativa de anexar arquivos; 23.1.5 - Identificação da obrigatoriedade ou não da utilização de EPI/EPC, seu cadastro e sua identificação; 23.1.6 - Parâmetros para cálculos: salário família - INSS, desconto desconto desconto de contra en el porto de segundo de segundo de porto de porto de porto de porto de p dependente/IRRF; 23.1.7 - Cadastro e Controle de Dependentes: Tipo de

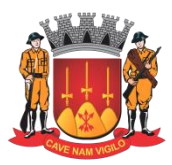

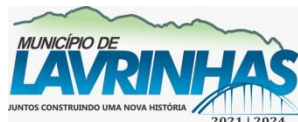

**Estado de São Paulo**

Paço Municipal, n° 200 - Centro - Lavrinhas/SP - CEP: 12.760-000 – Tel.: 12) 3146-1110 CNPJ: 45.200.029/0001-55 – [www.lavrinhas.sp.gov.br](http://www.lavrinhas.sp.gov.br/)

dependente, Descrição dos dependentes, Data de Nascimento e Cartório de Registro, Grau de Parentesco, Grau de Instrução e controle automático para fim de salário família e imposto de renda. 23.1.8 - Organograma: Cadastro de Secretarias, Departamentos, Local de Trabalho e local de retirada da cesta básica;

23.1.9 - Histórico Funcional: salvar/gravar toda a trajetória do funcionário desde sua admissão, afastamentos, horários, substituições, empregos, vínculos e

departamentos em que o mesmo esteve locado, constando os períodos;

23.1.10 - Informações bancárias: cadastro de todos os bancos e agências para o pagamento dos servidores;

23.1.11 - Pensão Alimentícia: cadastro dos dados referentes à pensão alimentícia, nome, documentação, dados bancários e endereço do pensionista, inclusive mais de uma pensão por servidor em bancos distintos. Possibilidade de pesquisa pelo nome e/ou documento do beneficiário de pensão e emissão de relatório constando nome do servidor x pensionista;

23.1.12 - Cadastros suplementares: cadastros que auxiliam na execução do cadastro pessoal e contratual;

23.1.13 - Integração total com outros sistemas/softwares complementares do Departamento de Recursos Humanos. Exemplo: exportação de arquivo texto com as informações de afastamentos e férias para o software do apontamento eletrônico, de acordo com layout definido pela Prefeitura.

23.1.14 - Controle das parcelas dos empréstimos consignados para reflexo no sistema da folha de pagamento.

23.2 - **Folha de Pagamento**

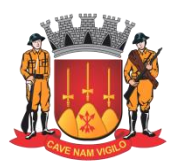

**Estado de São Paulo**

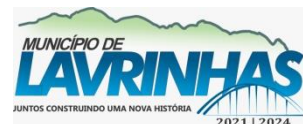

Paço Municipal, n° 200 - Centro - Lavrinhas/SP - CEP: 12.760-000 – Tel.: 12) 3146-1110 CNPJ: 45.200.029/0001-55 – [www.lavrinhas.sp.gov.br](http://www.lavrinhas.sp.gov.br/)

23.2.1 - Lançamento e importação de variáveis para pagamento das das folhas: principal, adiantamento, férias, 13° salário e rescisão; 23.2.2 - Emissão de relatório para conferência dos lançamentos realizados, em ordem cronológica de lançamento; 23.2.3 - Lançamento de eventos/contas fixas para pagamento das folhas: principal, adiantamento, férias e o 13° salário. O lançamento deve conter competência (mês/ano) inicial e final; 23.2.4 - Cálculo automático da folha, de forma geral e individual; 23.2.5 - Cálculo das provisões de pagamentos; 23.2.6 - Recálculo automático do desconto previdenciário aos servidores com duplo vínculo; 23.2.7 - Disponibilidade da base de dados atualizada para cálculos de testes, simulações, e/ou projeções futuras, com acréscimos ou reduções salariais; 23.2.8 - Geração do arquivo para envio ao CAGED, SEFIP e os referentes ao INSS 23.2.9 - Importação de arquivos na Folha de Pagamento em formato de texto,conforme layout dos arquivos; 23.2.10 - Aplicação do reajuste salarial de forma automática (valor, percentual, com ou sem limitação); 23.2.11 - Relatório de Resumo Contábil para empenho; 23.2.12 - Emissão de Folha de Pagamento Analítica – geral, por vínculo(s), por emprego(s), por dotação(ões), por departamento(s) etc; 23.2.13 - Emissão de Folha de Pagamento Sintética – geral, por vínculo(s), por emprego(s), por dotação(ões), por departamento(s) etc; 23.2.14 - Geração e emissão de Hollerith (segunda via); 23.2.15 - Geração e emissão de Hollerith e Demonstrativos de **Pagamento** por período;

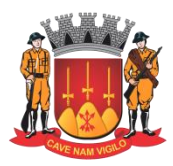

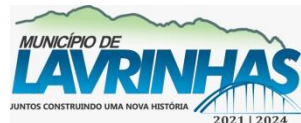

**Estado de São Paulo**

Paço Municipal, n° 200 - Centro - Lavrinhas/SP - CEP: 12.760-000 – Tel.: 12) 3146-1110 CNPJ: 45.200.029/0001-55 – [www.lavrinhas.sp.gov.br](http://www.lavrinhas.sp.gov.br/)

23.2.16 - Possibilidade de inclusão de mensagem no demonstrativo de pagamento;

23.2.17 - Cadastro completo dos dados pessoais e fórmulas das *pensões* 

alimentícias, com cálculo mensal automático; 23.2.18 - Limitação dos proventos dos servidores à remuneração do prefeito de forma previamente definida em parâmetros com o respectivo relatório de valor creditado e a diferença em função da limitação, observados os aspectos legais da Lei 101, Emenda Constitucional 41; 23.2.19 - Exportação de arquivo para transmissão bancária do pagamento, gerar arquivos específicos para pagamento de servidores no formato CNAB240, ou outro formato determinado pela Prefeitura;

#### 23.3 - **RH online**

23.3.1 - Módulo de acesso online a todos os servidores ativos, inativos, pensionistas e estagiários;

23.3.2 - Informações básicas funcionais e pessoais;

23.3.3 - Recibos de pagamento (todas as competências disponíveis);

23.3.4 - Disponibilização do ―hollerith provisório aos servidores/usuários;

23.3.5 - Informações históricas de afastamentos e licenças bem como como as

informações de férias;

23.3.6 - Acesso para solicitação de gozo de férias pelos servidores/usuários, com trâmite completo: aprovação da chefia, emissão do aviso de férias etc; 23.3.7 - Acesso a um canal de comunicação tipo ―chat online‖ para solicitação de revisão/ajustes no hollerith de pagamento

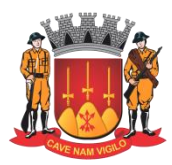

**Estado de São Paulo**

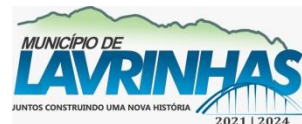

Paço Municipal, n° 200 - Centro - Lavrinhas/SP - CEP: 12.760-000 – Tel.: 12) 3146-1110 CNPJ: 45.200.029/0001-55 – [www.lavrinhas.sp.gov.br](http://www.lavrinhas.sp.gov.br/)

dos servidores/usuários. Essas solicitações serão respondidas diretamente pelo Departamento de Recursos Humanos. 23.3.8 - Atualização cadastral anual através do ―RH online‖, de acordo com legislação municipal; 23.4 - **13º salário** 23.4.1 - Cálculo automático do 13º. Salário (primeira e segunda parcela), parcela parcela e parcela e parcela e parcela e parcela e parcela e parcela e parcela e parcela e parcela e parcela e parcela e parcela e parcela e parcela e parcela e parcela e parcela e parcela e parcel considerando a remuneração atual, as médias das variáveis, e as competências (mês/ano) definidas pela Prefeitura para o pagamento.

#### 23.5 - **Vantagens e Benefícios**

23.5.1 - Controle automático de Vale-Transporte, Vale-Alimentação, Vale-Refeição etc., conforme necessidade; 23.5.2 - Controle automático de Plano de Carreira, com progressão vertical e horizontal, e integrado com a Folha de Pagamento, conforme possível legislação futura; 23.5.3 - Controle automático de quinquênio, adicional de tempo de serviço, e demais proventos/vencimentos definidos pela Prefeitura. O quinquênio poderá ser controlado a partir da data do último quinquênio completado. 23.5.4 - Contagem de tempo de serviço definidos por critérios estabelecidos em legislação municipal: Prêmio por tempo de serviço, etc. 23.6 – **Férias** 23.6.1 - Efetuar / implantar a programação de férias anuais em qualquer período aquisitivo; 23.6.2 - Cadastrar e obter as informações relacionadas às

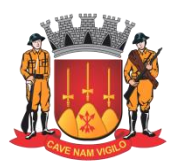

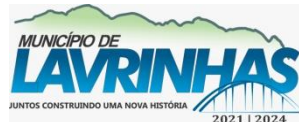

**Estado de São Paulo**

Paço Municipal, n° 200 - Centro - Lavrinhas/SP - CEP: 12.760-000 – Tel.: 12) 3146-1110 CNPJ: 45.200.029/0001-55 – [www.lavrinhas.sp.gov.br](http://www.lavrinhas.sp.gov.br/)

férias do funcionário: data de início das férias, controle de férias vencidas /ou em dobro; 23.6.3 - Cálculo individual ou geral; 23.6.4 - Demonstrativo/Relatório de todos os funcionários que sairão de férias, por período de gozo, e por período aquisitivo; 23.6.5 - Apuração automática e controle dos dias de direito de férias, conforme dias de faltas, afastamentos, licenças etc; 23.6.6 - Cálculo da média das variáveis a serem transferidas para as férias; 23.6.7 - Cálculo automático de férias, de forma geral e individual, separado ou junto à Folha de Pagamento Mensal; 23.6.8 - Relatórios Gerenciais; 23.6.9 - Relatório de Férias por competência de gozo; 23.6.10 - Relatório para controle dos departamentos/secretarias em relação aos vencimentos dos períodos concessivos de férias, com as parametrizações a serem definidas pelos usuários. 23.7 – **Rescisão** 23.7.1 - Cadastro das causas da rescisão e parâmetros de cálculo; 23.7.2 - Cálculo automático da folha, de forma geral e individual; 23.7.3 - Cadastro dos códigos e a descrição dos motivos de demissões, código para a RAIS, para o CAGED, para o FGTS e INSS; 23.7.4 - Emissão do termo de rescisão do contrato de trabalho observada a PORTARIA Nº 1621 DE 14 DE JULHO DE 2010 DO Ministério do Trabalho e Emprego; 23.7.5 - Cálculo totalmente automatizado emitindo prérecibo de rescisão de contrato de trabalho, bem como os

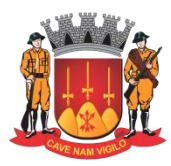

**Estado de São Paulo**

Paço Municipal, n° 200 - Centro - Lavrinhas/SP - CEP: 12.760-000 – Tel.: 12) 3146-1110 CNPJ: 45.200.029/0001-55 – [www.lavrinhas.sp.gov.br](http://www.lavrinhas.sp.gov.br/)

Termos de Quitação e Homologação de Rescisão.

#### 23.8 - **Rotinas Anuais**

23.8.1 - Parametrização e geração automática das informações ao Ministério do Trabalho e Emprego (RAIS), à Receita Federal (DIRF e Informes de Rendimentos) e ao Tribunal de Contas.

#### 23.9 - **Controle de Frequência**

23.9.1 - Permitir o gerenciamento completo da frequência dos servidores, mediante registro eletrônico de ponto, a partir de arquivo fornecido pela CONTRATANTE, em formato AFD (Arquivo Fonte de Dados), conforme a Portaria 1510/2009 do Ministério do Trabalho e Emprego, ou em acordo com legislação pertinente.

23.9.2 - Permitir o gerenciamento dos horários de trabalho;

23.9.3 - Permitir gerenciar hora-extra e adicional noturno;

23.9.4 - Permitir gerenciar as ausências e afastamentos dos servidores;

23.9.5 - Permitir gerenciar atrasos, saídas antecipadas, falta de marcação de ponto, faltas, abonos;

23.9.6 - Permitir o gerenciamento de tolerância de atraso, saída antecipada e horaextra;

23.9.7 - Permitir gerenciar os servidores com marcação de ponto obrigatória;

23.9.8 - Permitir integrar os lançamentos automaticamente com o sistema de folha de pagamento;

23.9.9 - Permitir a emissão dos apontamentos de forma individual, em grupo ou geral; 23.9.10 - Permitir o gerenciamento de justificativas, total ou parcial, de apenas um servidor, grupo ou geral; 23.9.11 - Permitir realizar os cálculos referentes a horaextra, bem como demais cálculos trabalhistas em acordo com

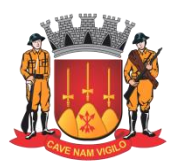

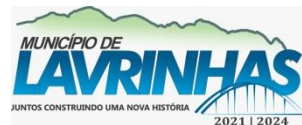

**Estado de São Paulo**

Paço Municipal, n° 200 - Centro - Lavrinhas/SP - CEP: 12.760-000 – Tel.: 12) 3146-1110 CNPJ: 45.200.029/0001-55 – [www.lavrinhas.sp.gov.br](http://www.lavrinhas.sp.gov.br/)

a legislação vigente; 23.9.12 - Permitir gerenciar calendário anual e seus feriados, pontos facultativos, recessos e demais opções que interfiram nos apontamentos; 23.9.13 - Permitir emitir relatórios de conferência e gerenciais, como folha de ponto e frequência; 23.9.14 - Permitir emitir relatórios de ocorrências de frequência; 23.9.15 - Permitir a vinculação dos funcionários obrigados a marcação do ponto; 23.9.16 - Permitir a vinculação dos funcionários autorizados a trabalhar em horário extraordinário; 23.9.17 - Permitir o cadastro de tolerância para atrasos e horas horas extras; 23.9.18 - Permitir o cadastro de tipos de ausências remuneradas, abonadas ou não; 23.9.19 - Permitir a emissão de registro de ponto por funcionário e e qeral; 23.9.20 - Permitir realizar gerenciamento de tempo de serviço, mediante emissão da CTC (certidão de tempo de contribuição) conforme Portaria 154/2008 do MPAS e Certidão por Tempo de Serviço; 23.10 - **Afastamentos e Licenças** 23.10.1 - Cadastro dos afastamentos: código, descrição, o número máximo de dias no mês para pagamento, número máximo de dias para cancelamento das férias e controle de dias para inclusão em benefício previdenciário;

23.10.2 - Integração com outros módulos (através de exportação de arquivo, ou conexão direta) para efeito de apontamento dos servidores,

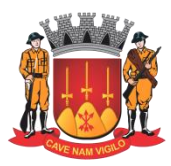

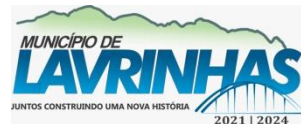

**Estado de São Paulo**

Paço Municipal, n° 200 - Centro - Lavrinhas/SP - CEP: 12.760-000 – Tel.: 12) 3146-1110 CNPJ: 45.200.029/0001-55 – [www.lavrinhas.sp.gov.br](http://www.lavrinhas.sp.gov.br/)

pagamento das férias, adiantamentos, e 13°salário; 23.10.3 - Cadastro e emissão de CAT; 23.10.4 - Geração do valor pago de 13º salário referente ao período em que a servidora esteve de licença maternidade para abatimento do valor devido da entidade ao INSS; 23.10.5 - Controle dos afastamentos, licenças e faltas, em dias e/ou horas, bem como os recolhimentos de FGTS e INSS quando necessário; 23.10.6 - Gerenciamento e monitoramento das ausências de forma automática, controlando faltas de todos os tipos, com dados e relatórios gerenciais, histórico completo de faltas, em diversas formas definidas pelo usuário; 23.10.7 - Relatório de Absenteísmo Geral (todos os afastamentos), separado por secretaria, mensal, anual ou por período específico; 23.10.8 - Relatório de Absenteísmo Nominal (todos os afastamentos), separado por departamentos, mensal, anual ou por período específico. 23.11 - **Estágio Probatório** 23.11.1 - Configuração para contagem de tempo para o estágio, avaliações, estágio, avaliações, estágio, avaliações, estágio, avaliações, estágio, estágio, estágio,  $\overline{a}$ legislações, conceitos, critérios e pontuação; 23.11.2 - Emissão de fichas de avaliação. 23.12 - **Avaliação de Desempenho** 23.12.1 - Estrutura que atenda uma apreciação sistemática do desempenho de cada servidor em função das atividades que ele desempenha, das metas e resultados aserem alcançados e do seu potencial de desenvolvimento, conforme possível legislação futura; 23.13 - **Licença Prêmio** 23.13.1 - Efetuar / implantar a programação de licença

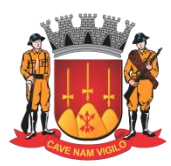

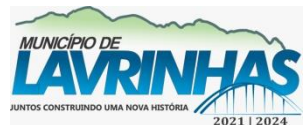

**Estado de São Paulo**

Paço Municipal, n° 200 - Centro - Lavrinhas/SP - CEP: 12.760-000 – Tel.: 12) 3146-1110 CNPJ: 45.200.029/0001-55 – [www.lavrinhas.sp.gov.br](http://www.lavrinhas.sp.gov.br/)

prêmio em qualquer período aquisitivo; 23.13.2 - Cadastrar e obter as informações relacionadas às licenças do funcionário: data de início do gozo, controle de períodos/blocos; 23.13.3 - Cálculo individual ou geral; 23.13.4 - Demonstrativo/Relatório de todos os funcionários que sairão de licença, por período de gozo, e por período aquisitivo; 23.13.5 - Cálculo da média das variáveis a serem pagas durante a licença prêmio; 23.13.6 - Relatórios Gerenciais; 23.13.7 - Relatório por competência de gozo. 23.14 - **Arquivos e Relatórios Especiais** 23.15 - Geração de todos os arquivos obrigatórios na esfera federal, estadual ou até privada, como SEFIP, CAGED, líquido bancário, RAIS, DIRF, Tribunal de Contas e outros; 23.16 - Geração de Relatório de Perfil Profissiográfico Previdenciário (PPP); 23.17 - Relatórios que atendam a responsabilidade na gestão fiscal (despesas com pessoal); 23.18 - Envio do cadastro de funcionários para o banco, com o posterior retorno com os valores a serem pagos aos funcionários em folha, em relação ao abono salarial e rendimentos das quotas do PIS/PASEP. 23.19 - Gerar e gerenciar automaticamente os arquivos do MANAD, devendo ser absorvidos pelo SVA (validador da SRF). 23.20 - Contemplar a geração dos arquivos e relatórios respectivos para emissão dos empenhos de forma automática em nível desub-elemento da despesa de la contrada de la contrada de la contrada de la contrada de la contrada de la contrada de la con observando a Tabela de Escrituração Contábil do AUDESP – Tribunal de Contas do Estado de São Paulo.

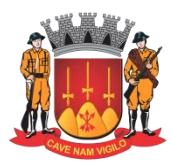

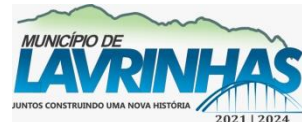

**Estado de São Paulo**

Paço Municipal, n° 200 - Centro - Lavrinhas/SP - CEP: 12.760-000 – Tel.: 12) 3146-1110 CNPJ: 45.200.029/0001-55 – [www.lavrinhas.sp.gov.br](http://www.lavrinhas.sp.gov.br/)

#### 23.21 – **Autônomos**

23.21.1 - Cadastro dos Contribuintes Individuais / Autônomos; 23.21.2 - Lançamento de variáveis para emissão de Folha de Pagamento Mensal; 23.21.3 - Inclusão automática dos autônomos no SEFIP, junto à Folha de Pagamento; 23.21.4 - Cálculo automático dos descontos previdenciários e do Imposto de Renda na Fonte; 23.21.5 - Gravação das informações para a SEFIP, DIRF e Informe de de Rendimentos; 23.21.6 - Emissão dos Recibos (RPA). 23.22 - **PROJETO AUDESP** 23.22.1 - O módulo deverá estar preparado para atendimento

de todas as fases do Projeto AUDESP, para o cumprimento das obrigações nas datas estipuladas pelo TCESP. 23.23 - **Eventos/Contas de Proventos e Descontos Orçamentários**

23.23.1 - Deverão ser parametrizados e configurados de acordo com as orientações e solicitações da Prefeitura de modo que sejam vinculados a categoria econômica que envolve o código da despesa corrente, Grupo, Modalidade da Aplicação, Elemento da Despesa e Sub-Elemento da Despesa, na execução do calculo omódulo classifica contabilmente todas as despesas orçamentárias e extra orçamentárias deduzindo anulações com resultado final já alocado à dotação orçamentária e valor definido para emissão do Empenho da Despesa.

23.24 - **Procedimentos Disciplinares**

23.24.1 - Módulo de cadastramento e controle dos procedimentos disciplinares; 23.24.2 - Cadastro dos processos contendo: tipo

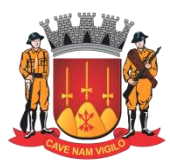

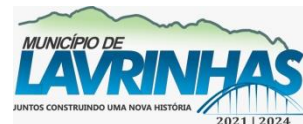

**Estado de São Paulo**

Paço Municipal, n° 200 - Centro - Lavrinhas/SP - CEP: 12.760-000 – Tel.: 12) 3146-1110 CNPJ: 45.200.029/0001-55 – [www.lavrinhas.sp.gov.br](http://www.lavrinhas.sp.gov.br/)

(sindicância, PAD, investigação preliminar etc), título, objeto, servidores envolvidos, data de abertura, número do processo, número da portaria, tabelas (penalidades), relatórios (abertura, conclusão etc); 23.24.3 - Integração com cadastro funcional para consultas e acessos por funcionário;

23.24.4 - Lançamentos e importações de arquivos externos ao sistema para armazenamento junto aos processos; 23.24.5 - Consulta com critérios de permissão e acesso por

usuário;

23.24.6 - Emissão de histórico disciplinar com filtros; 23.24.7 - Emissão de relatórios gerenciais com filtros.

#### **24 - SERVIÇOS ONLINE**

24.1 - Possibilitar a disponibilização de serviços em plataforma tecnológica Web, a ser definidas pela CONTRATANTE, centralizando todos os serviços em um único portal para atendimento das áreas financeira, contábil, compras, protocolo, recursos humanos, folha de pagamento, tributária, Jazigo do cemitério municipal ou outra que por ventura a CONTRATANTE identificar, com destinação aos servidores públicos, contribuintes, munícipes e entre outros.

24.2 - Disponibilizar os principais serviços: 24.2.1 - Consulta Protocolo por número e documento; 24.2.2 - Demonstrativo de pagamento de tributos municipais; 24.2.3 - Consulta de Dados Cadastrais do Imobiliário e Mobiliário; 24.2.4 - Certidão de débitos de tributos municipais;

24.2.5 - Certidão de valor venal;

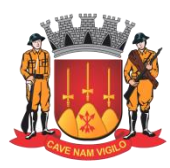

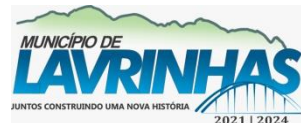

**Estado de São Paulo**

Paço Municipal, n° 200 - Centro - Lavrinhas/SP - CEP: 12.760-000 – Tel.: 12) 3146-1110 CNPJ: 45.200.029/0001-55 – [www.lavrinhas.sp.gov.br](http://www.lavrinhas.sp.gov.br/)

24.2.6 - Possibilitar geração de guias para quitação da dívida ativa; 24.2.7 - Emissão de guias de ITBI; 24.2.8 - Demonstrativo de débitos; 24.2.9 - Emissão de 2ª via de tributos e taxas municipais; 24.2.10 - Emissão de 2ª via da dívida ativa; 24.2.11 - Consulta de veracidade de certidões; 24.2.12 - Possibilitar aos cidadãos realizarem simulação de acordo/parcelamento, bem como possam visualizar o Termo de Acordo; 24.2.13 - Possibilitar a realização de REFIS pela internet, ou seja, o acordo/parcelamento totalmente de forma online pelo cidadão; 24.2.14 - Consulta de falecidos por nome e/ou jazigo, possibilitando visualizar informações complementares sobre o sepultamento, guia de recolhimento, falta de documentos e prazo da exumação; 24.2.15 - Portal de Recursos Humanos para consultar holerite, informe de rendimentos e solicitações de férias para funcionários ativos e inativos;

#### **25 - INTELIGÊNCIA**

25.1 - Este módulo deverá apresentar um painel online com uma série de informações em formato gráfico, de tabela ou apresentados via indicadores, atualizados diariamente, com um conjunto de informações consideradas estratégicas pela Prefeitura.

25.2 - As informações constantes dentro do Inteligência serão provenientes do banco de dados da solução ofertada pela empresa respeitando as funcionalidades exigidas por este Termo de Referência, possibilitando o cruzamento de

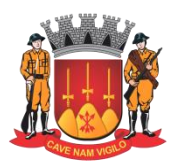

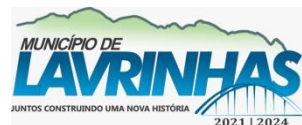

**Estado de São Paulo**

Paço Municipal, n° 200 - Centro - Lavrinhas/SP - CEP: 12.760-000 – Tel.: 12) 3146-1110 CNPJ: 45.200.029/0001-55 – [www.lavrinhas.sp.gov.br](http://www.lavrinhas.sp.gov.br/)

dados entre módulos diferentes.

25.3 - O painel poderá ser diferente para cada secretaria, possibilitando que o gestor de cada pasta possa acompanhar seus indicadores e o gabinete possua uma visão geral através de vários painéis, sendo ainda flexível e parametrizável com as informações que a Prefeitura considerar importante.

25.4 - A Prefeitura poderá editar e montar diretamente os painéis com as informações que considerar relevante ou, alternativamente, pode a qualquer momento solicitar à CONTRATADA a inclusão de novas informações nos painéis sem ônus.